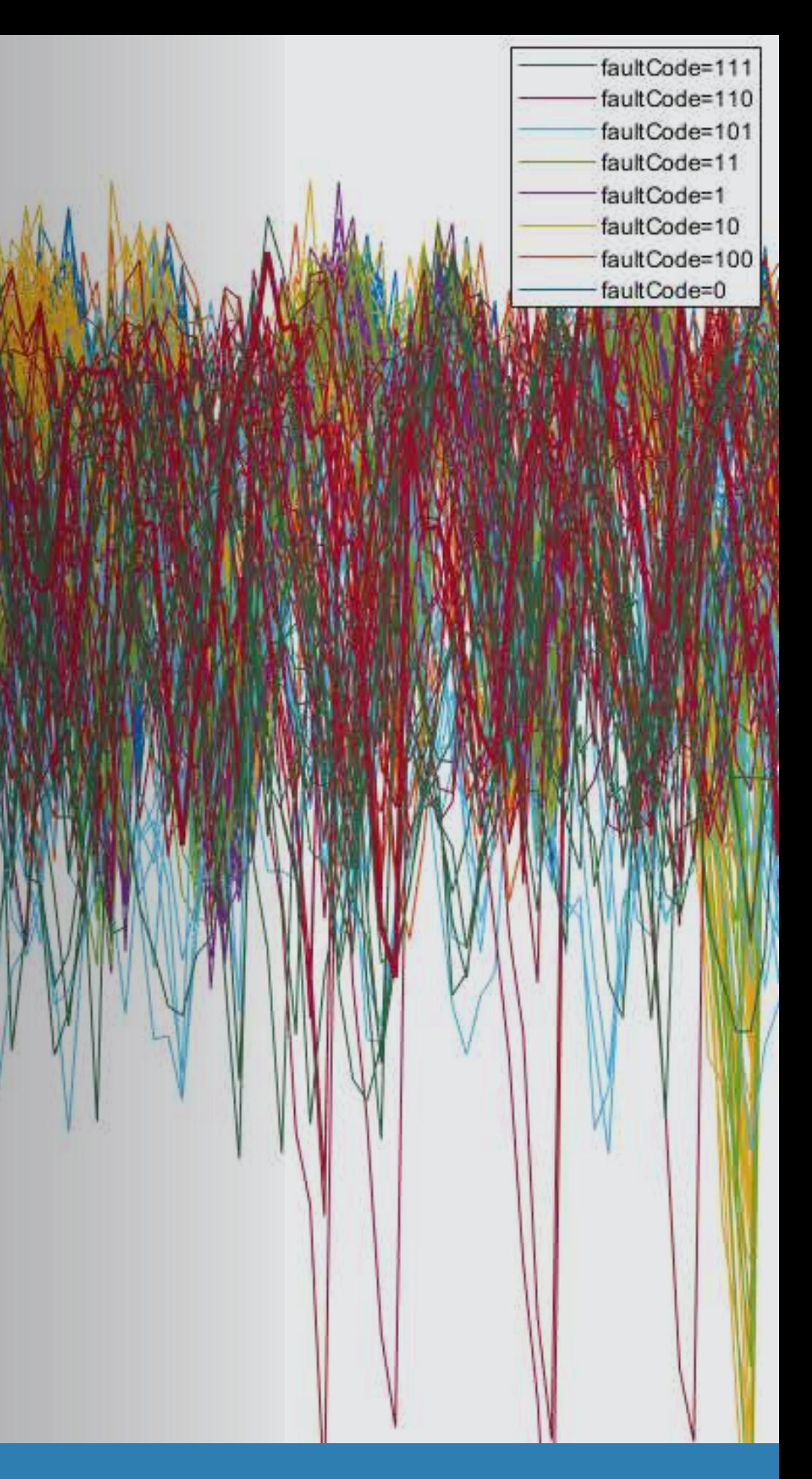

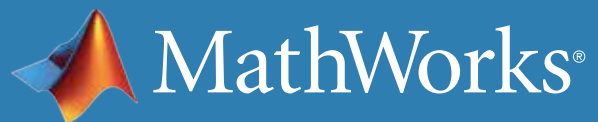

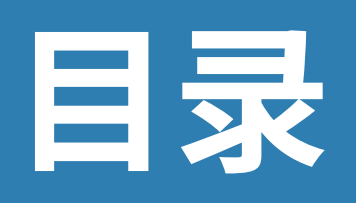

- 1. [简介](#page-2-0)
- 2. [提取状态指示器](#page-19-0)
- 3. [估计剩余使用寿命](#page-42-0)

<span id="page-2-0"></span>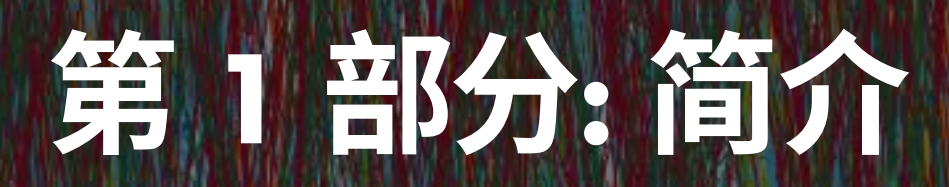

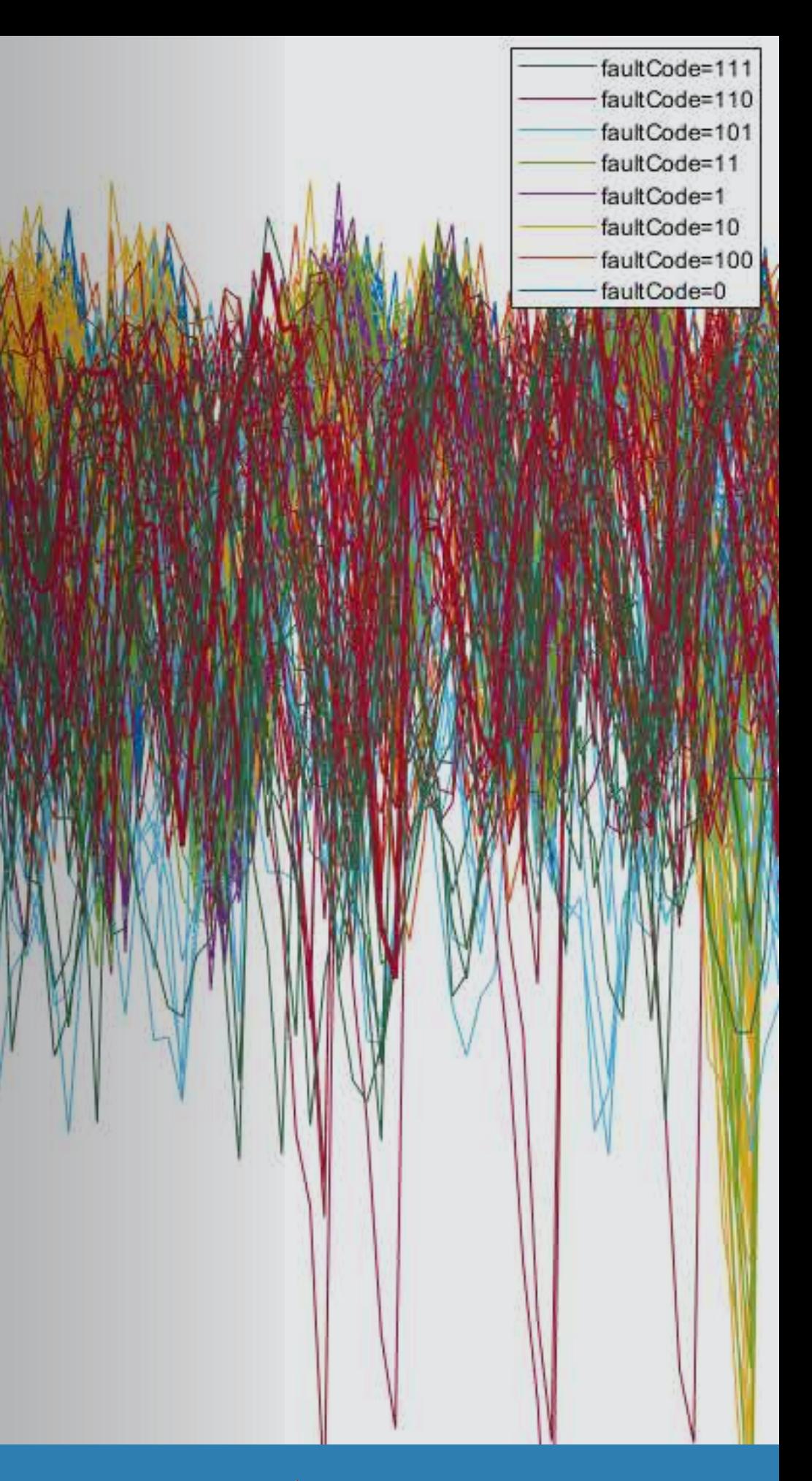

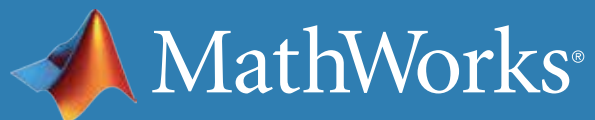

我们每天都要依赖于各种机器,但是每台机器最终都会出现故障, 除非得到妥善维护。预测性维护让您可以预估机器将在何时发生 故障。通过此方式,您可以提前制定维护计划、更好地管理库存、 消除计划外停机,并最大限度延长设备寿命。

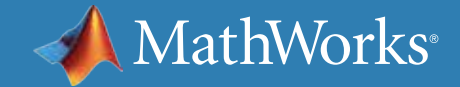

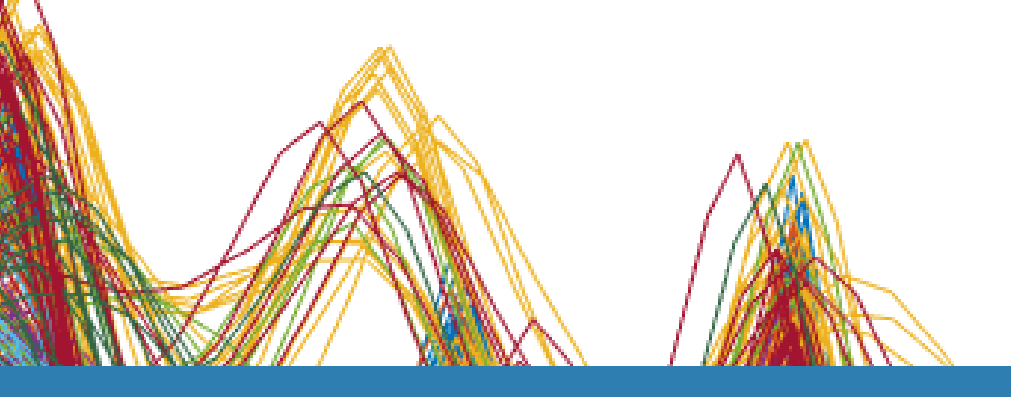

什么是预测性维护?

### **响应式维护**

采用响应式维护,机器将一直用到寿命极限,在出现故障后才 进行维修。如果您要维修一个便宜的设备,例如电灯泡,响应 式方法可能会比较有意义。但是请思考一下采用一些非常昂 贵部件的复杂系统,例如飞机引擎。您无法承受其出现故障 的风险,因为维修损坏严重的部件成本非常高昂。而更重要 的是,它涉及到安全问题。

许多组织通过对设备进行定期检查以尽量防止故障的发生。 预防性维护的一个重大挑战是确定何时进行维护。由于您不 知道何时可能发生故障,因此在制定计划时必须留有余地, 在操作安全关键型设备时尤其如此。但是,太早安排维护会浪 费仍然可用的设备的寿命,进而增加您的成本。

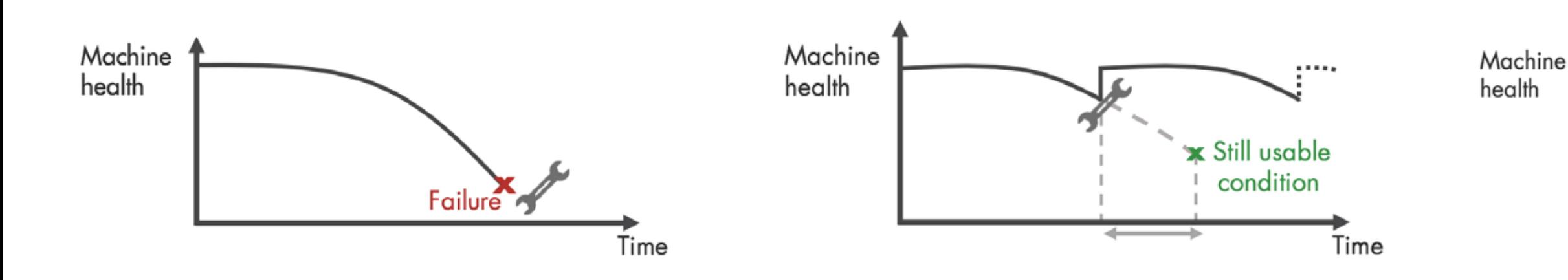

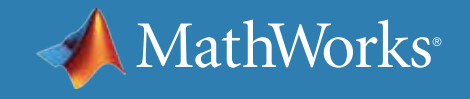

### **预防性维护**

### **预测性维护**

预测性维护让您能够预估机器发生故障的时间。了解可预 测的故障发生时间可帮助您确定安排设备维护的最佳时间。 预测性维护不仅可预测将来的故障,还可以查明复杂机械存 在的问题,并帮助您确定需要维修的部件。

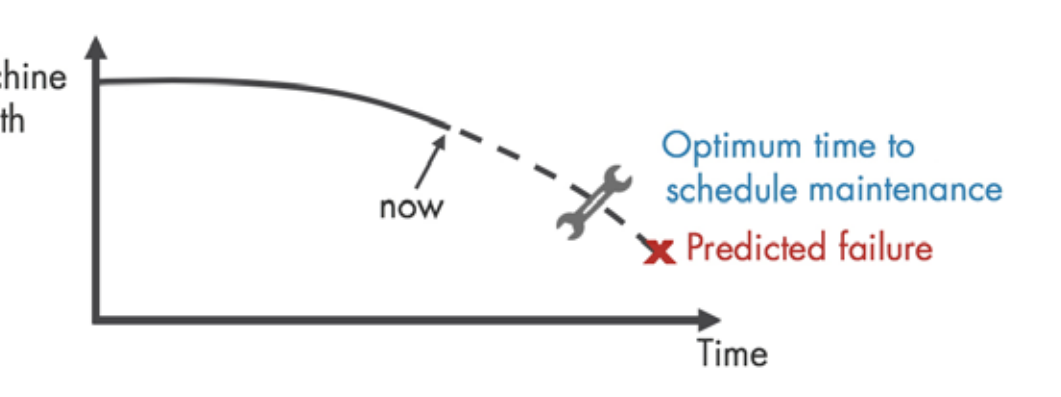

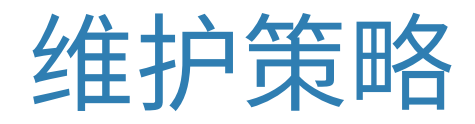

实施预测性维护有助于减少停工、优化备件库存和最大限度延长设备 寿命。但是如何开始呢?首先,您需要开发一个预测时间窗口的算法, 该时间窗口通常是指机器在多少天后将出现故障并需要进行维护。 我们来看一下预测性维护工作流程,以开始算法开发。

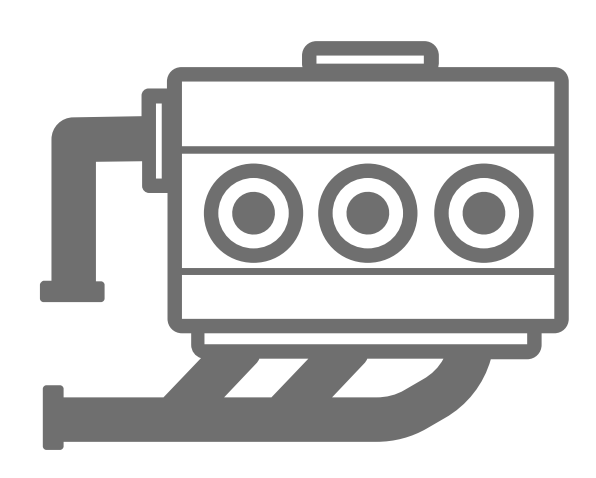

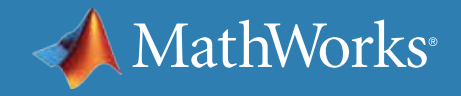

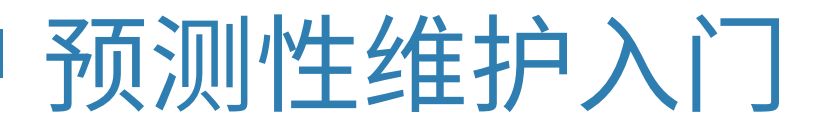

# Predictive Maintenance Algorithm

### Failure in 20±2 days

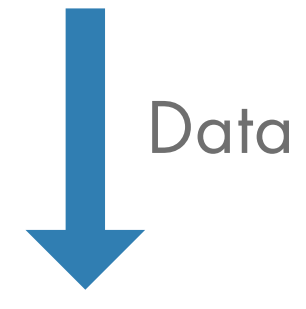

## 预测性维护工作流程概览

算法开发首先需要有描述系统各种正常运行状况和故障运行状况的 **数据**。接着对原始数据进行**预处理**,将其数据形式进行转换,进而可 以从中提取**状态指示器**。这些状态指示器是可帮助区分正常状态和 故障状态的特征。然后,您可以使用提取的特征来**训练机器学习模型**, 以便能够:

- 检测异常
- 对不同类型的故障进行分类
- 预估机器的剩余使用寿命 (RUL)

最后,**部署**算法并将它**集成**到您的系统中,以用于机器监控和维护。

在接下来的部分,我们将使用一个三缸泵的例子来了解工作流程步骤。 三缸泵通常用于石油和天然气行业。

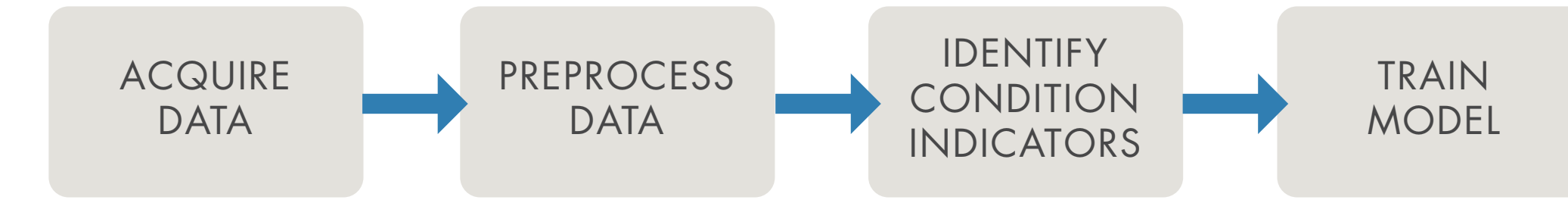

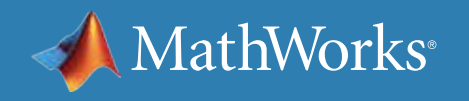

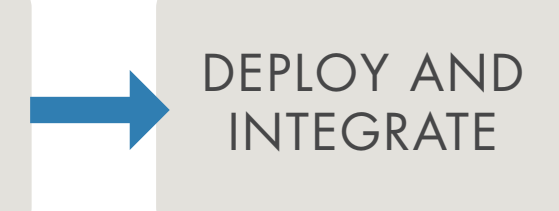

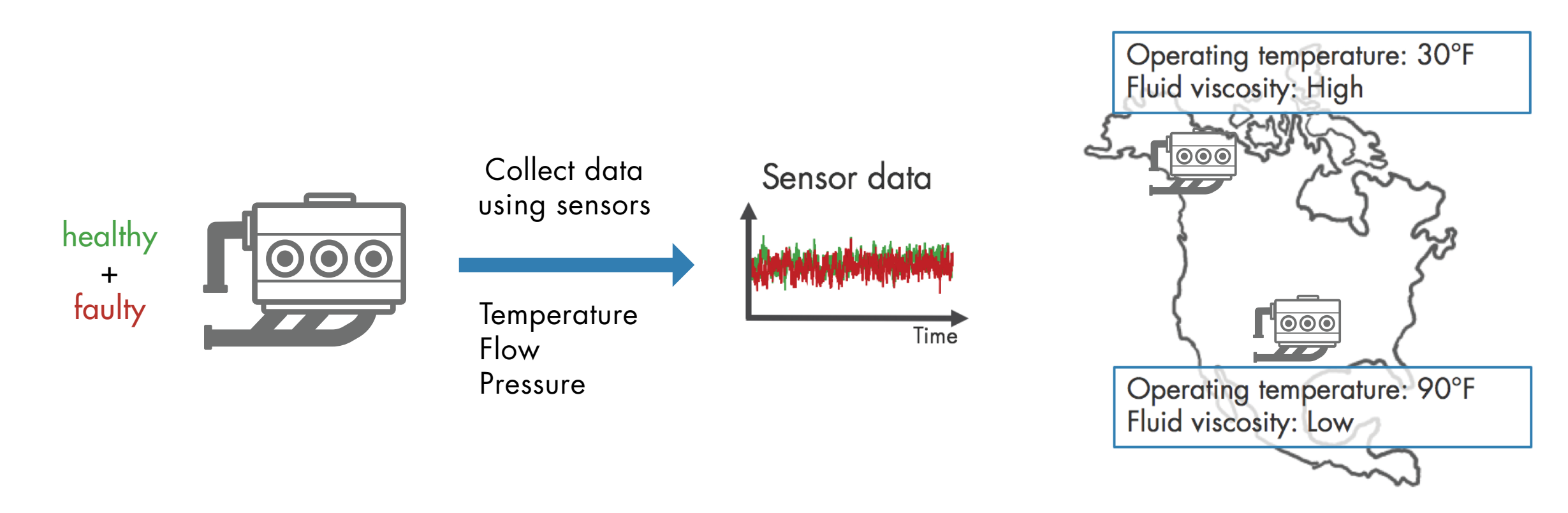

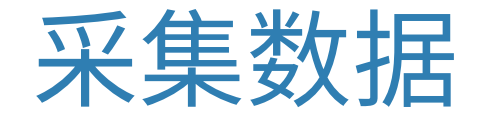

第一步是**收集**代表**正常**和**故障运行的大量传感器数据**。在不同运行条件 下收集此数据非常重要。例如,您可能有两台不同地点运行的相同类型 的泵,一台位于阿拉斯加州,另一台位于德克萨斯州。一台可能用于抽取

### 高粘度液体,另一台用于抽取低粘度液体。尽管您的泵类型相同,但由于 **操作条件**不同,一台可能会比另一台更快地出现故障。采集所有此类数据

有助于您开发出能够更好地检测故障的**鲁棒算法**。

注意:本例为了简明起见,正常运行和故障运行分别由单个测量值表示。 在实际环境下,针对这两种状态,可能会有数以百计的测量值。

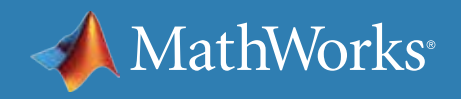

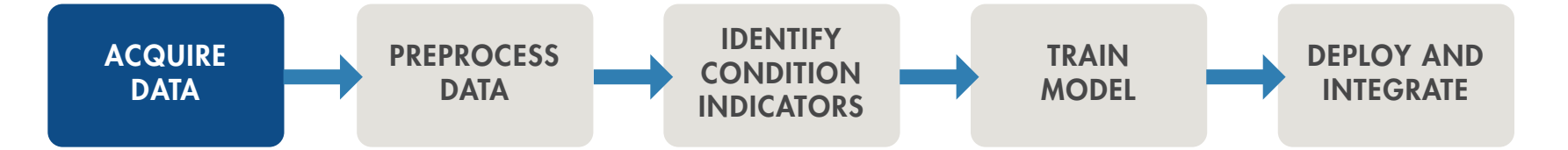

采集数据 - 续

在某些情况下,您可能没有足够多的表示设备正常运行或故障运行的 数据。作为一种替代选择,您可以构建**泵的数学模型**,并通过传感器数 据预估其参数。然后,您可以使用不同操作条件下的故障状态对此模型 进行仿真,以**生成故障数据。**此类数据也称为**合成数据**,现在可作为传感 器数据的补充。您可以结合使用合成数据和传感器数据来开发预测性维 护算法。

了解更多:使用 *[Simulink](https://www.mathworks.com/help/predmaint/ug/Use-Simulink-to-Generate-Fault-Data.html)* 生[成故障数据](https://www.mathworks.com/help/predmaint/ug/Use-Simulink-to-Generate-Fault-Data.html)

在不同故障状态下对模型进行仿真,以生成故障数据。

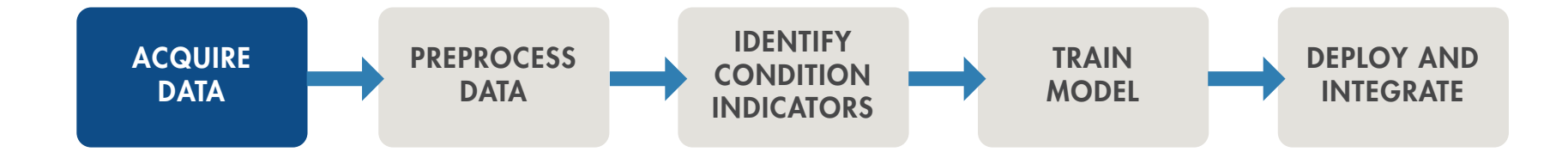

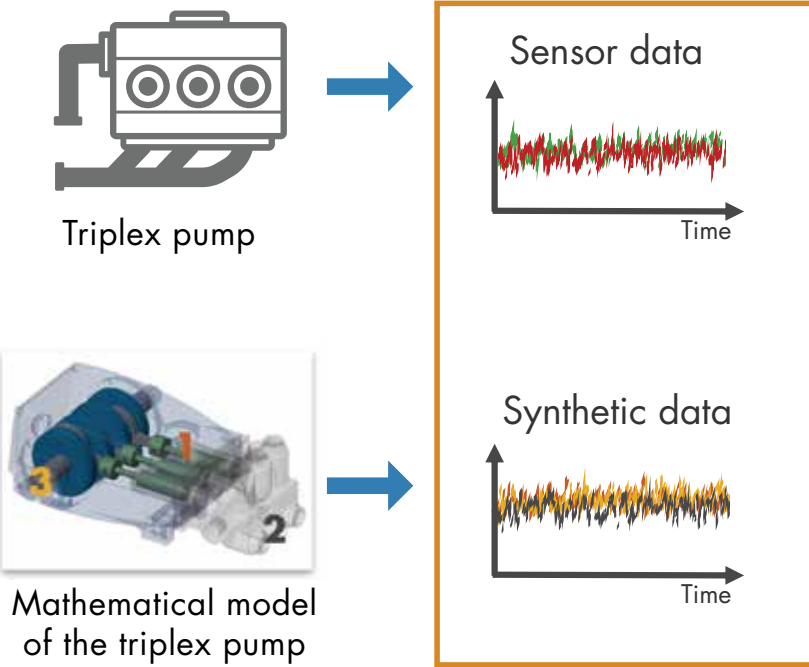

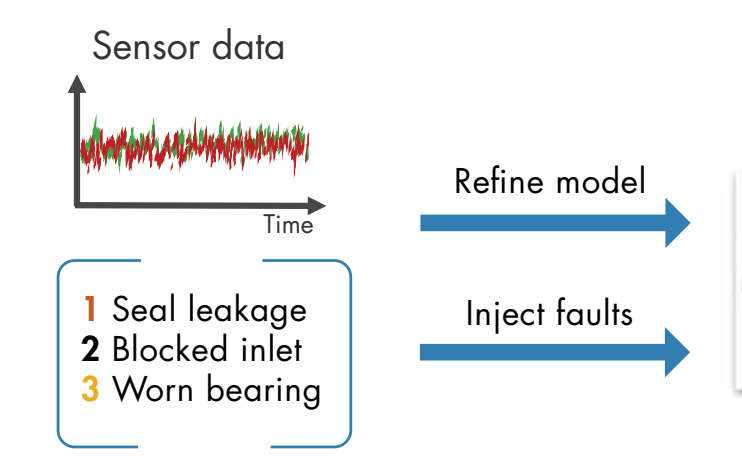

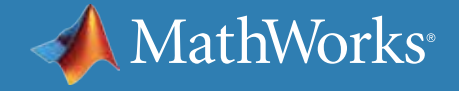

## 通过 MATLAB 采集数据

设备数据可以是结构化数据,也可以是非结构化数据,它们存储在本地 文件、云(例如 AWS® S3、Azure® Blob)、数据库以及数据历史记录集等多 种来源中。无论您的数据存储在哪里,您都可以使用 MATLAB® 来获取。 当您没有足够的故障数据时,可以通过输入信号故障,从机器设备上的 Simulink® 模型来生成故障数据,并对系统故障动态进行建模。

使用 *Simulink* 生成的传输模型的合成故障数据。

*MATLAB* 让我们能够将以前不可读的数据转换 为可用的格式,可将来自多个卡车和区域的数据 的过滤、光谱分析和转换过程自动化,并应用机 器学习预测最佳的维护时间。

—Gulshan Singh,Baker Hughes

» [阅读用户案例](https://www.mathworks.com/company/user_stories/baker-hughes-develops-predictive-maintenance-software-for-gas-and-oil-extraction-equipment-using-data-analytics-and-machine-learning.html)

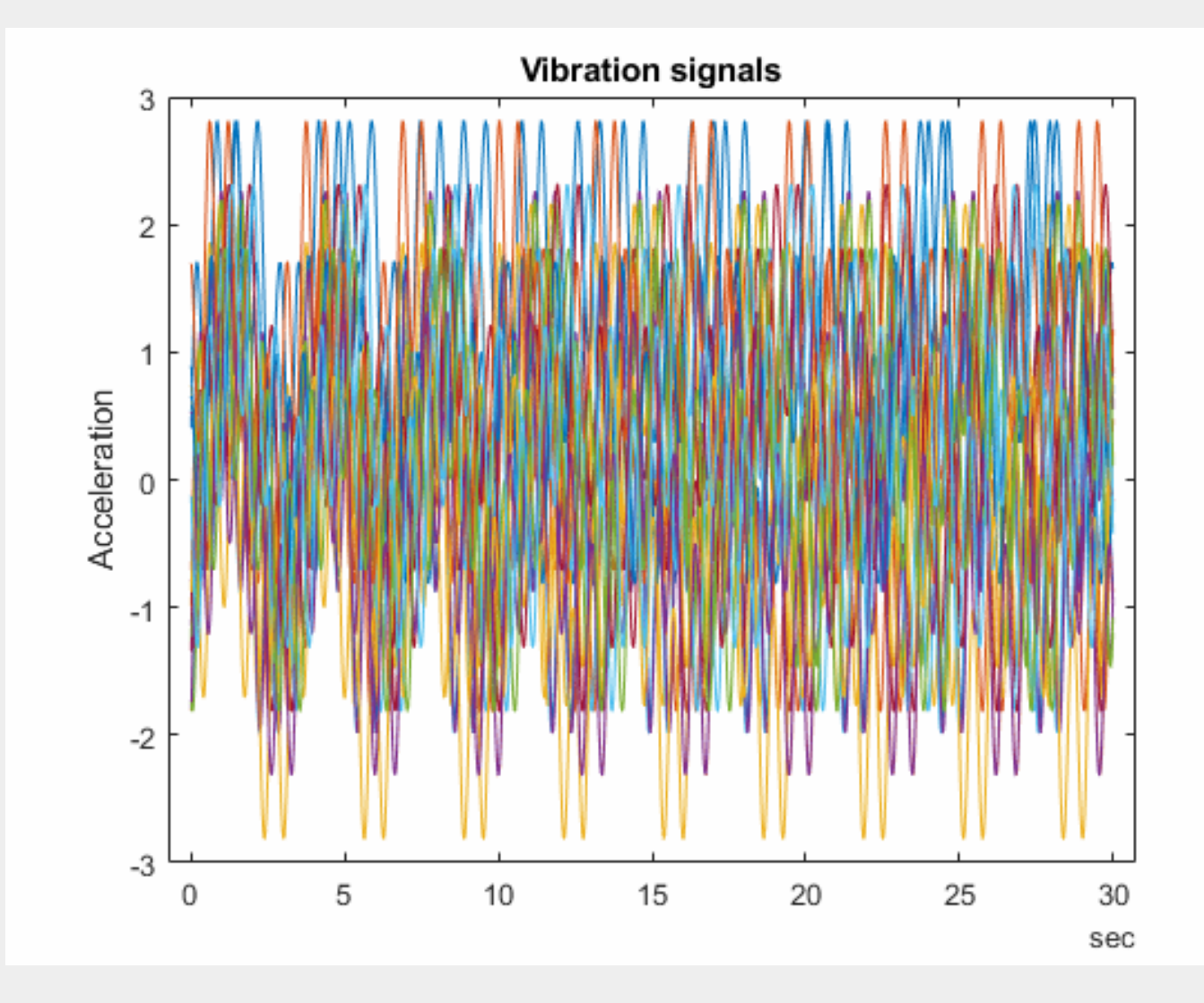

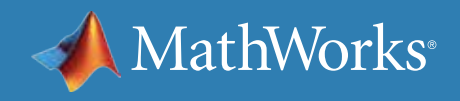

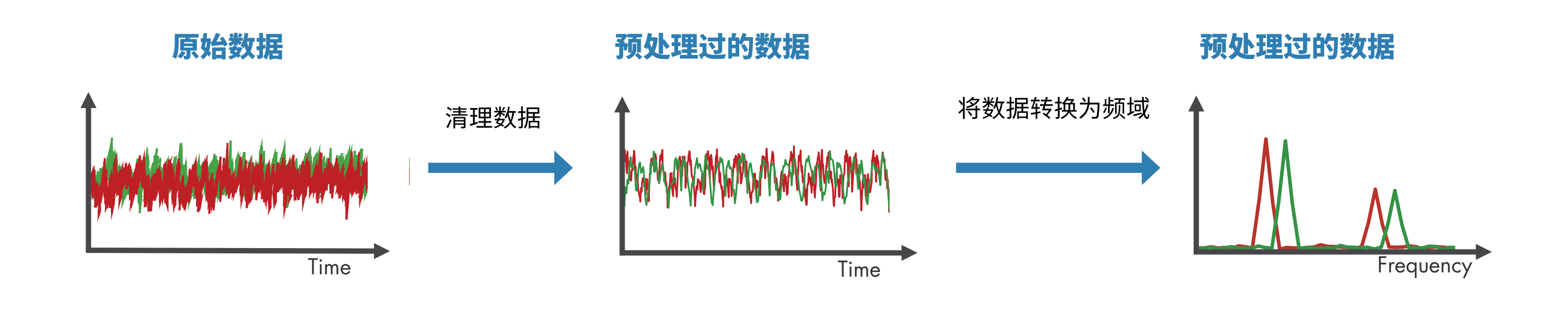

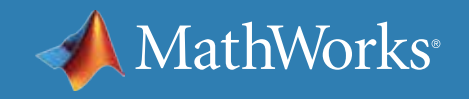

获得数据后,下一步是**预处理数据**,以将其转换为可轻松提取状态指示 器的形式。预处理包括诸如**去噪、剔除异常值和删除缺失值**等技术。有时, 需要进一步预处理,才能揭示原始数据形式无法表明的额外信息。例如, 此预处理可能包括将时域数据转换为**频域**。

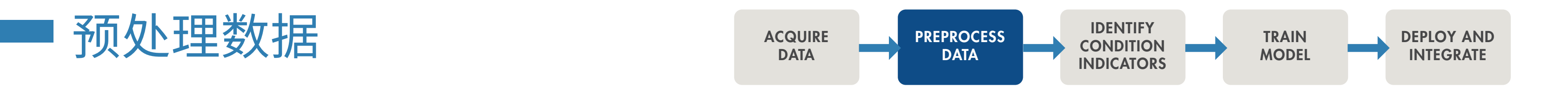

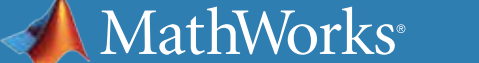

### 通过 MATLAB 预处理数据

用于信号可视化、信号去噪和比较结果的 *Wavelet Signal Denoiser* 应用程序。

数据是杂乱的。使用 MATLAB,您可以对数据进行预处理、降维处理并 提取特征:

- 对不同采样率的数据进行调整,并考虑缺失值和异常值。
- 使用先进的信号处理技术移除噪点、筛选数据并分析瞬态或变化的 信号。
- 使用统计和动态方法进行特征提取和选择,以简化数据集并减少预 测模型的过度拟合。

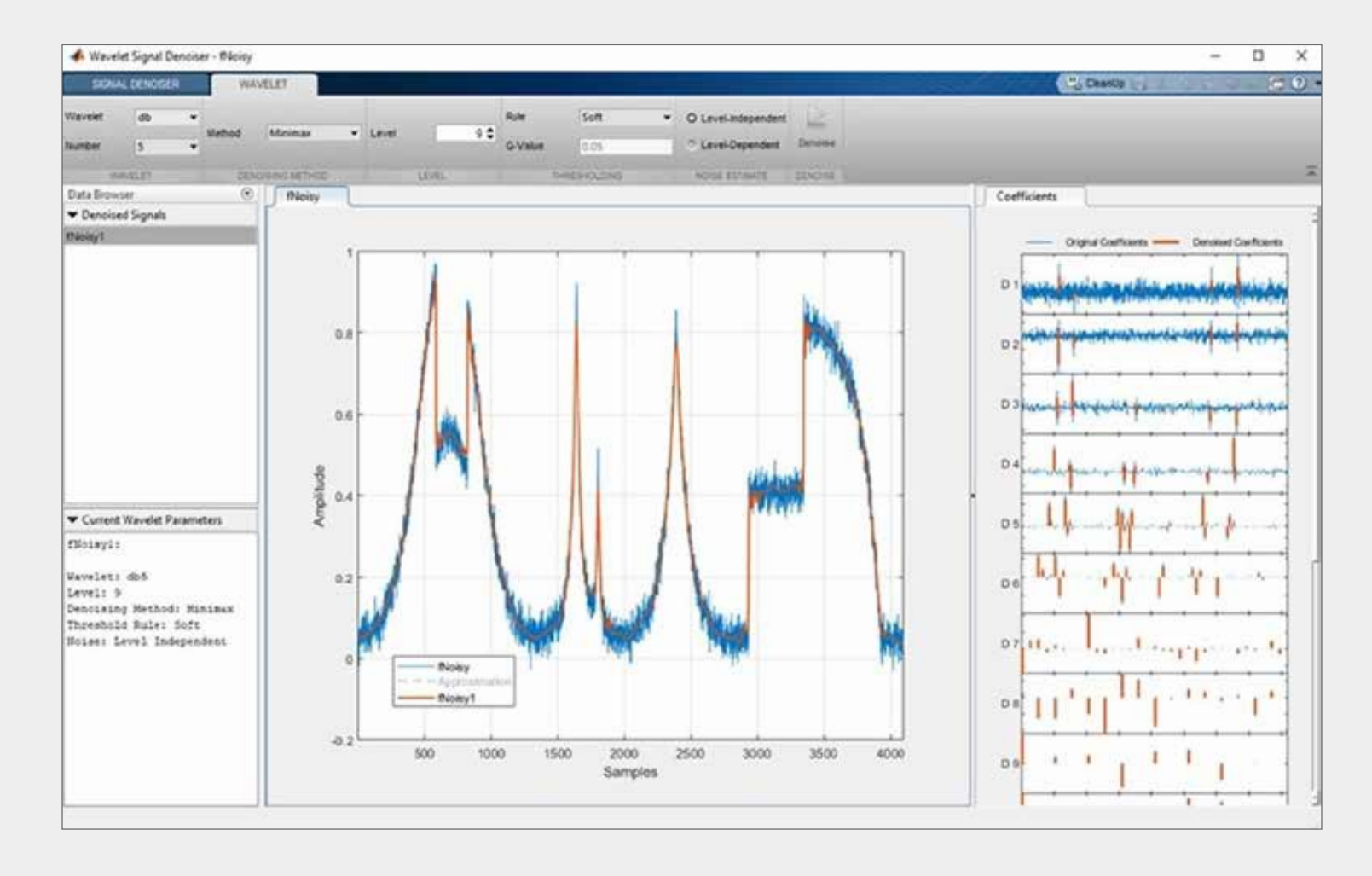

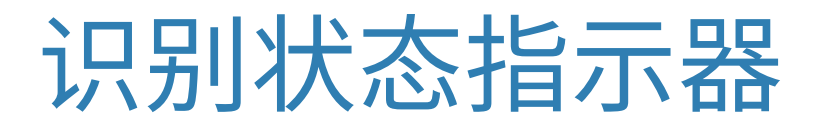

下一步是识别**状态指示器**,即随着系统性能下降,其行为以可预测的方式 发生变化的特征。这些特征可用于**区分正常运行和故障运行**。

在右侧的绘图中,随着泵的性能下降,频率数据的峰值向左移动; 因此,峰值频率可作为状态指示器。

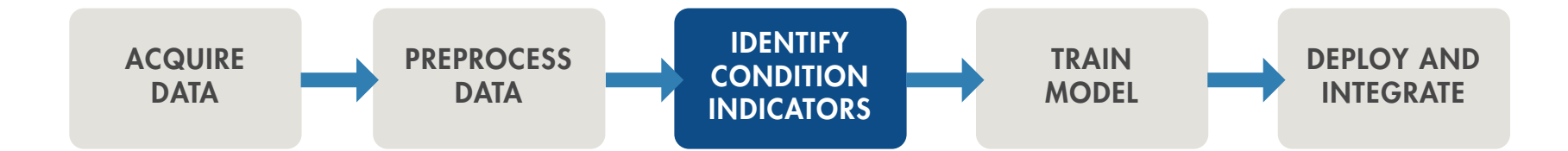

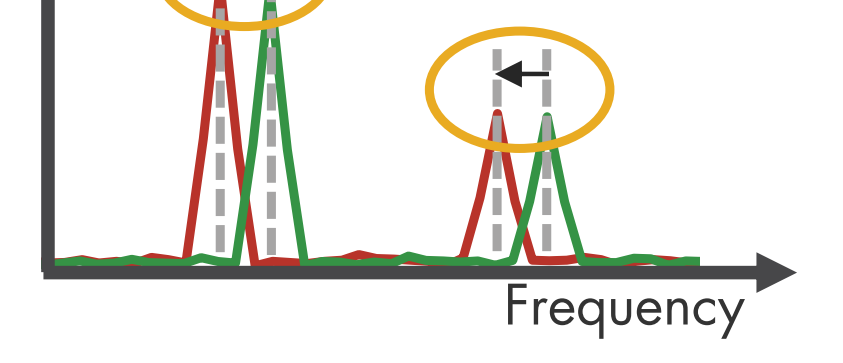

Healthy operation Faulty operation

Peak frequencies can serve as condition indicators.

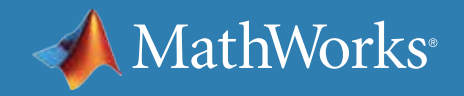

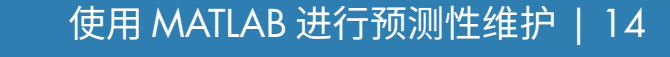

## 通过 MATLAB 识别状态指示器

借助 MATLAB 和 Predictive Maintenance Toolbox™,您可以使用基于信 号和基于模型两种方法设计状态指示器。您可以计算时频矩用于采集时 变动态,在分析振动数据时可频繁看到这些动态。为了从显示出非线性行 为或特征的机器收集的数据中检测出突然变化,您可以基于相空间重构 计算特征,该重构可以跟踪一段时间以来系统的状态变化。

了解更多:*[Predictive Maintenance Toolbox](https://www.mathworks.com/videos/predictive-maintenance-toolbox-overview-1519682269879.html)* 是什么?(2:00) - 视频

使用基于信号和基于模型的方法设计状态指示器,以监控机器的运行状况。

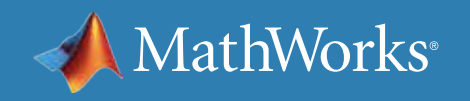

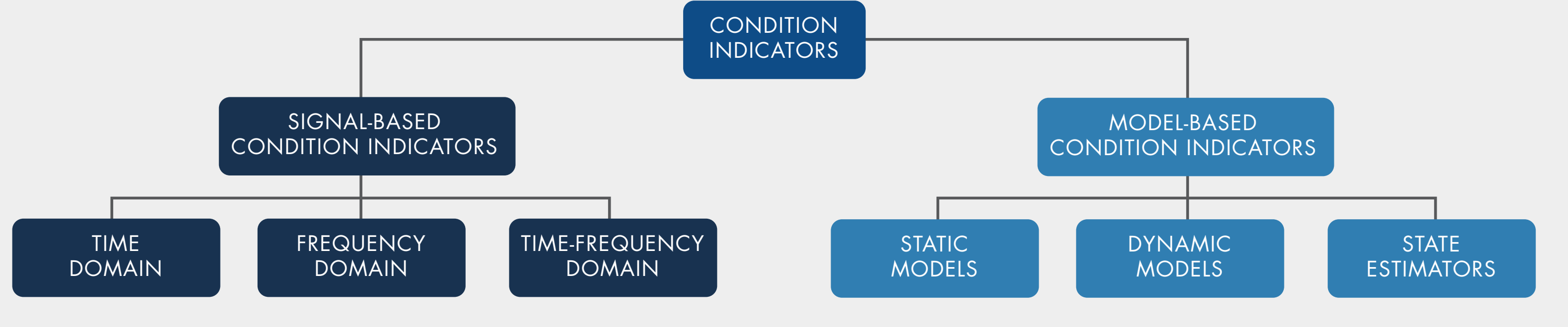

现在,您已从数据中提取了一些特征,可以借助这些特征来理解泵的正常运行和故障运行。但在此阶段,并不清楚哪个部件需要维修,或发生故障前还 能运行多长时间。下一步,您可以使用提取的特征来**训练机器学习模型**,以执行多个任务。

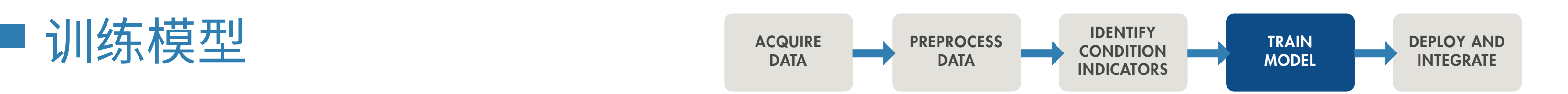

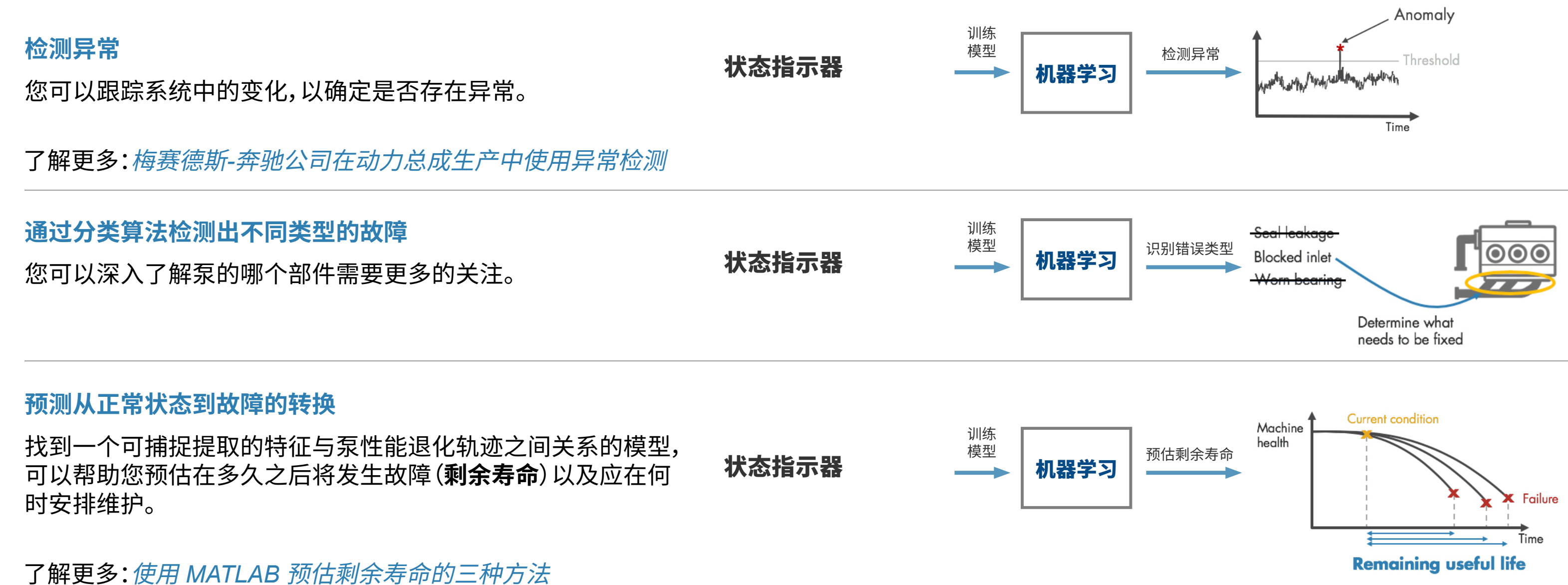

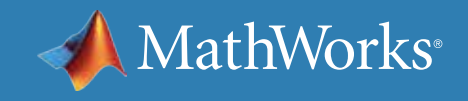

## 使用 MATLAB 机器学习训练模型

您可以运用 MATLAB 中的分类、回归和时序建模技术确定故障根源并预测 发生故障的时间。

- 交互式探查并选择最重要的变量来估算 RUL 或对故障模式进行分类。
- 使用内置函数训练、比较和验证多个预测模型。
- 计算并可视化置信区间以量化预测中的不确定性。

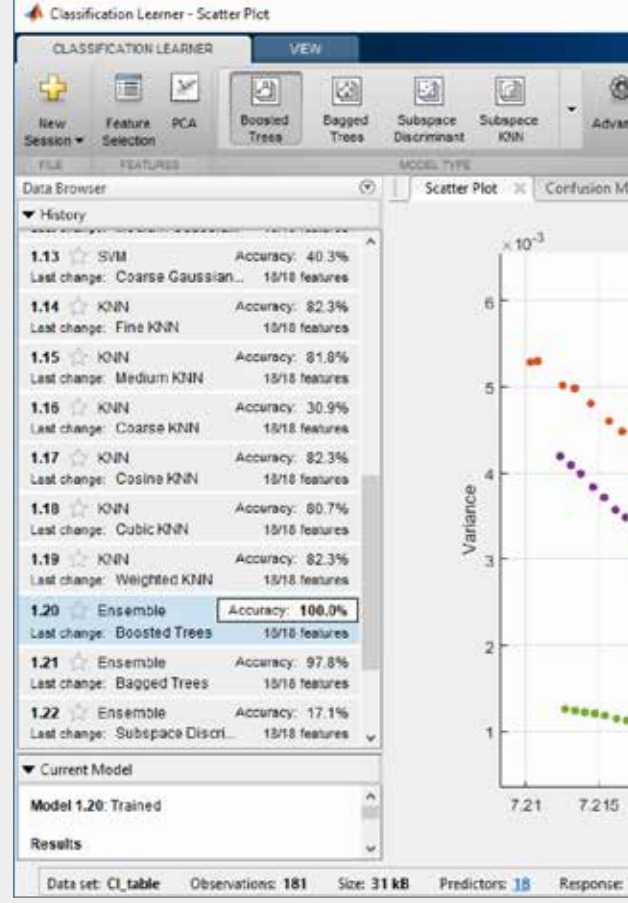

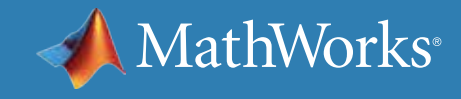

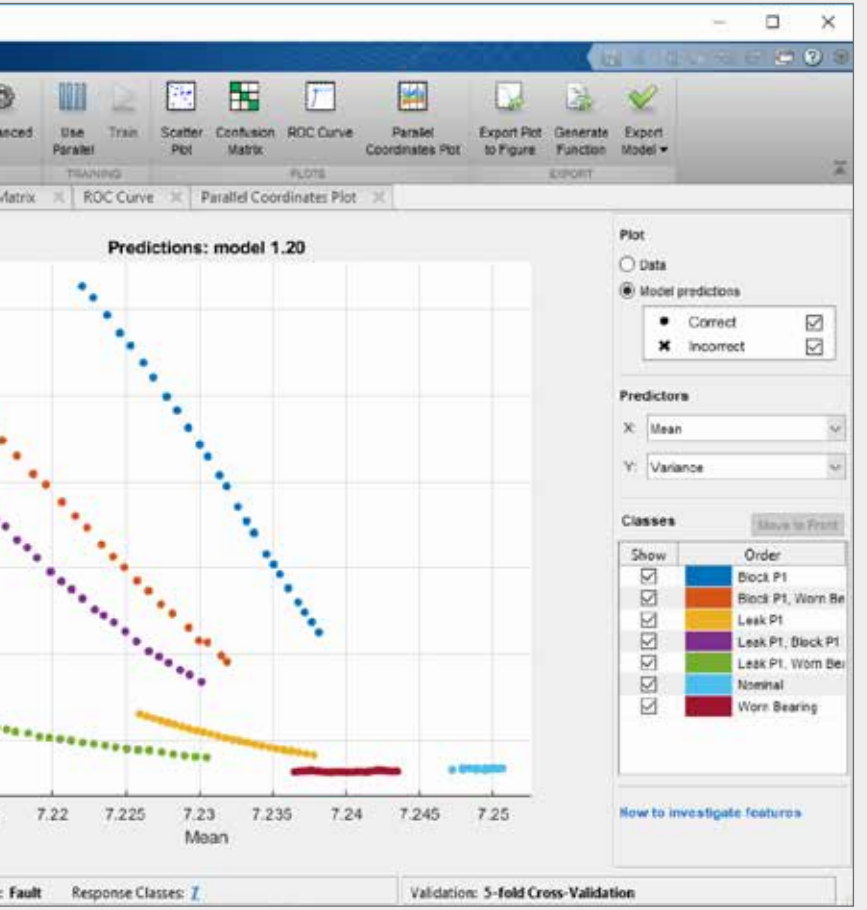

使用 *Classification Learner* 应用程序,尝试对您的数据集使用不同的分类器。 找到最佳拟合的常用模型,例如决策树、支持向量机。

部署和集成

开发算法后,您可以通过将算法**部署**到**云端**或**边缘设备**上来 启动和运行它。如果您还在云端收集和存储大量数据,则云 端实现可能会有所帮助。

此外,算法也可在比较靠近实际设备的嵌入式设备上运行。 如果 Internet 连接不可用,则可采用此方案。

第三个方案是结合使用上述两个方案。如果您拥有大量 数据,但是可以传输的数据量受到限制,那么您可以在边缘 设备上执行预处理和特征提取步骤,然后只将提取的特征发 送到在云端运行的预测模型。

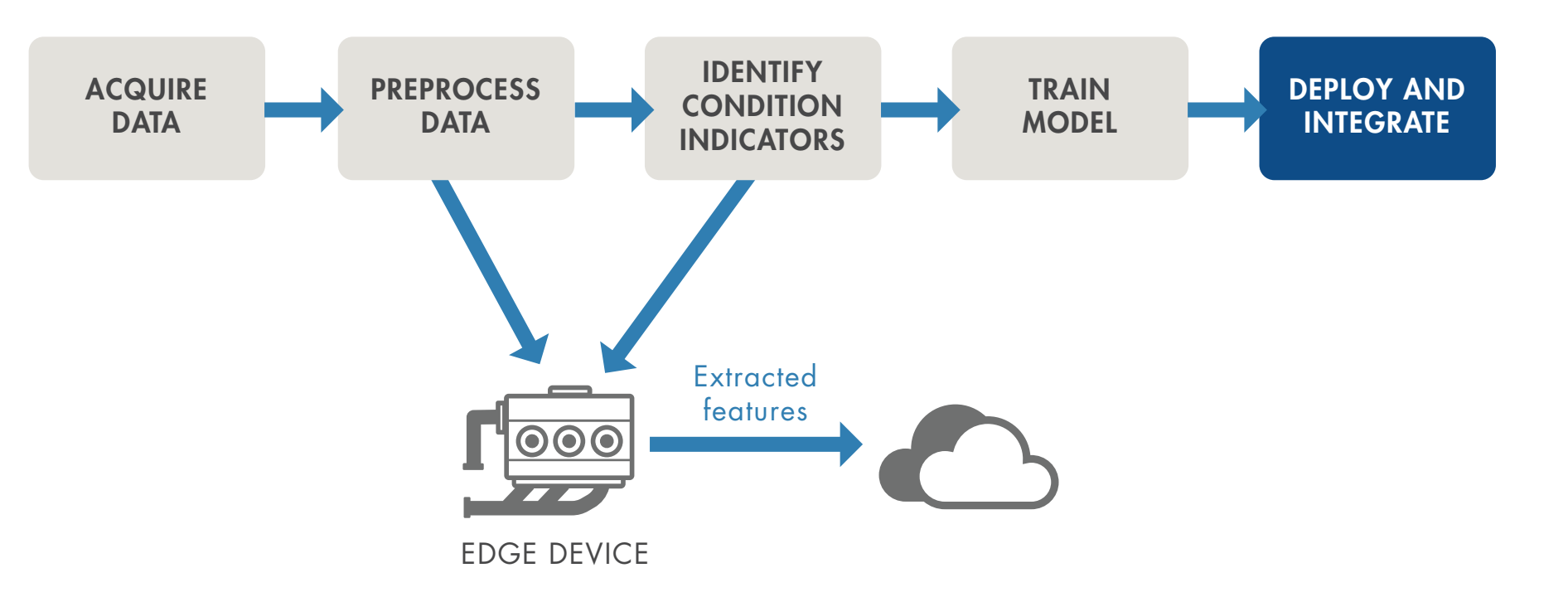

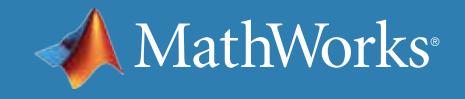

## 使用 MATLAB 在生产系统中部署算法

数据科学家通常将分享和解释结果的能力称作模型可解释性。易于解释 的模型具有:

- 少量特征 通常在对系统具备一定实际了解的前提下创建
- 透明决策流程

在您具有下列需求时,可解释性很重要:

- 证明您的模型符合政府或行业标准
- 解释有助于做出诊断的因素
- 展现决策无偏见

我们的机器不间断运行,即使在圣诞节也是如 此,并且我们依靠基于 *MATLAB* 的监控和预测 性维护软件,来确保在生产中连续、可靠地运行。 — Michael Kohlert 博士,Mondi

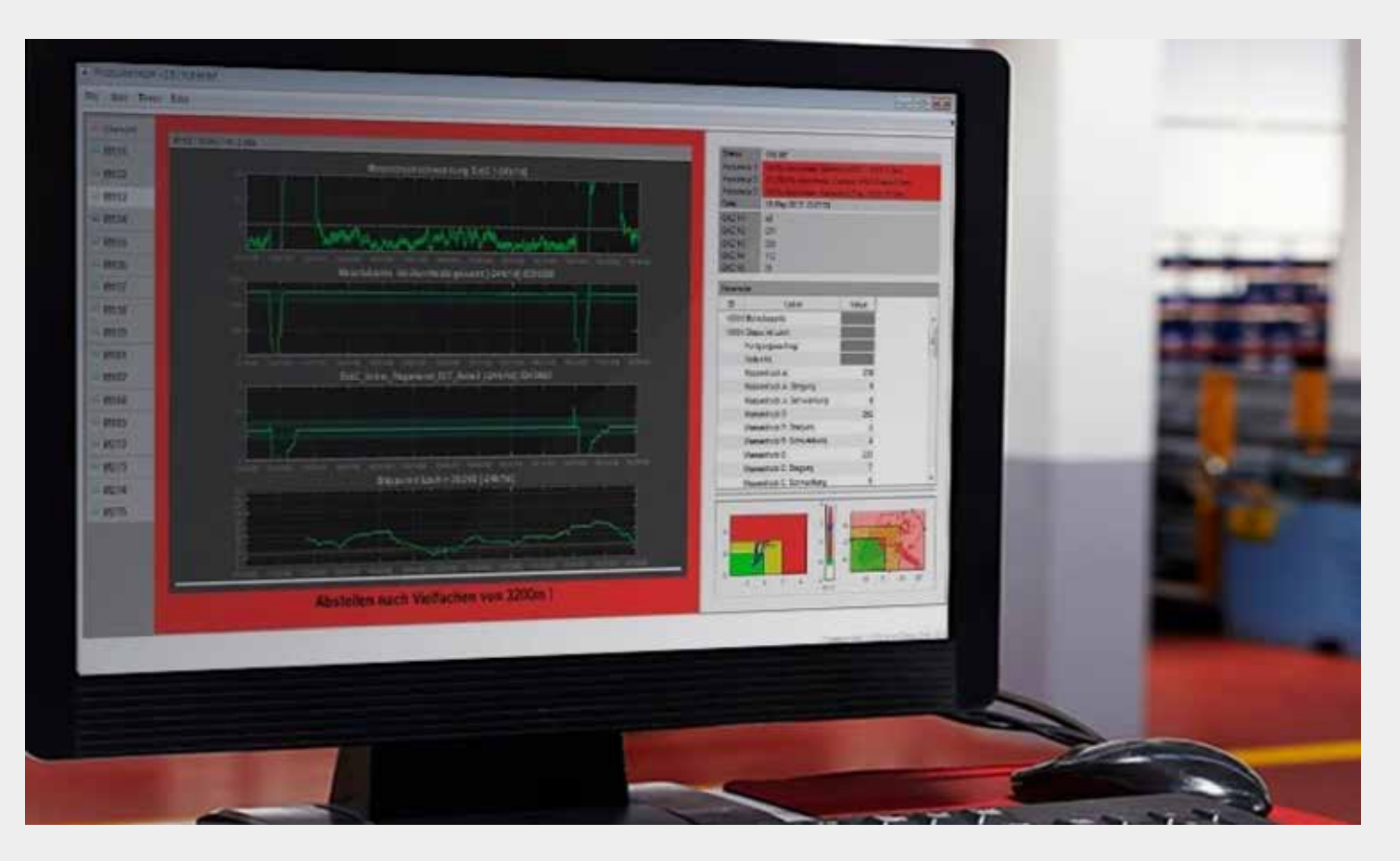

» [阅读用户案例](https://www.mathworks.com/company/user_stories/mondi-implements-statistics-based-health-monitoring-and-predictive-maintenance-for-manufacturing-processes-with-machine-learning.html)

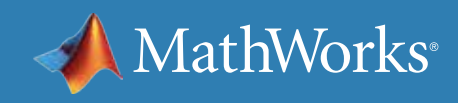

作为 *Web*、数据库、桌面和企业应用程序的一部分来分享独立 *MATLAB* 应用程序或运行 *MATLAB* 分析,无需创建定制的基础架构。 了解更多

### 观看

[预测性维护技术讲座](https://www.mathworks.com/videos/series/predictive-maintenance-tech-talk-series.html) - 视频系列 使用 *MATLAB* 和 *Simulink* [进行预测性维护](https://www.mathworks.com/videos/predictive-maintenance-in-matlab-and-simulink-1498594477325.html) (35:54) - 视频

### 阅读

[克服预测性维护的四个常见障碍](https://www.mathworks.com/campaigns/offers/predictive-maintenance-challenges.html) - 白皮书

### 深入了解

使用 *MATLAB* [进行预测性维护](https://www.mathworks.com/help/predmaint/examples.html) - 代码示例 *[Predictive Maintenace Toolbox](https://www.mathworks.com/products/predictive-maintenance.html)*

**试用** *[Predictive Maintenance Toolbox](https://www.mathworks.com/campaigns/products/trials/targeted/pdm.html)*

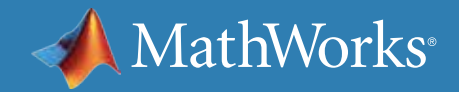

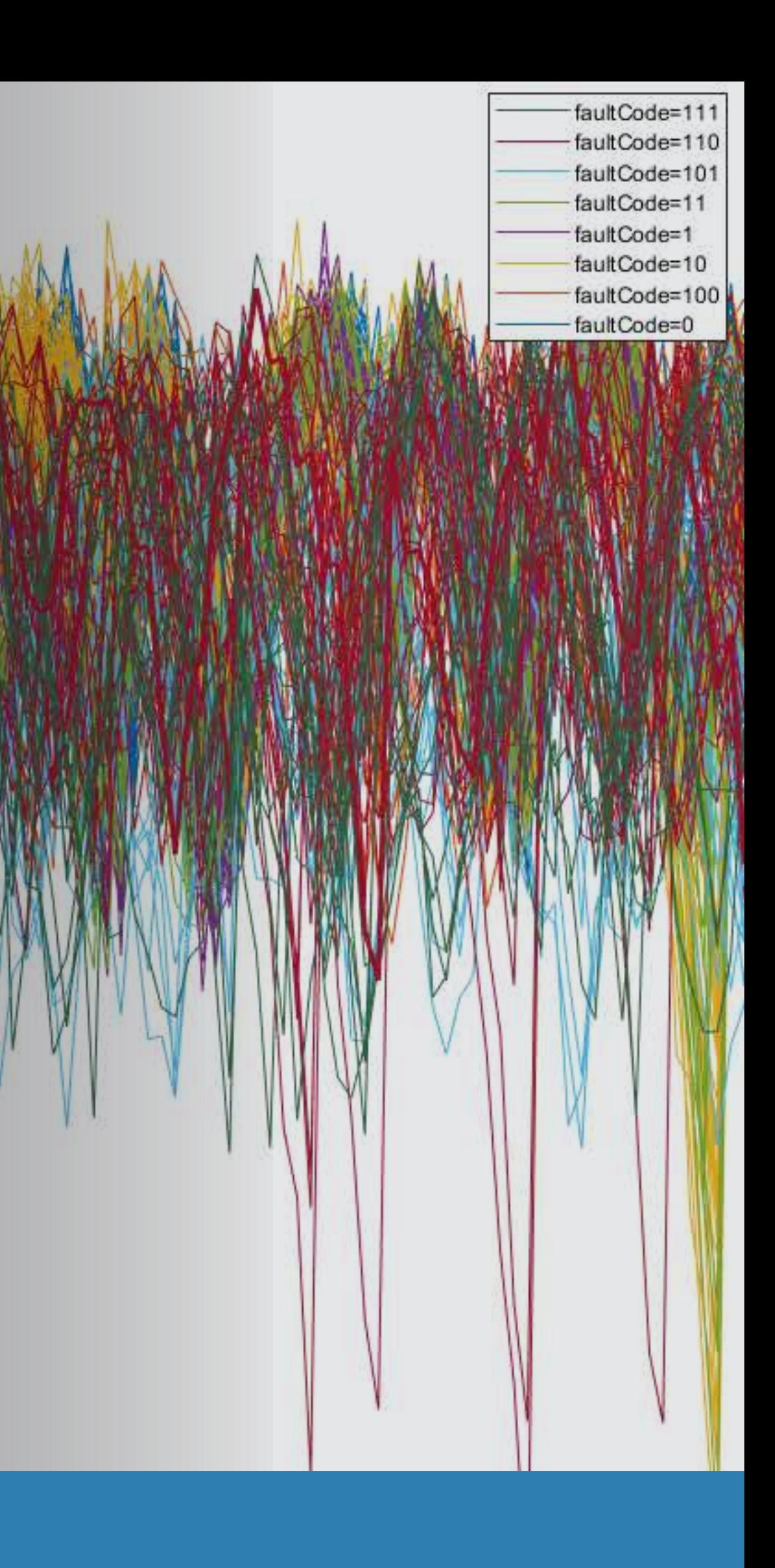

# <span id="page-19-0"></span>第2 部分:提取状态键

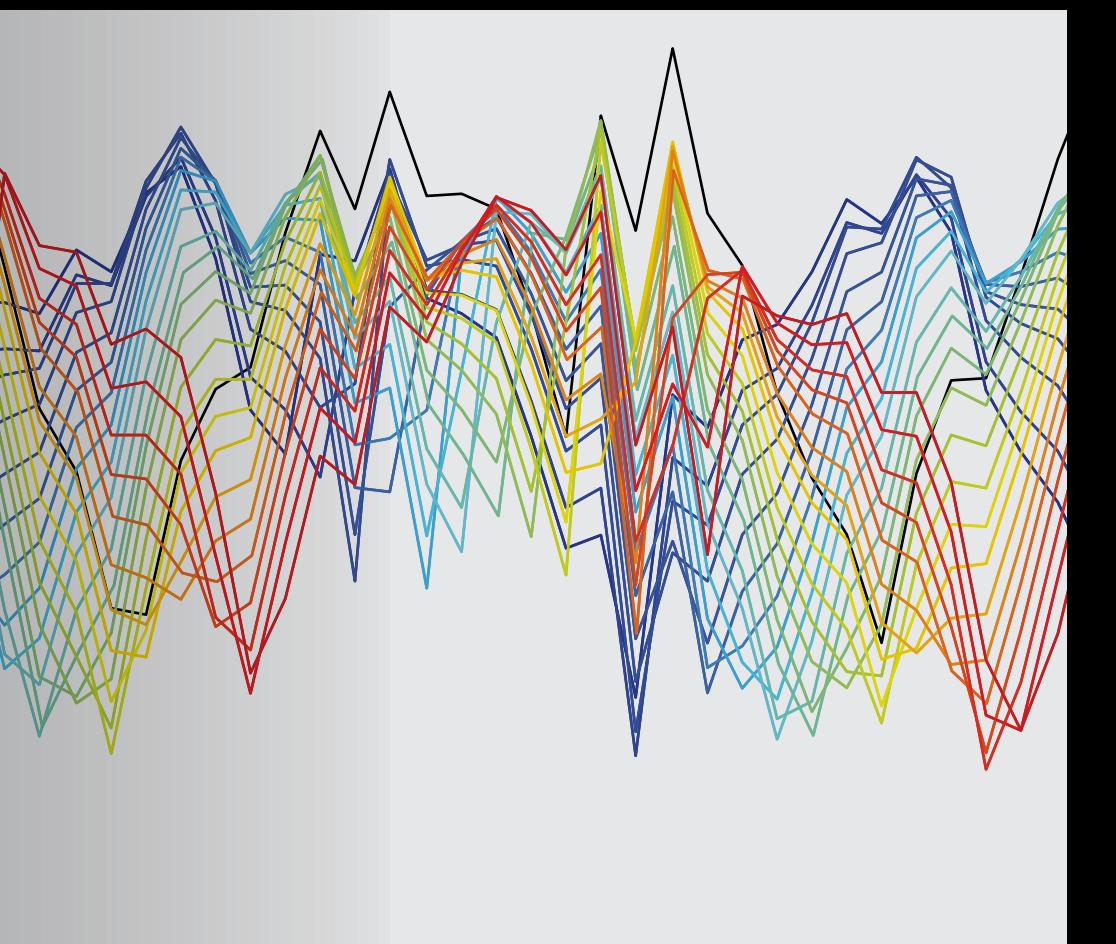

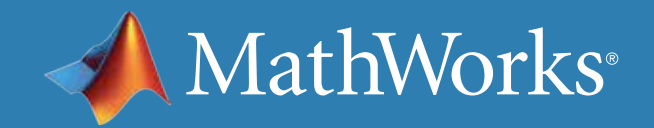

预测性维护算法开发的关键一步是识别*状态指示器*:即随着系统性能 下降其数值以可预测的方式发生变化的特征。状态指示器可帮助您区分 正常运行和故障运行。从预处理的系统数据中提取状态指示器,然后使用 它们进行故障分类及预估剩余寿命 (RUL)。

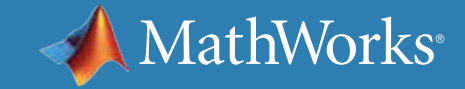

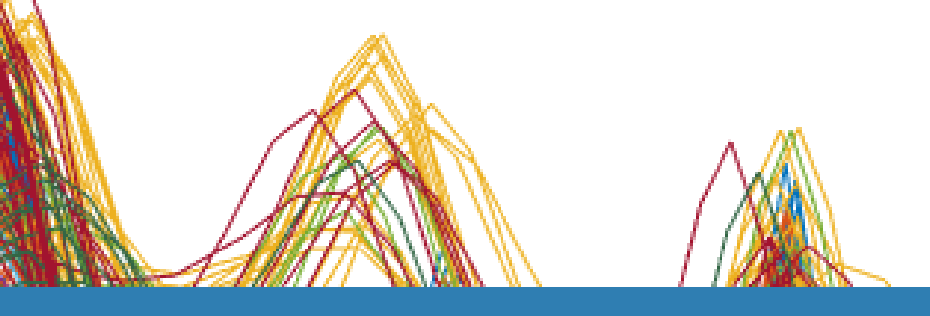

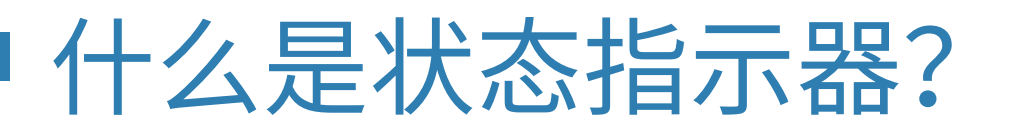

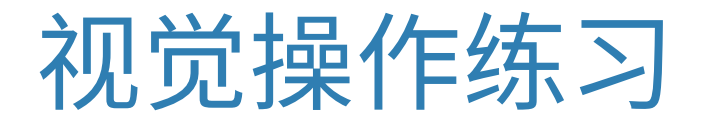

首先开展视觉操作练习,了解状态指示器的如何工作。这两种形状有什么区别?

二者之间似乎不存在显著区别,因为这两个圆形看起来几乎一模一样。

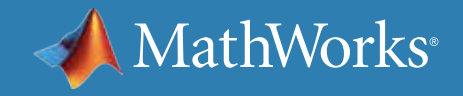

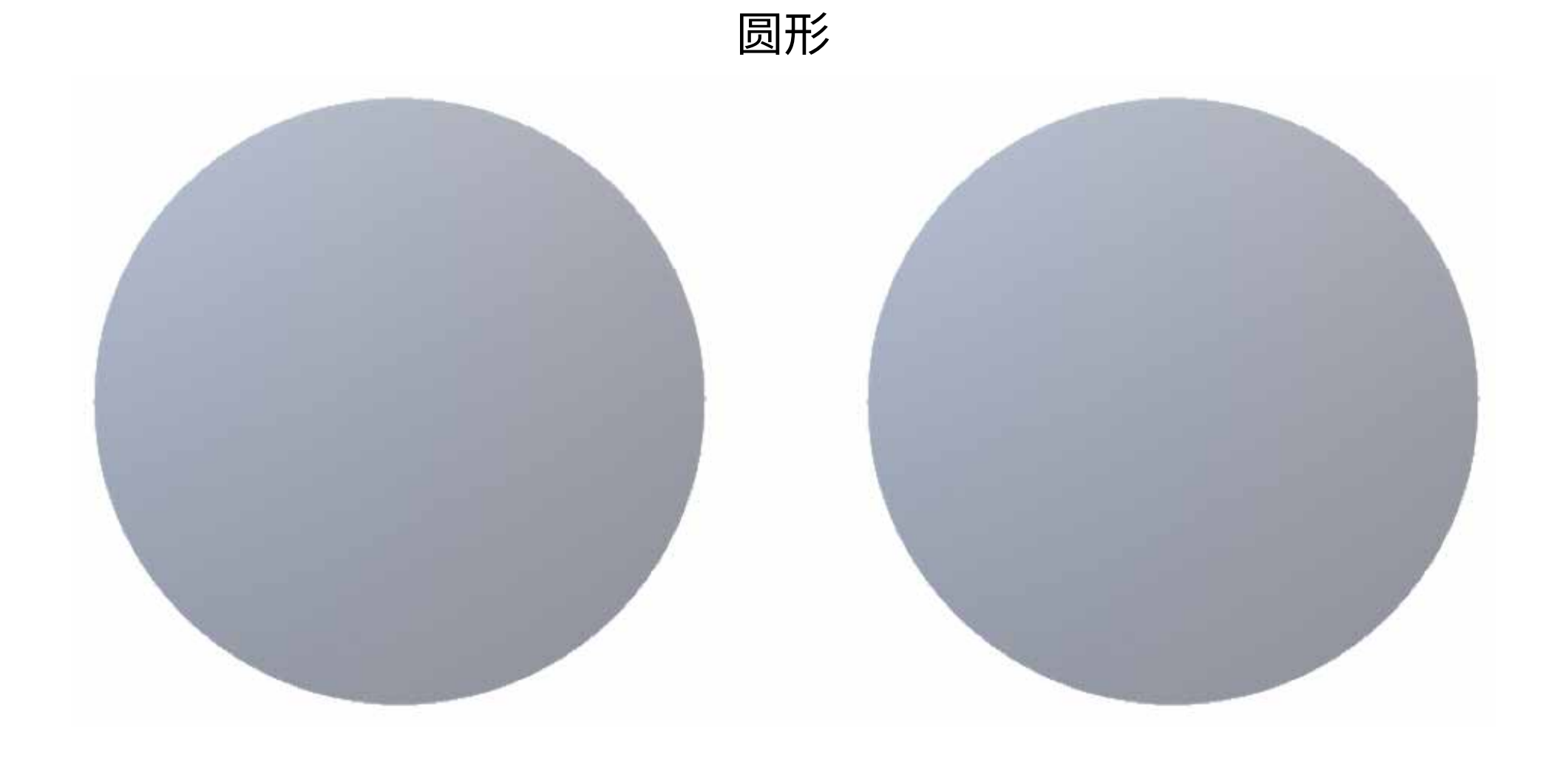

## 视觉操作练习 - 续

上一页的两个形状看似完全相同,这是因为我们从顶视图这个特定角度进行观察。但是,如果换个角度,可清楚地看到两个形状的区别。我们发现,一个 是圆锥体,而另一个是圆柱体。

同样,从机器的角度观察原始测量数据很难区分正常运行和故障运行。然而,使用状态指示器则可从不同的角度观察数据,帮助您区分正常运行和故障 运行。

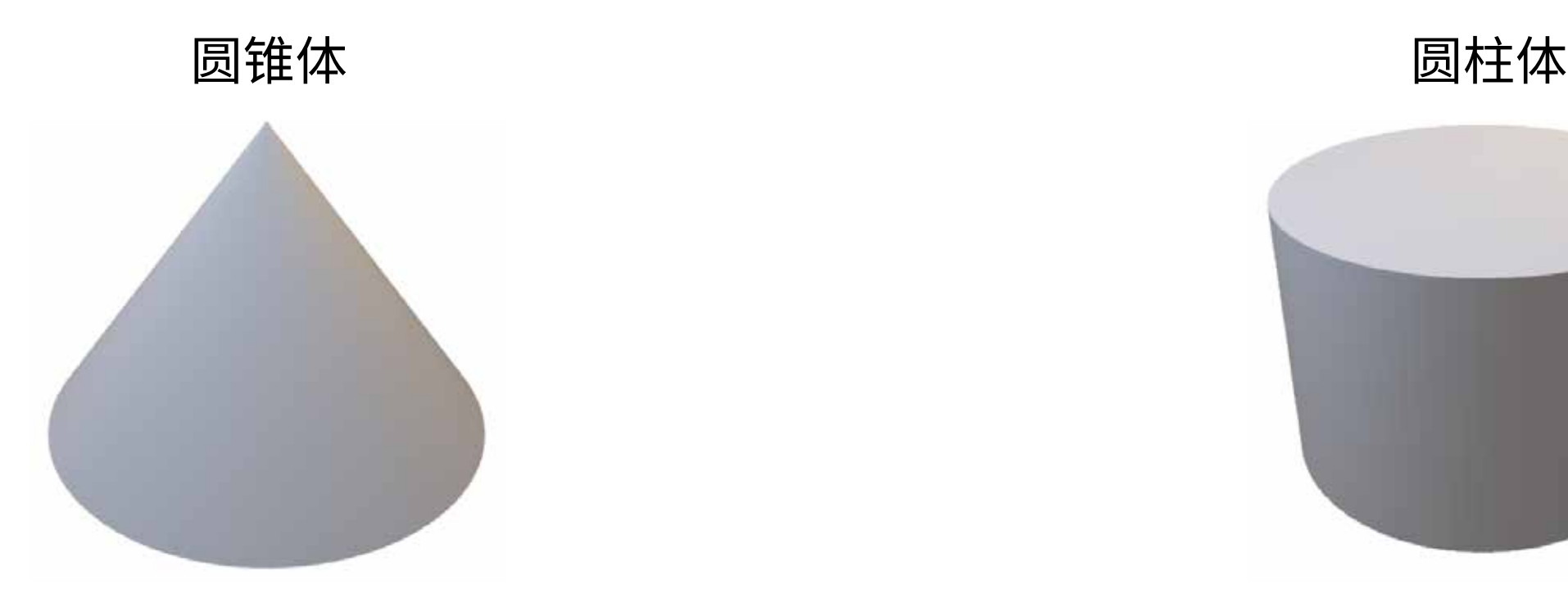

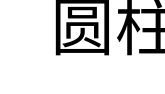

Time

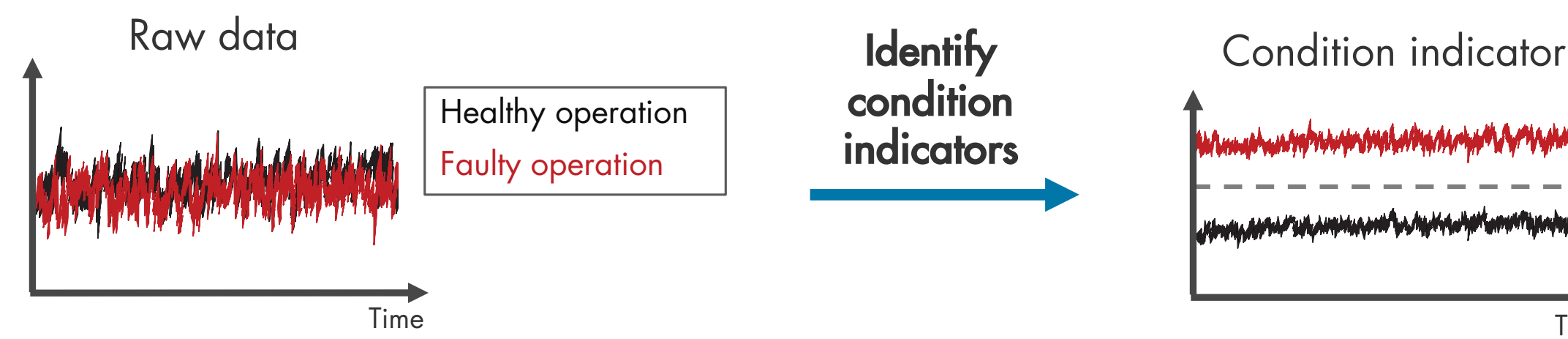

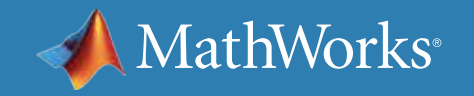

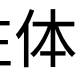

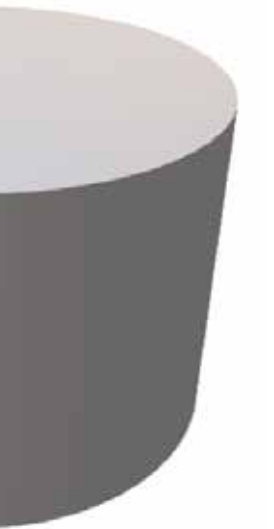

Healthy operation

Faulty operation

## 使用基于信号的方法提取特征

您可以使用时域、频域和时频域特征从数据中提取出状态指示器:

Power bandwidth Peak values Peak frequencies Mean frequency **Harmonics** 

.<br>.<br>.

 $\bullet$ 

### **Signal-Based Condition Indicators**

### Frequency-domain features

### Time-frequency domain features

Standard deviation

**Skewness** 

Root-mean square

Spectral entropy Spectral kurtosis Conditional spectral moment Conditional temporal moment Joint time-frequency moment

- 
- 

MathWorks<sup>®</sup>

.<br>.<br>.

Kurtosis

- $\bullet$
- .<br>.<br>.
- 

### Time-domain features

**Mean** 

## 使用基于信号的方法提取特征 - 续

### **时域特征**

在某些系统中,简单的时间信号统计特征即可充当状态指示器,区分正 常状态和故障状态。例如,随着系统性能下降,某一特定信号或其标准 差变化的平均值可能发生变化。您也可以使用信号的高阶矩,如偏度和 峰度。可以利用这些特征确定区分正常运行和故障运行的阈值,或者查 找标记系统状态变化的值突变。

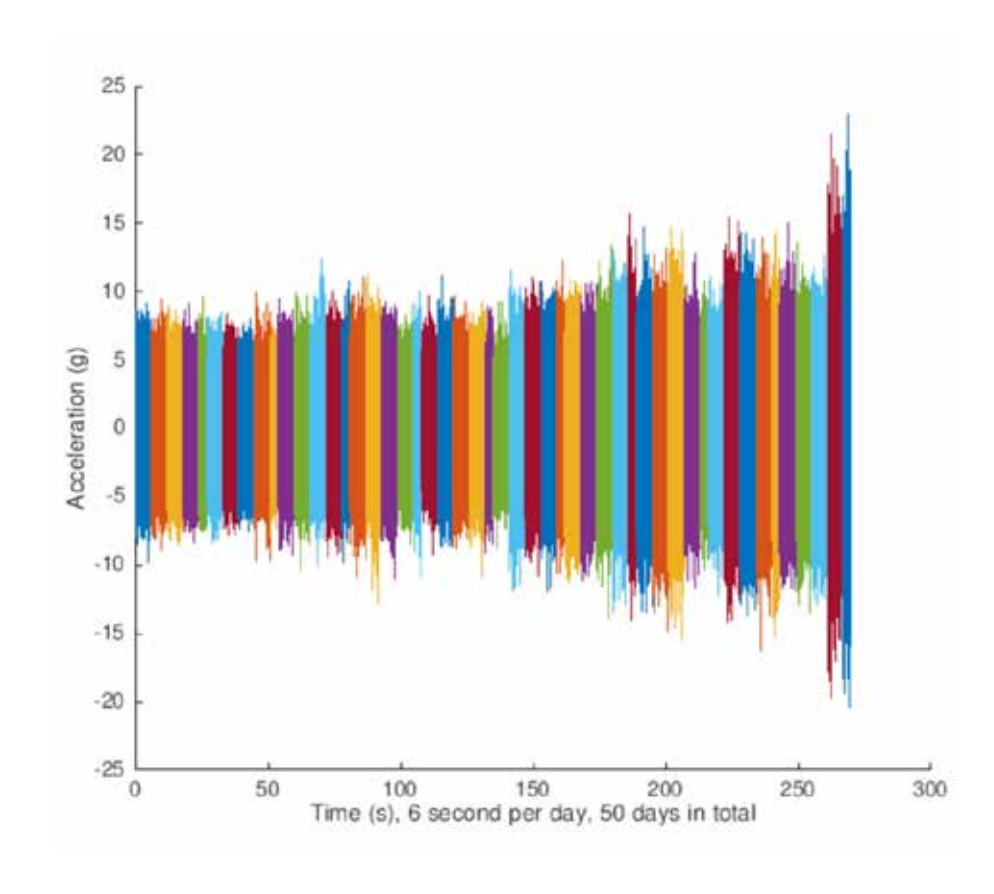

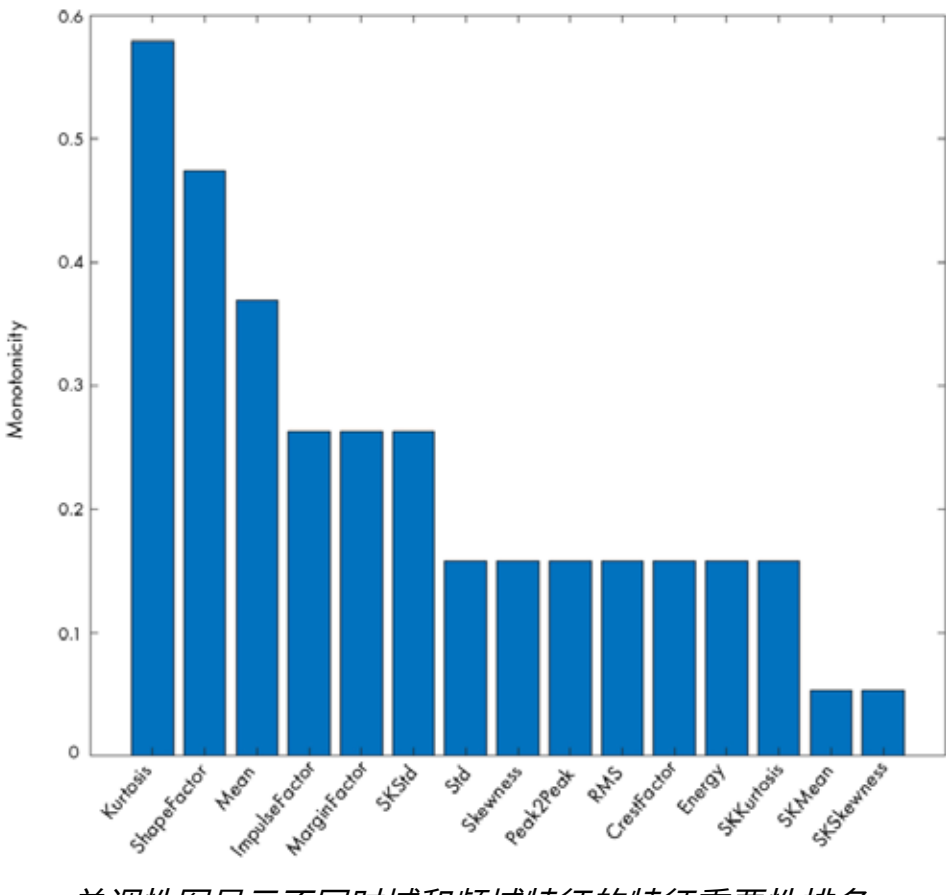

<u>时域振动信号变化趋势表明风力涡轮机高速轴性能退化连续超过 50 天。</u> 单调性图显示不同时域和频域特征的特征重要性排名。

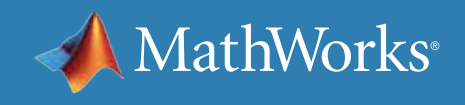

### Predictive Maintenance Toolbox™ 是 MATLAB® 的一款附加产品,其中 包含用于计算时域特征的其他函数,如[涡轮机高速轴承预测](https://www.mathworks.com/help/predmaint/ug/wind-turbine-high-speed-bearing-prognosis.html)示例所示。

## 使用基于信号的方法提取特征 - 续

### **频域特征**

有时,单纯使用时域特征不足以充当状态指示器,因此还要查看频域 特征。

获取一台包含旋转组件和三大振动源(轴承、电机轴和盘)的机器。如果 仔细观察时域中的机器振动数据,将可了解这些不同旋转组件产生的所

### 有振动的综合效果。但是,您可以通过分析频域数据隔离不同的振动源, 如第二幅图所示。峰值幅度以及它与标称值之间的差值可指示故障严

重性。

有关计算频域状态指示器的更多信息,请访问*[使用振动信号进行状态监](https://www.mathworks.com/help/predmaint/ug/condition-monitoring-and-prognostics-using-vibration-signals.html) [控和预测](https://www.mathworks.com/help/predmaint/ug/condition-monitoring-and-prognostics-using-vibration-signals.html)*示例。

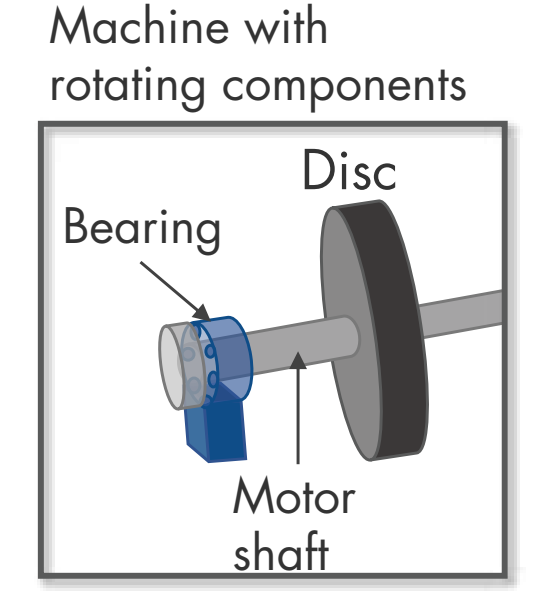

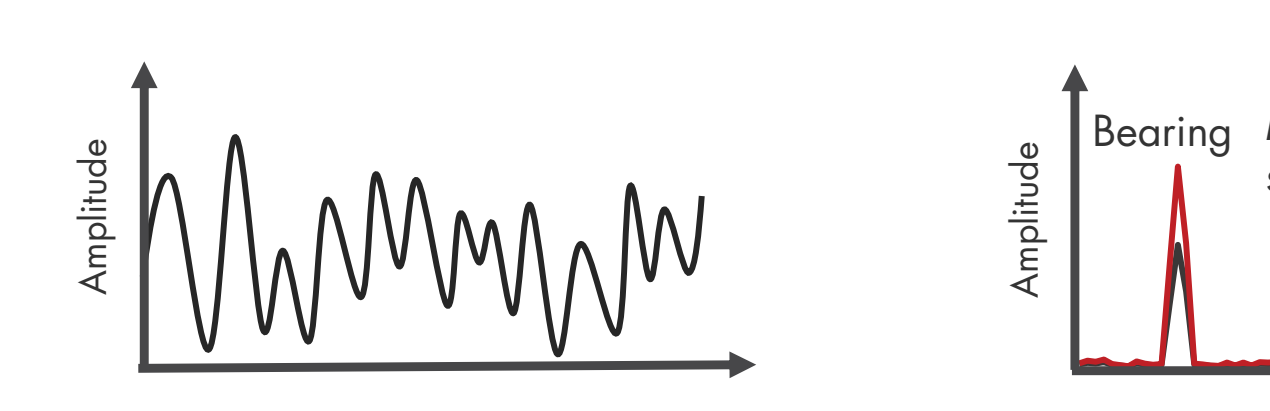

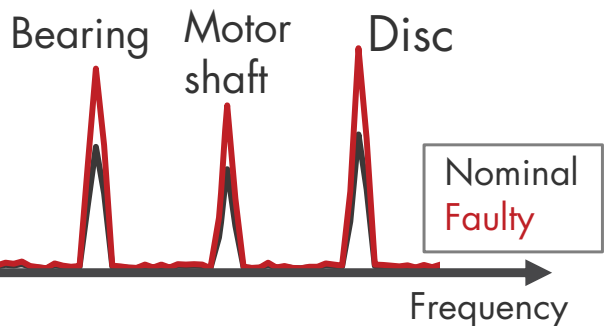

分析时域中的机器振动数据时,轴承、电机轴和盘都会对振幅有所影响。 您可以通过频域分析区分不同的振动源。

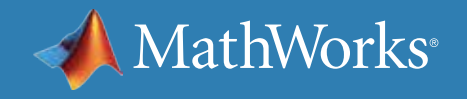

## 使用基于信号的方法提取特征 - 续

直方图显示了三种轴承状态的明确区别。带通频率的内外圈振幅对数比 是对轴承故障进行分类的一项有效特征。

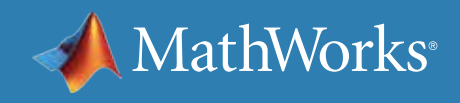

### **时频域特性**

另一种特征提取方法是对数据执行时频谱分析,这有助于描述一段时 间的信号频谱内容变化。时频域状态指示器涵盖多种特征,如谱峰度和 谱熵。

[滚动元件轴承故障](https://www.mathworks.com/help/predmaint/ug/Rolling-Element-Bearing-Fault-Diagnosis.html)示例显示如何使用峰度图、谱峰度和包络谱确定不同 类型的滚动元件轴承故障。

» [了解关于时域、频域和时频域特征的更多信息](https://www.mathworks.com/help/predmaint/identify-condition-indicators.html)

log(Ball Pass Frequency Inner Race Amplitude/Ball Pass Frequency Outer Race Amplitude)

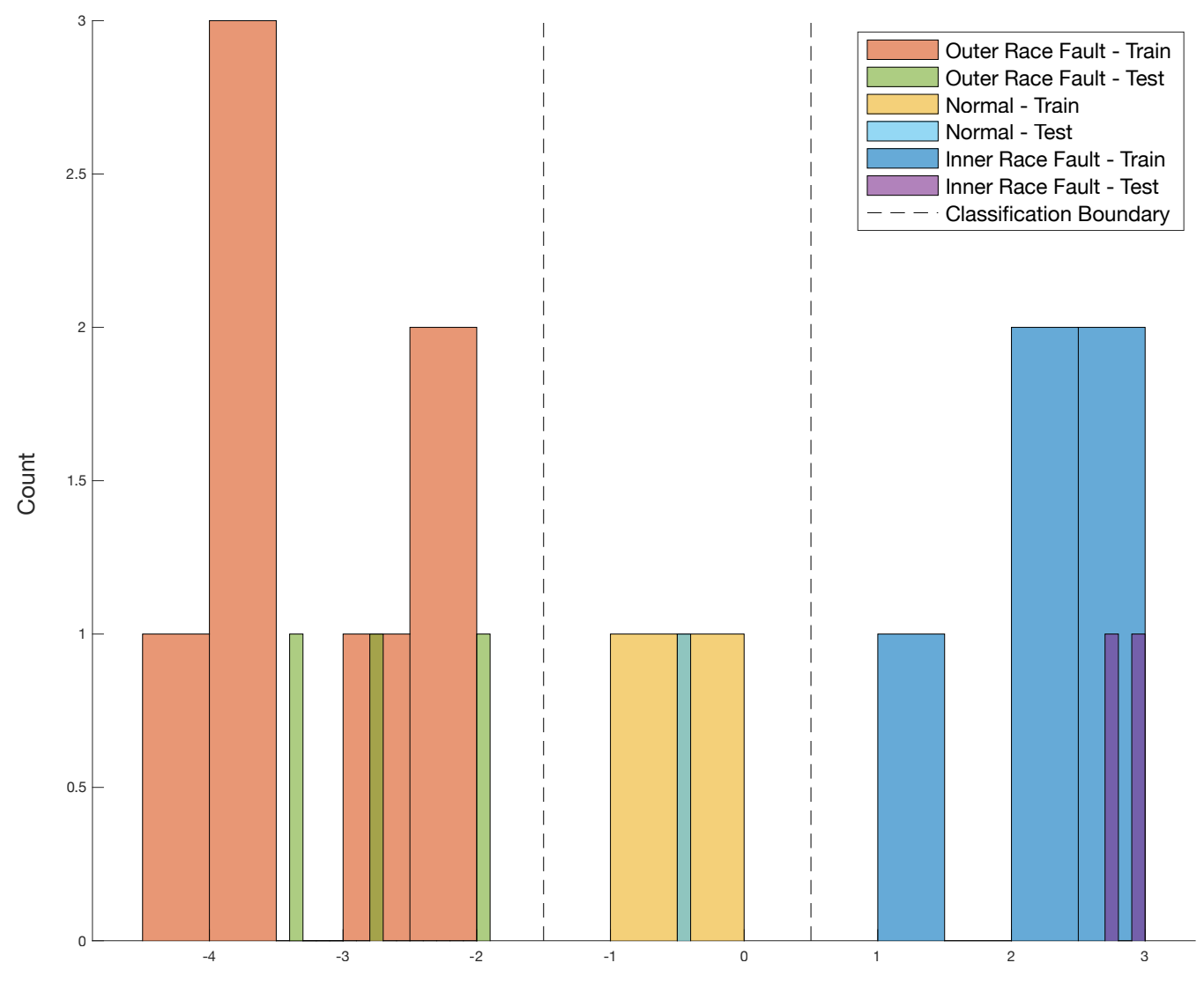

现在您已对状态指示器有所认识,是时候开始介绍提取用于识别状态指示器的特征所涉及的步骤了。设计预测性维护算法,首先需要收集机器在不同 工况和故障状态下生成的数据。然后,预处理原始数据,将其清理并转换为特定形式,以便从中提取状态指示器。提取特征,寻找独特特征,意味着这些 特征可以对正常运行和不同故障类型做出唯一的定义。这些特征将成为您的*状态指示器。* 

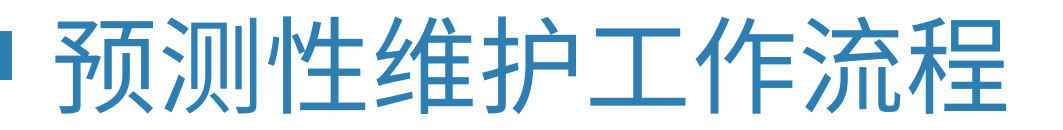

您可以使用提取的特征来训练机器学习模型,以便进行故障分类及预估剩余寿命。接着,还可以部署算法并将其集成到您的系统中,以用于机器监控和 维护。

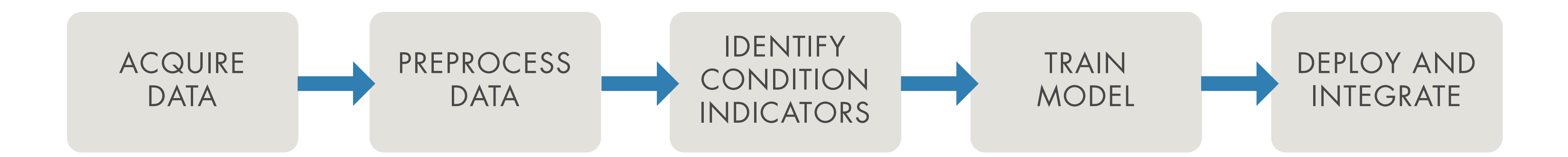

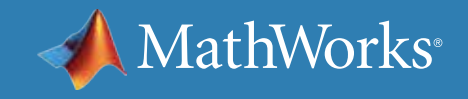

## 什么是独特特征?为什么独特特征很重要?

确定某些有用特征后,您可以使用这些特征训练机器学习模型。如果所选的特征集是独特特征集,将新的机器数据馈送给模型时,模型可以正确估计机 器的当前状态。

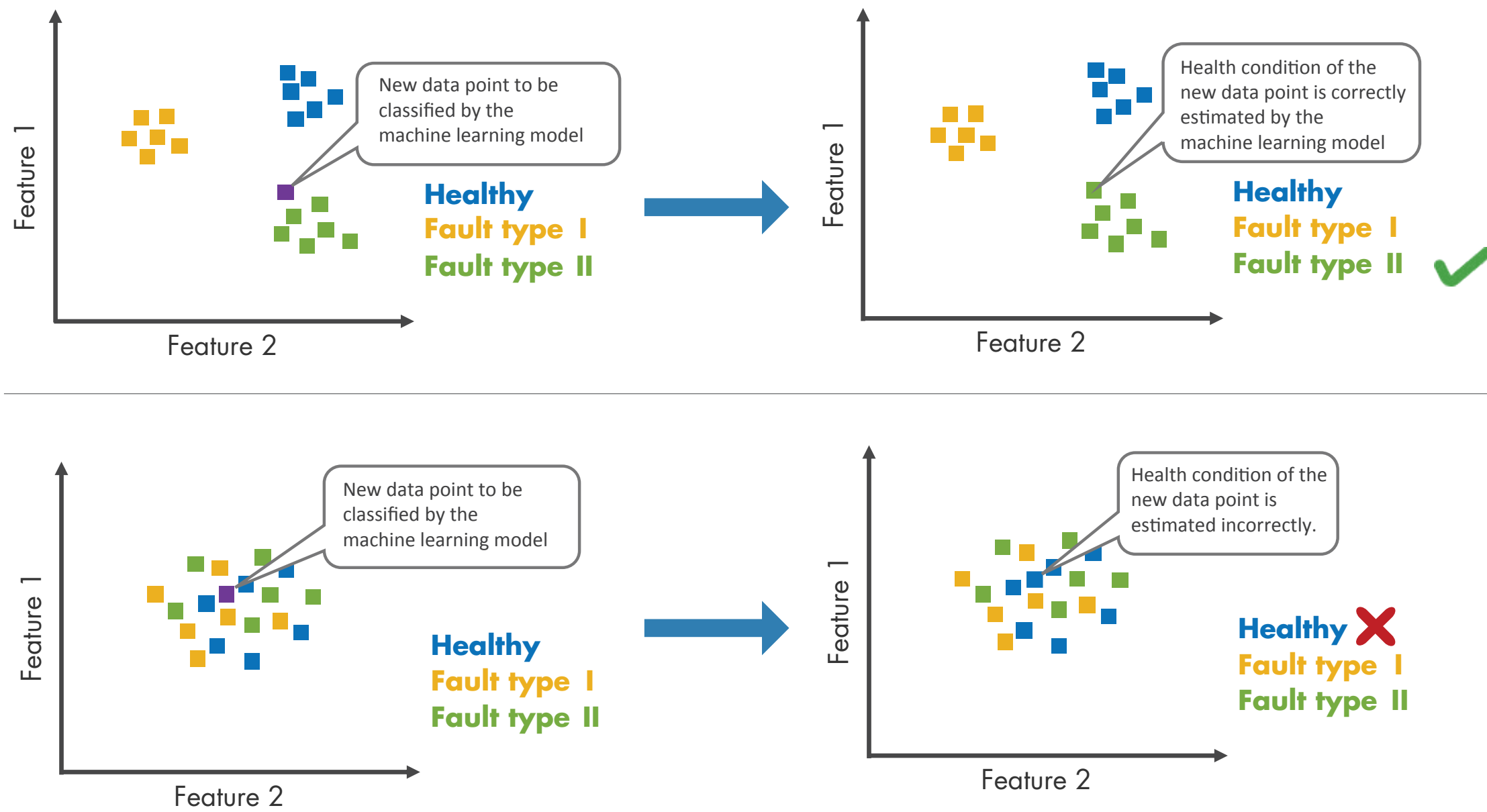

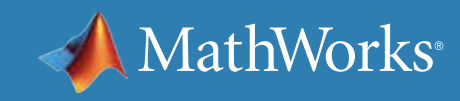

## 示例:三缸泵

本示例使用三缸泵演示工作流程。泵内装有电机,用于转动曲轴,继而驱 动三个柱塞。流体将被吸进入口,再从出口排出,届时需使用传感器测量 压力。此类泵中可能发生的故障包括:

- 密封件泄漏
- 入口堵塞
- 轴承磨损

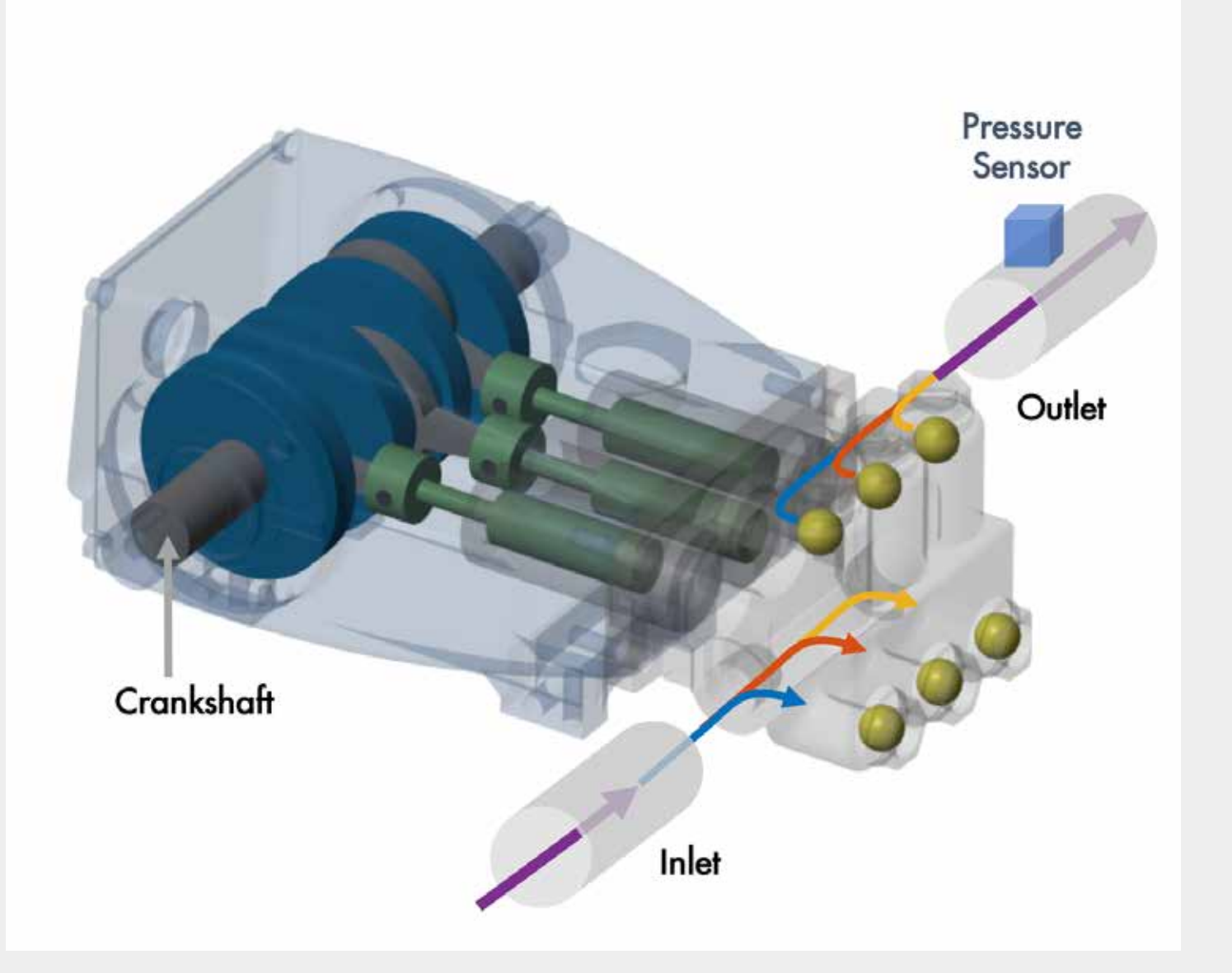

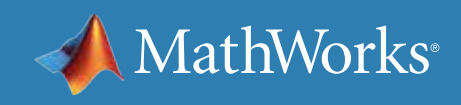

从三缸泵收集的压力数据图。

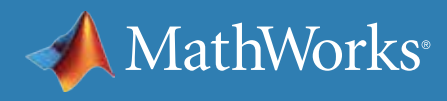

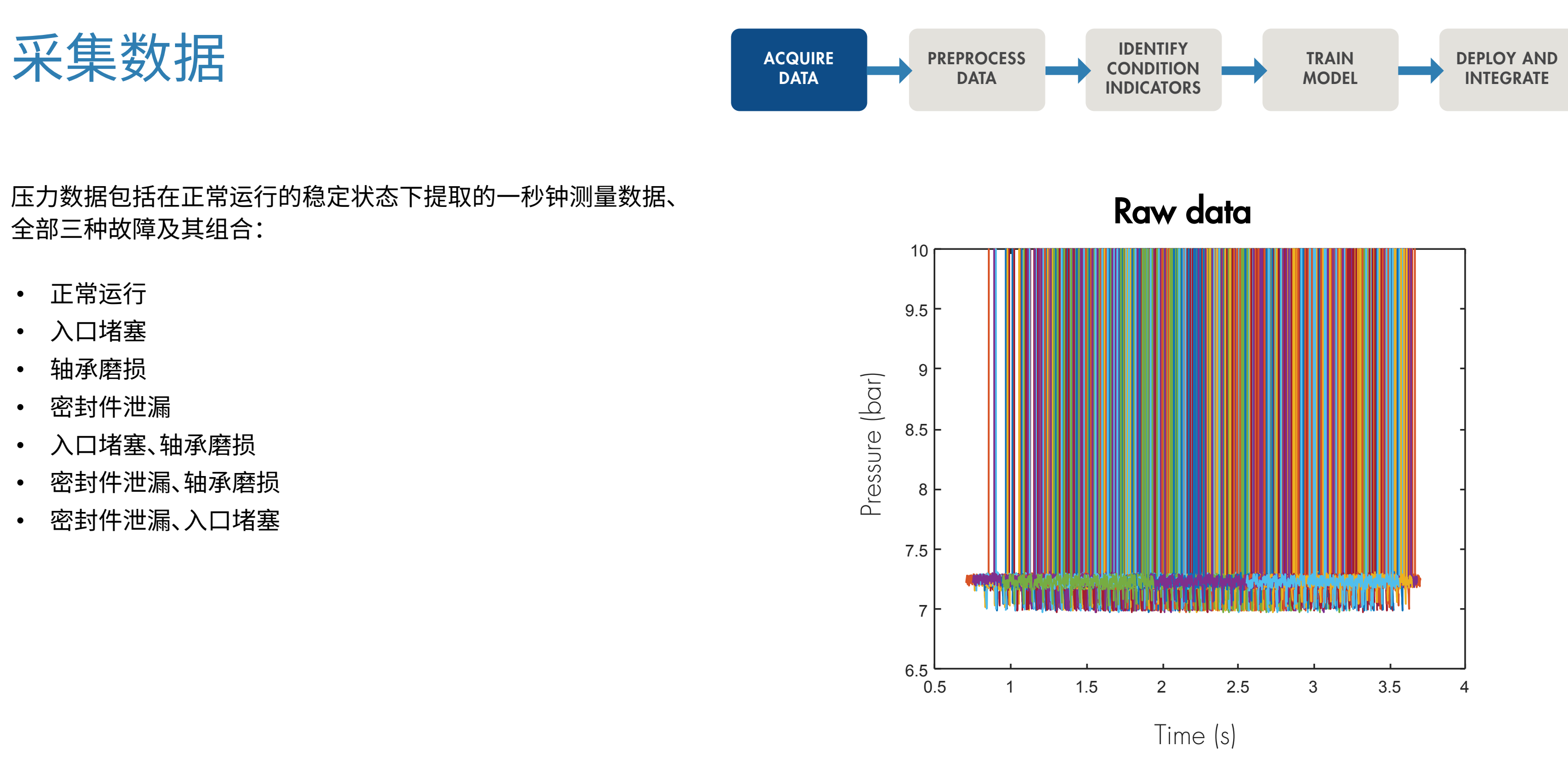

预处理数据

您需要将数据转换为可用格式,以提取状态指 示器。原始数据含有噪声,而且尖峰达到传感器 的最大值。即使测量持续时间相同,也会发生时 间偏移。

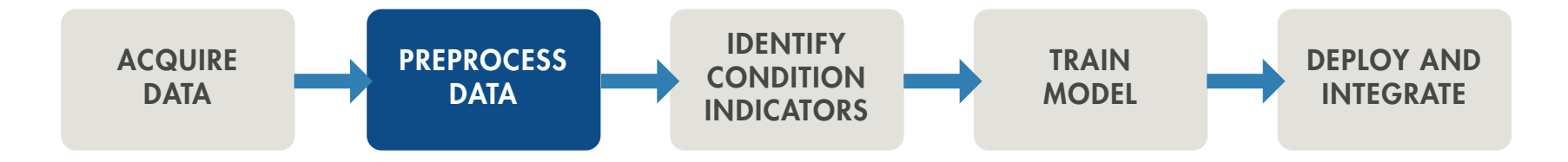

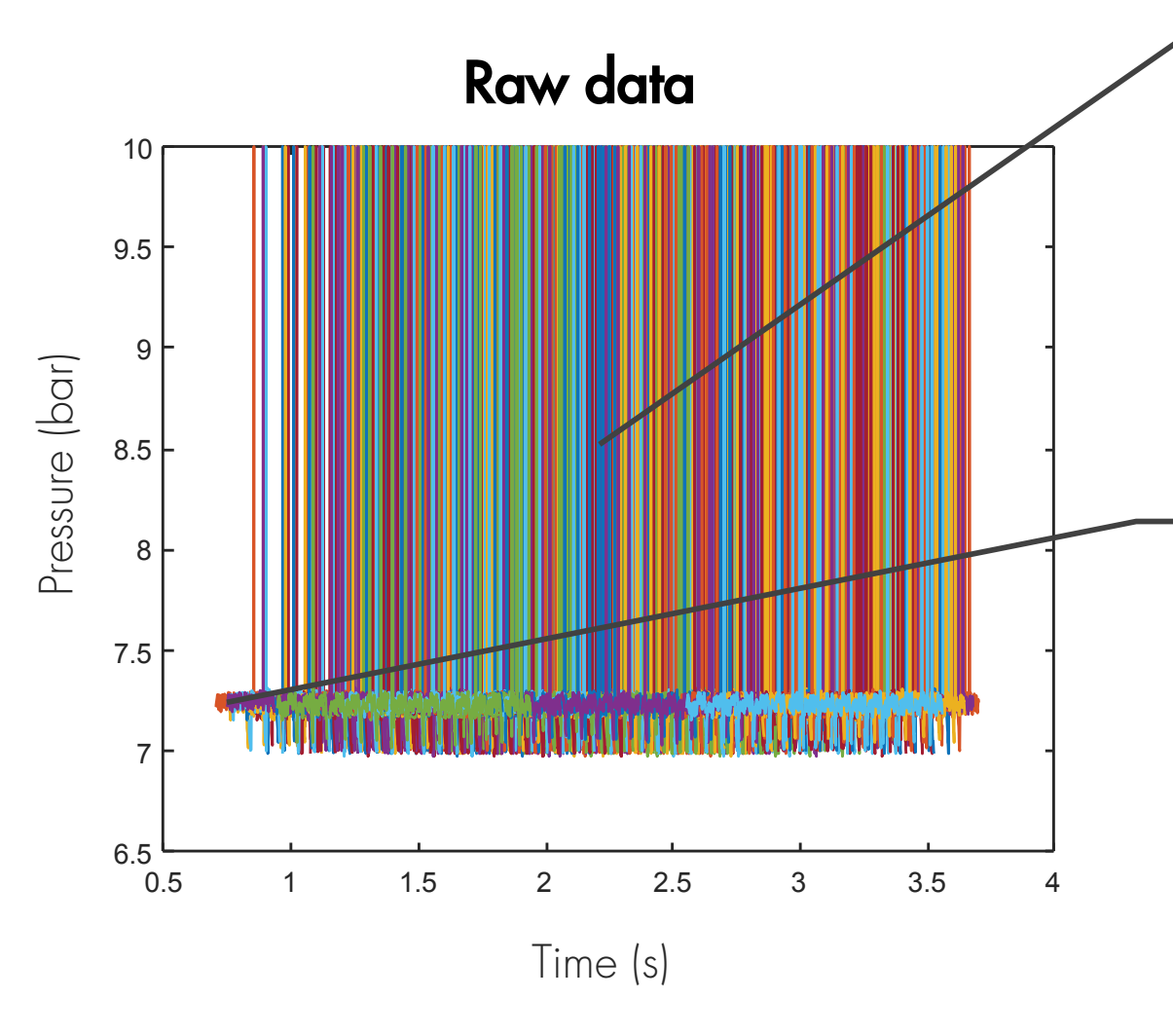

**A** MathWorks<sup>®</sup>

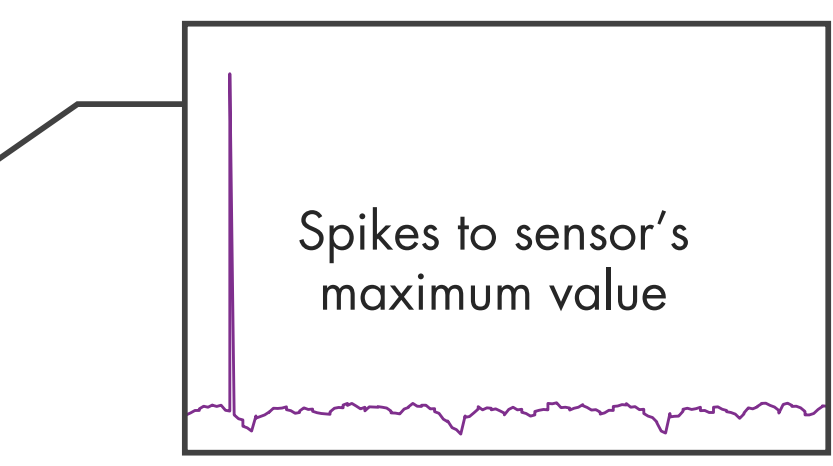

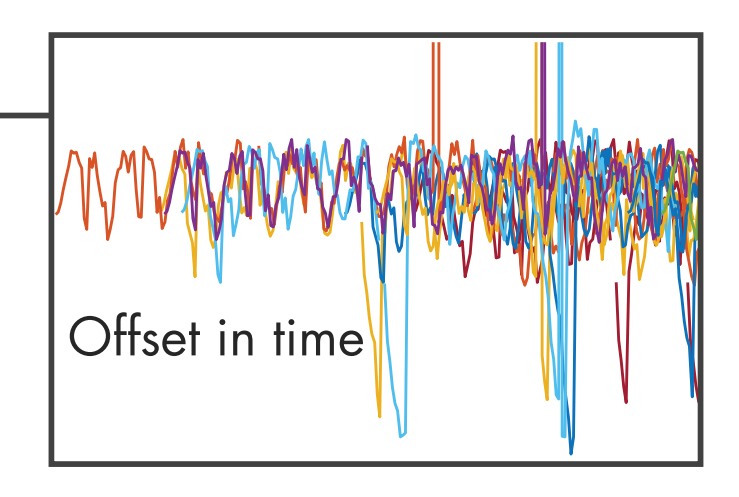

预处理数据 - 续

MATLAB 提供了大量[函数](https://www.mathworks.com/help/predmaint/preprocess-data.html),帮助平滑、去噪及对信号数据执行其他预处理技术。

经过处理的数据包括所有正常状态和故障状态。为针对不同的故障开展调查,您可以单独进行绘图。首先要注意这些图上的时域压力信号的周期性 行为。其次,查看下一页的短时间绘图,更清晰地掌握每个周期的具体情况。

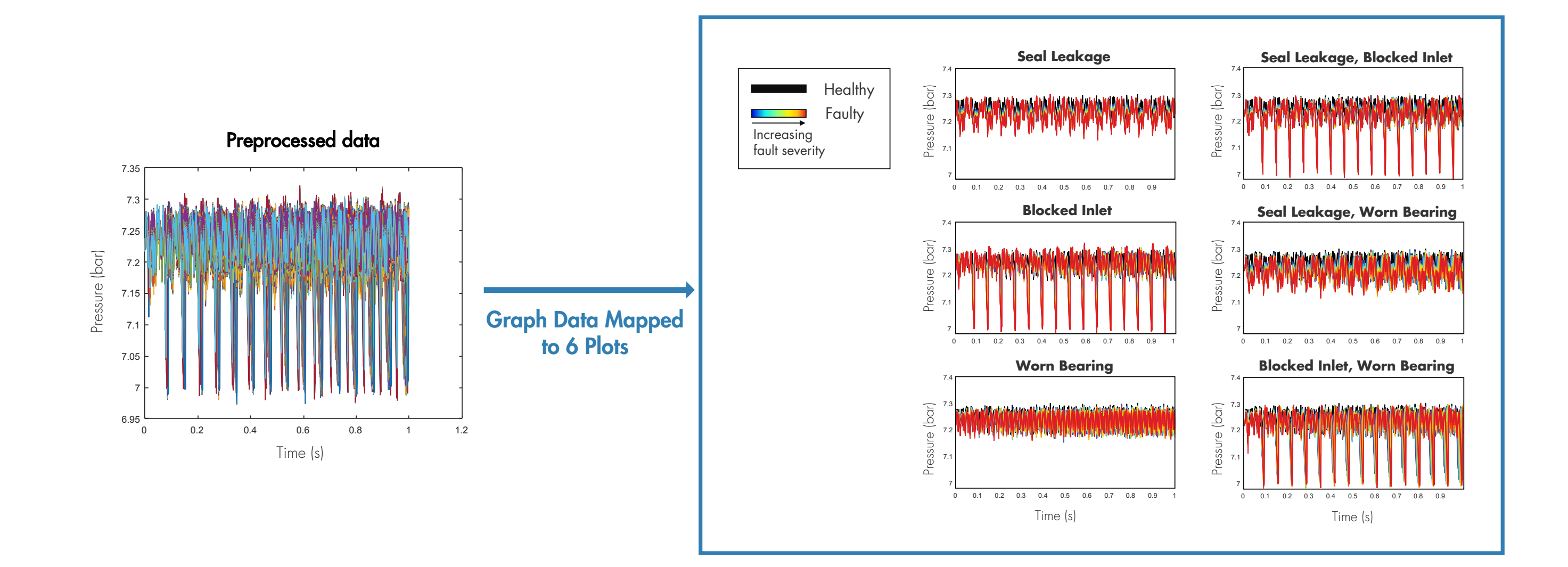

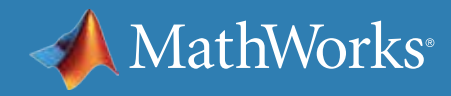

### 预处理数据 - 续

这些图更详细地展示了不同类型故障的压力 信号。泵退化引发的压力数据变化会导致颜色 改变,从深蓝色变为红色表明故障严重性加剧。 现在的问题是:您能否区分每个图上的黑色 线条(正常运行)与其余数据?能否确定每组彩 色线条之间的独特差异?注意,"密封件泄漏、 入口堵塞"与"入口堵塞"故障的压力数据看上 去很相似。

现在,我们来介绍一些用于确定状态指示器的 时域特征,从而帮助您区分故障类型。

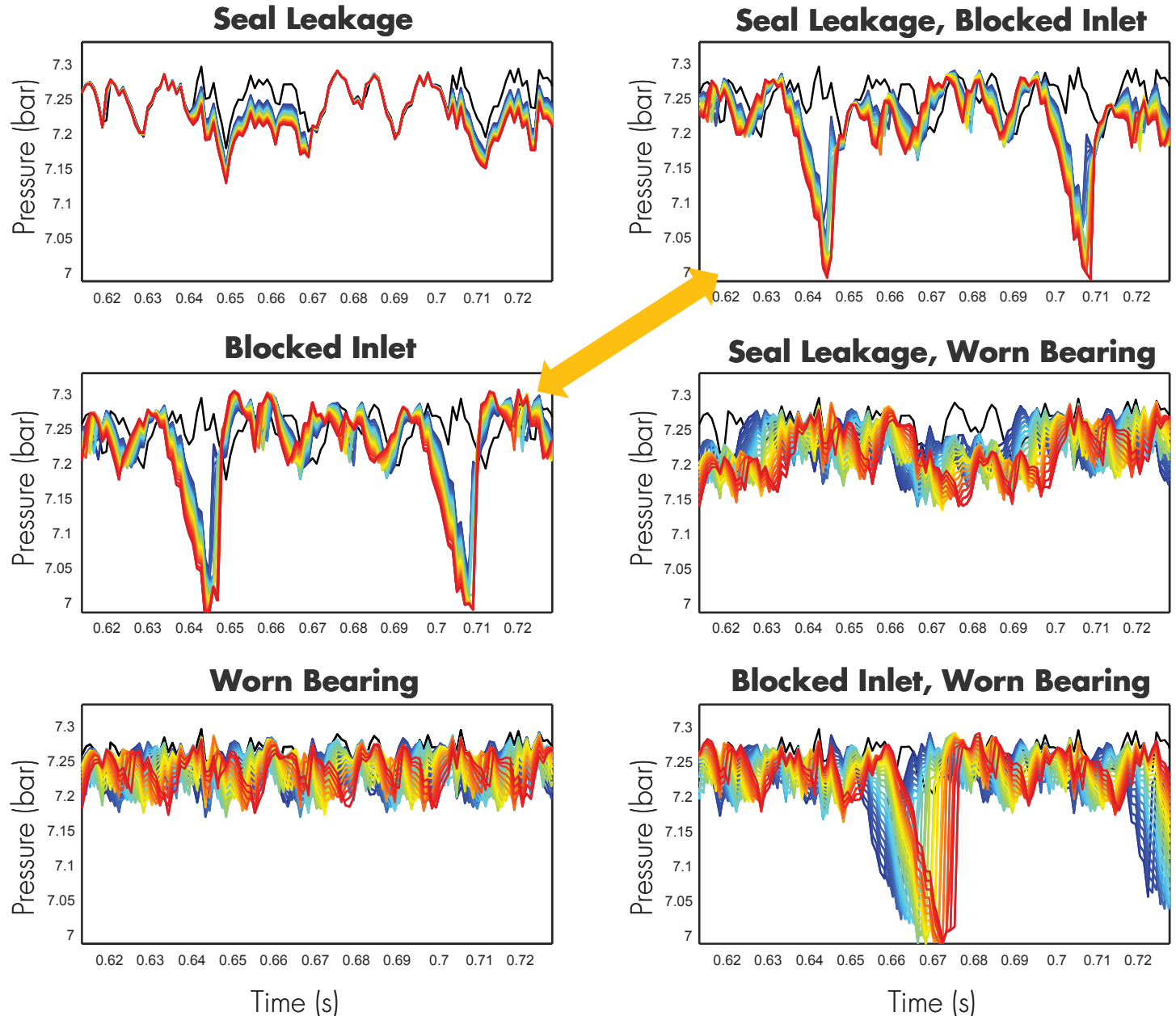

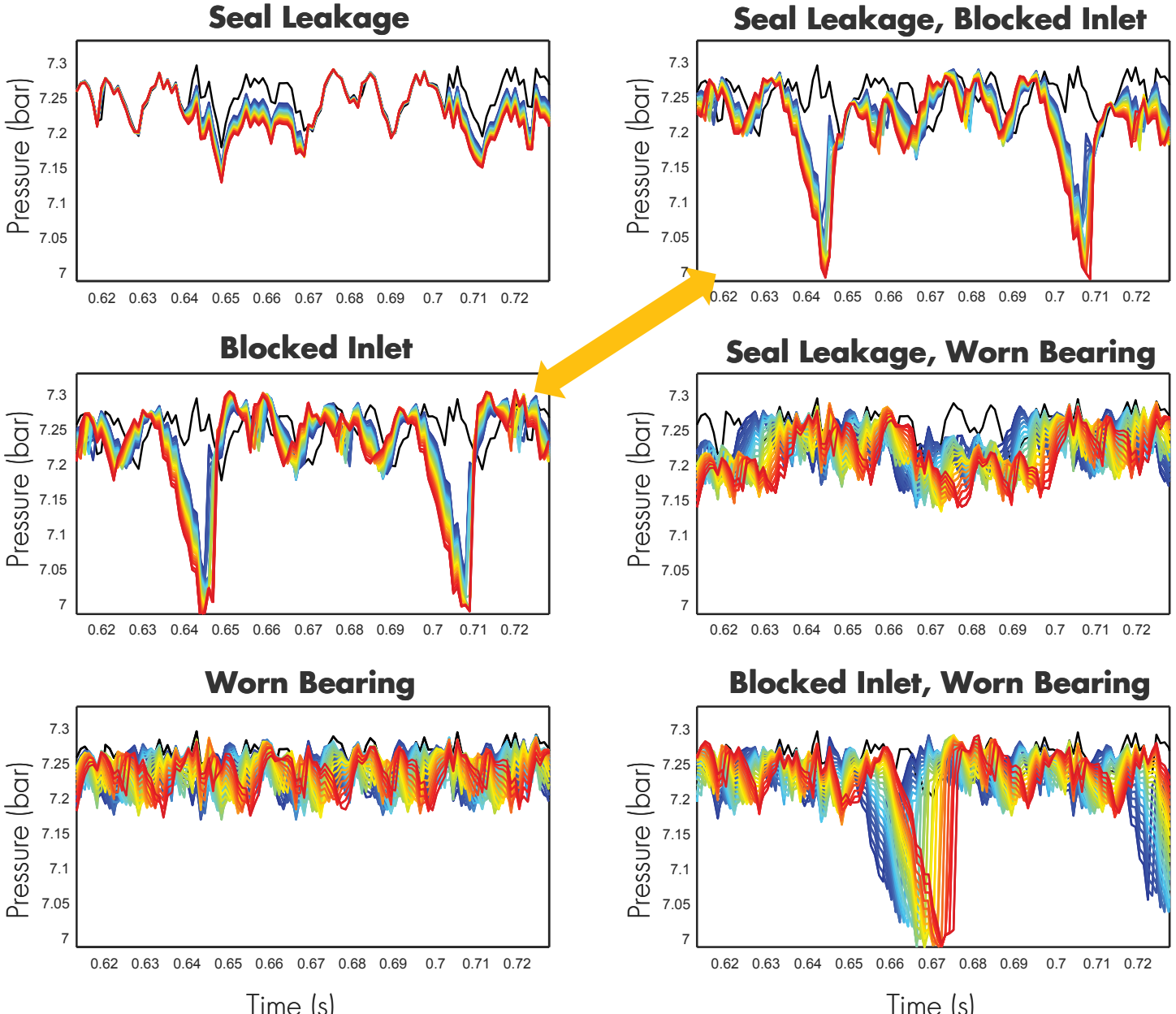

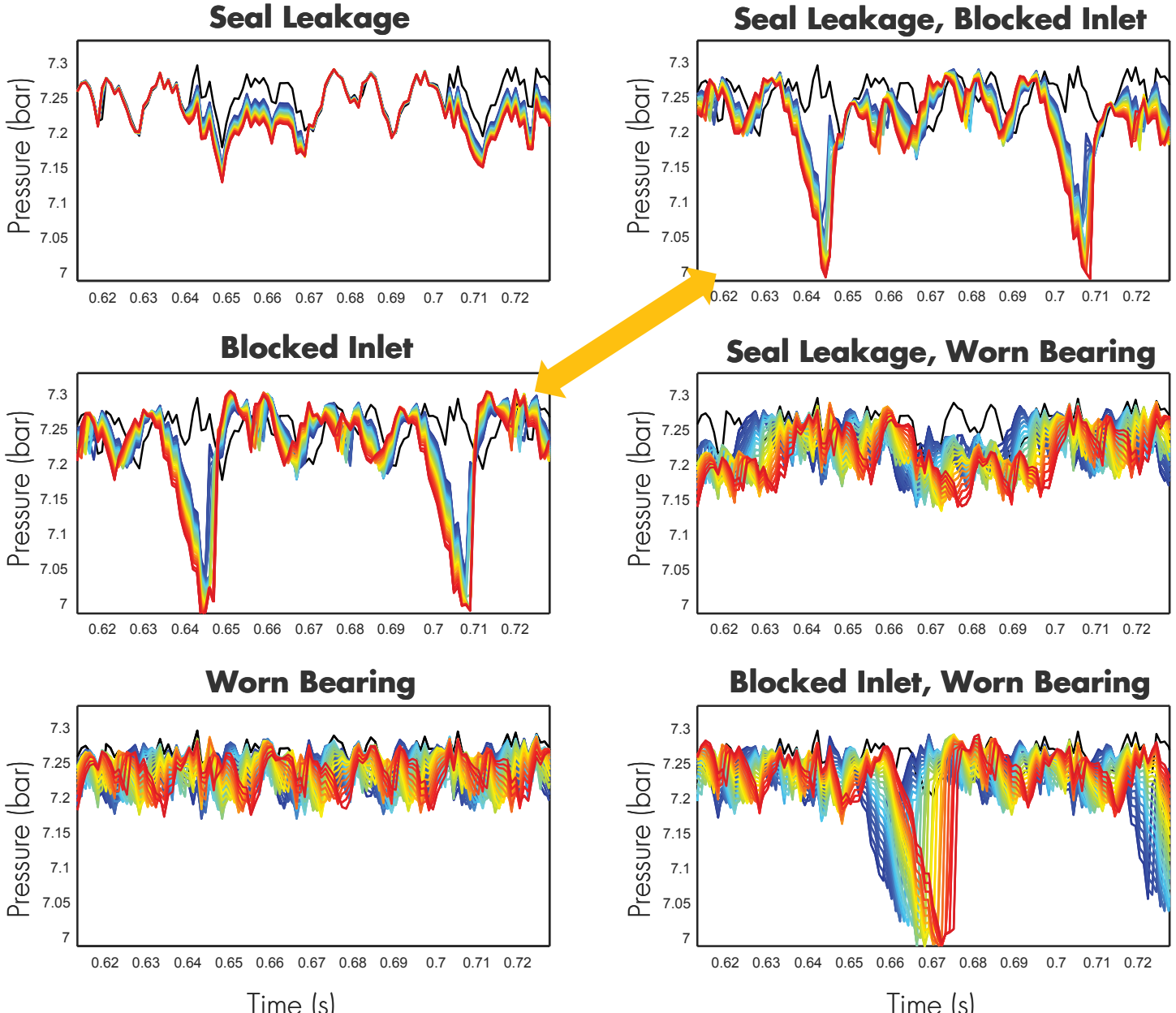

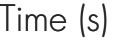

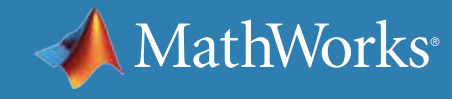

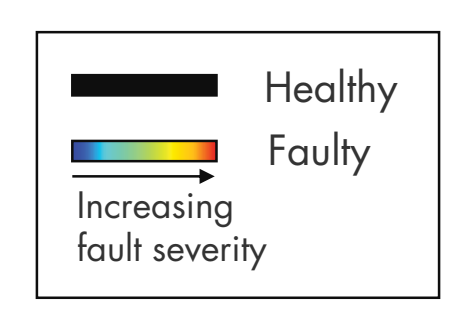

通过反复试验了解下列各个通用时域特征集的执行情况: [平均值](https://www.mathworks.com/help/matlab/ref/mean.html)、[方差](https://www.mathworks.com/help/matlab/ref/var.html)、 [偏度](https://www.mathworks.com/help/stats/skewness.html)和[峰度](https://www.mathworks.com/help/stats/kurtosis.html)。

## 使用时域特征确定状态指示器 Acquire → PREPROCESS

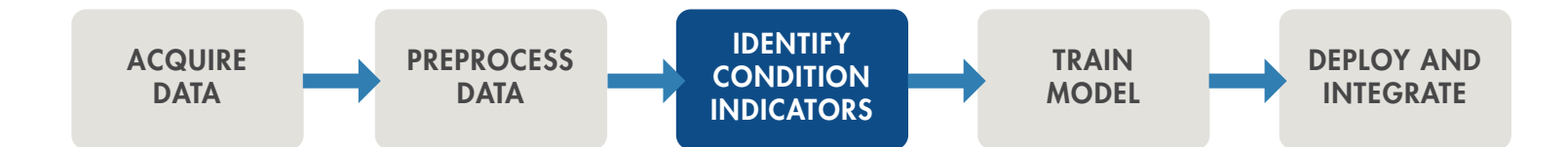

了解这些状态指示器能否区分故障类型的一种方法是使用箱形图开展 调查。首先,针对正常状态和入口堵塞故障绘制单一特征,如平均值。

绘图中的方框不重叠。意味着,这些数据组之间存在差异。您可以使用压 力数据平均值轻松区分入口堵塞故障与正常状态。

### **MEAN**

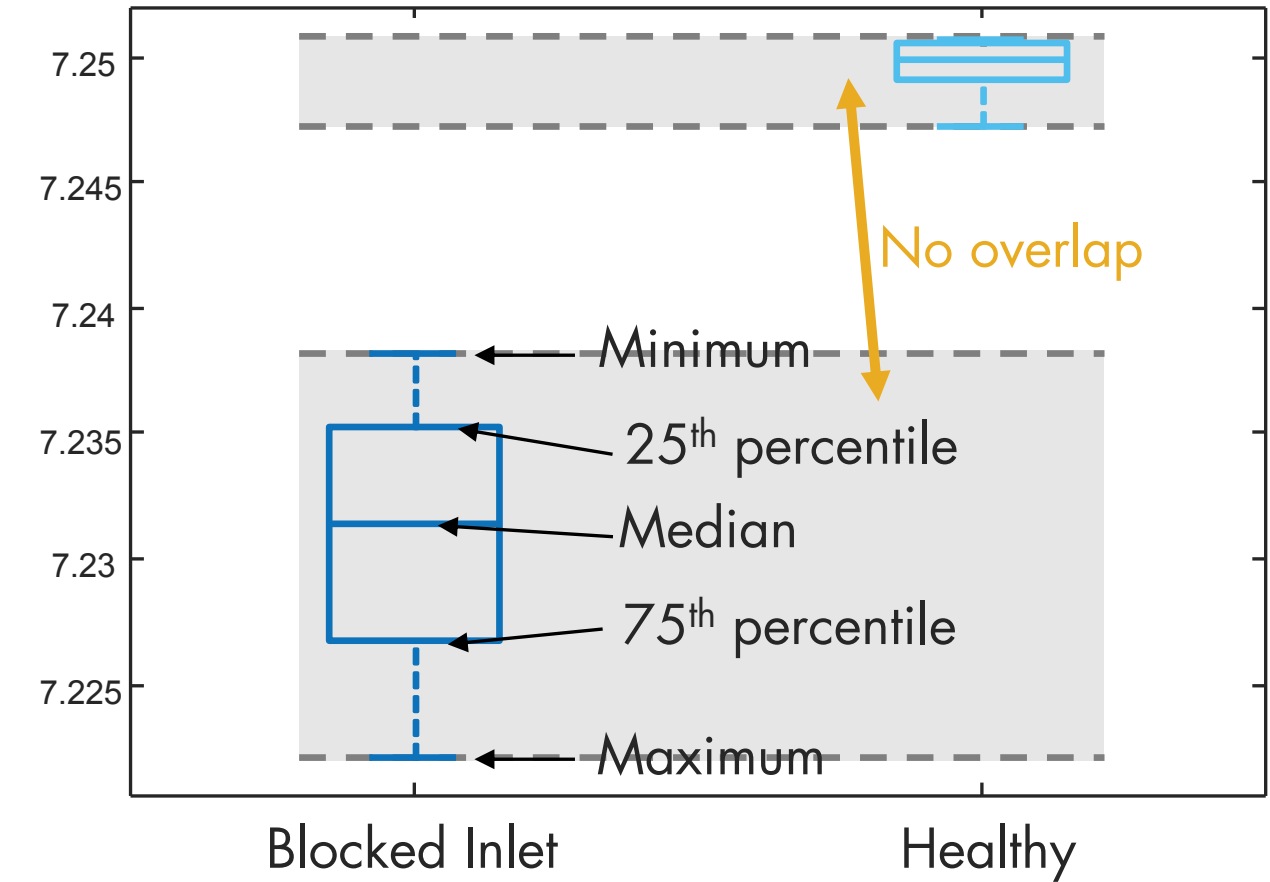

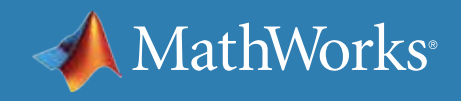

## 使用时域特征确定状态指示器 - 续

当添加其他故障类型数据集时,情况也会发生转变。您无法区分所有故障类型,因为其中一些故障类型存在重叠。由于这种重叠现象,其自身的平均值 不足以区分故障类型。

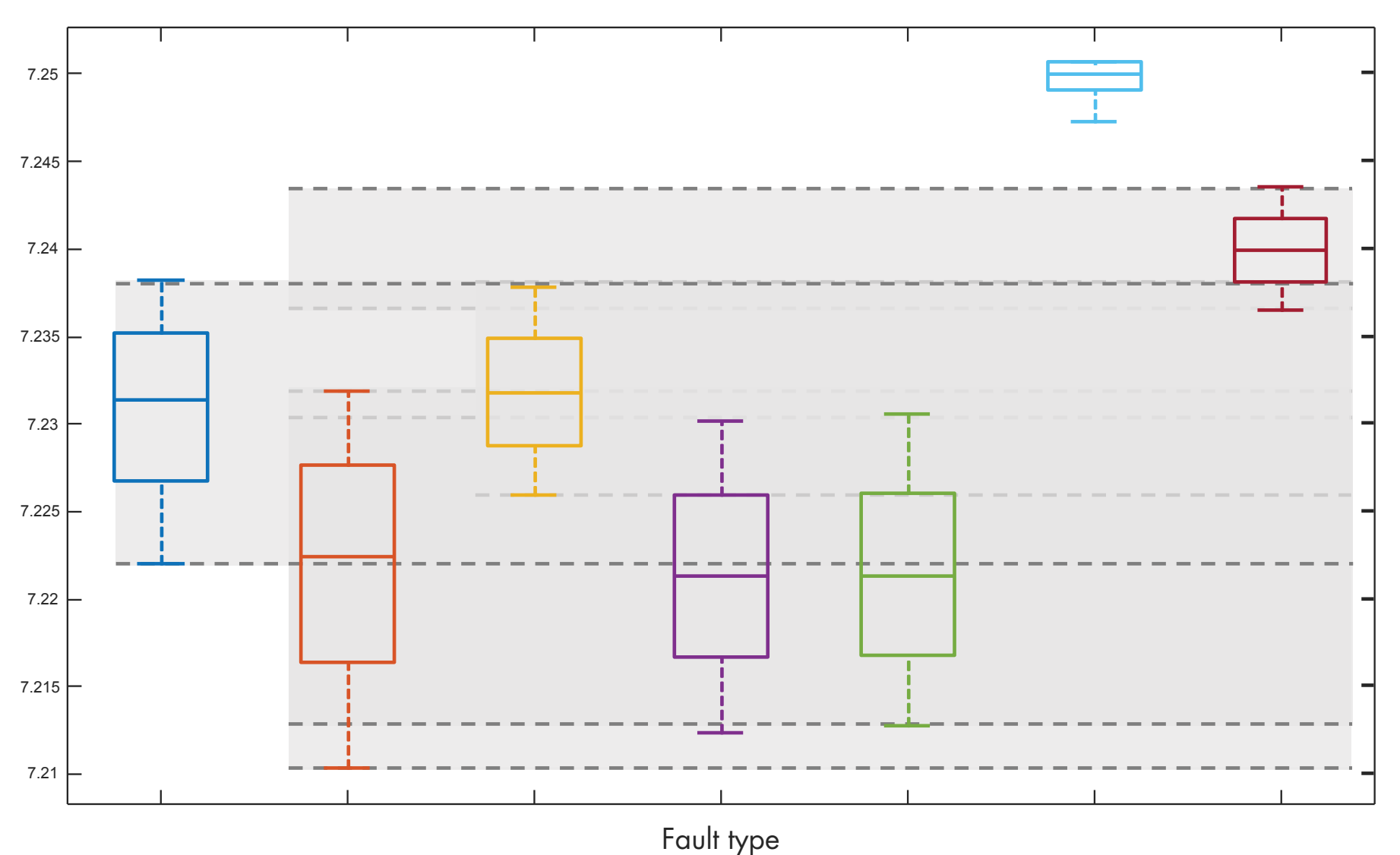

**MEAN**

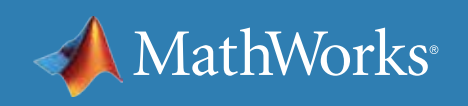

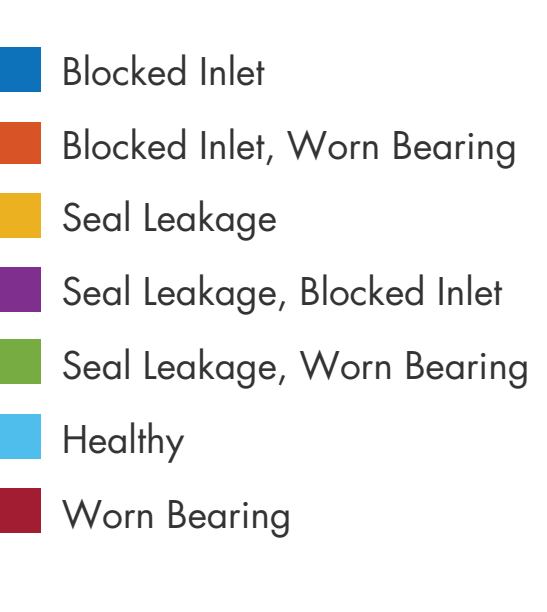

## 使用时域特征确定状态指示器 - 续

哪怕尝试使用其他特征执行此操作,也将得出 相同的结论:单一状态指示器不足以对故障行 为进行分类,尤其是存在多种故障的情况下。

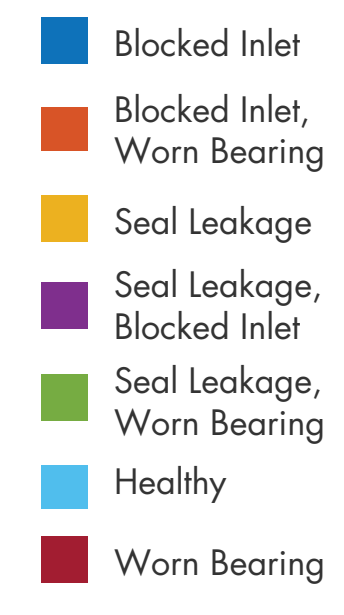

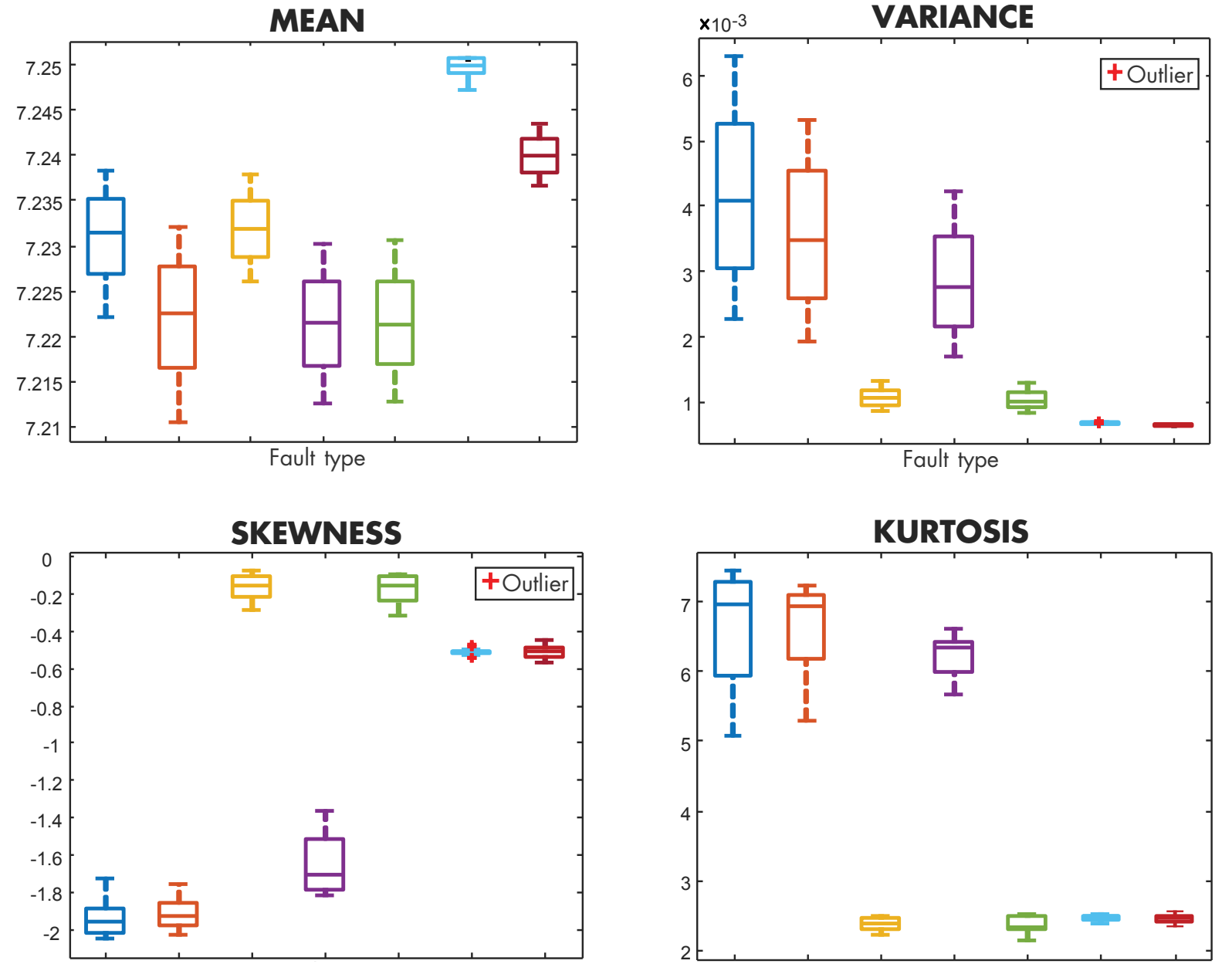

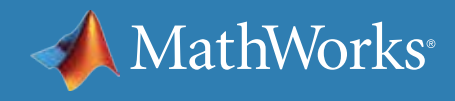

## 使用时域特征确定状态指示器 - 续

下面是特征组合散点图:平均值、方差和偏度。注意方差与平均值图对不同类型故障的区分效果。

您会立刻发现两个状态指示器区分不同故障的效果优于一个状态指示器。您可以尝试不同的特征对,确定哪些特征对的故障分类效果更好。

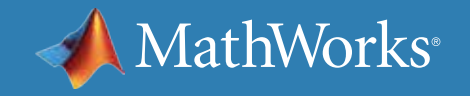

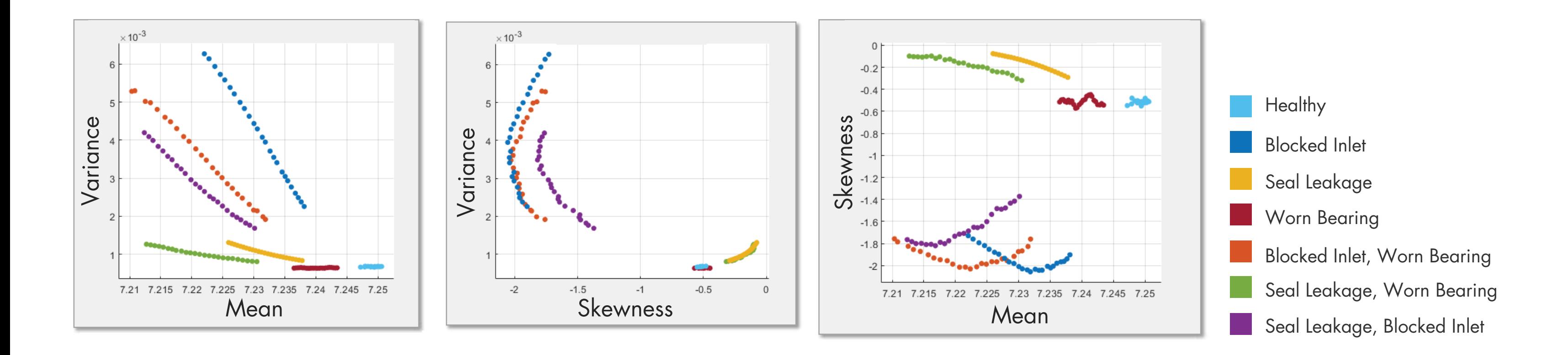

## 使用时域特征确定状态指示器 - 续

频域分析对于分析周期数据及从装有旋转组件的机器采集的数据很 重要;让我们看看能否通过分析频域数据来提取其他特征。

这些图相互之间的峰值和峰值频率有所不同,因而可将它们作为状态指 示器。由于数据集相似,很难使用时域特征区分"密封件泄漏、入口堵塞" 与"入口堵塞"故障。仔细观察频域数据,您可以看到突出显示的频率范围 的峰值,这将有助于您成功区分这两种故障。

在 MATLAB 中,您可以使用 **fft** 函数计算信号的快速傅立叶变换并在频 域中进行分析。然后,可以使用 **findpeaks** 函数从 FFT 信号中提取峰值 和峰值频率。

总之,在本示例中,应使用以下特征训练机器学习模型:

- **时域特征:**平均值、方差、偏度和峰度
- **频域特征:**峰值和峰值频率

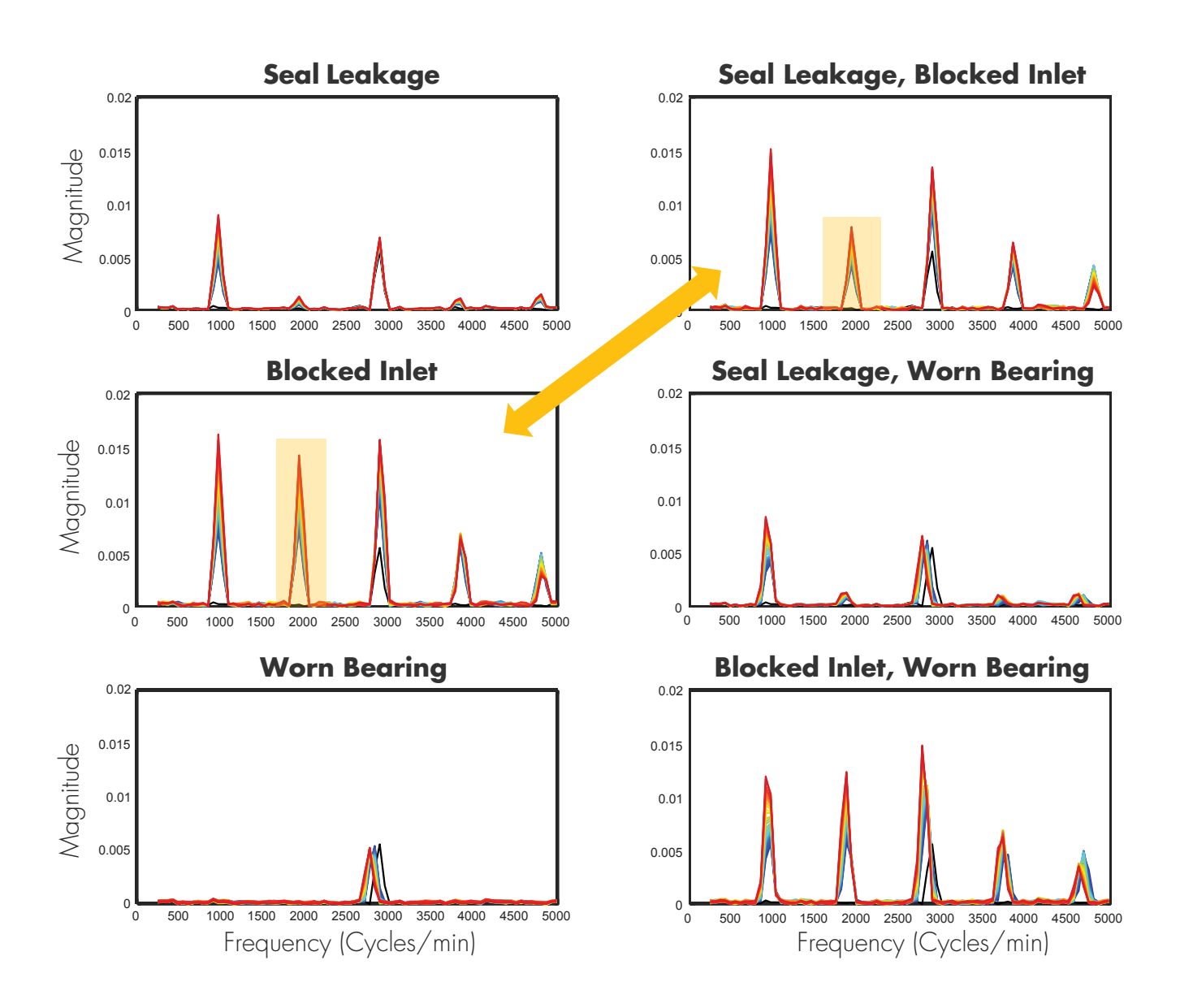

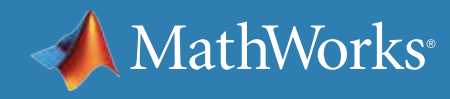

## 使用时域特征确定状态指示器 - 续

选择频域特征后,尝试执行类似于时域特征采用的分析。下图显示了彼此 相对的第二个和第五个峰值。

这些特征可有效区分不同的组并用黄色圆形突出显示。这意味着,所选特 征是独特特征,也是训练机器学习模型的良好候选特征。

请注意,当您对这些特征开展调查时,不仅要查找不同的集群,还要保证 它们远离彼此。这样更便于训练模型确定新的数据点。

上一页显示每种故障的峰值图,彩色标记故障,黑色标记正常状态。 请注意,"轴承磨损"图仅包含轴承磨损和正常状态的峰值 3。因此,峰值 2 和峰值 5 的显示图中未显示这些状态。这是我们需要利用多个特征有效 区分不同组的另一原因。

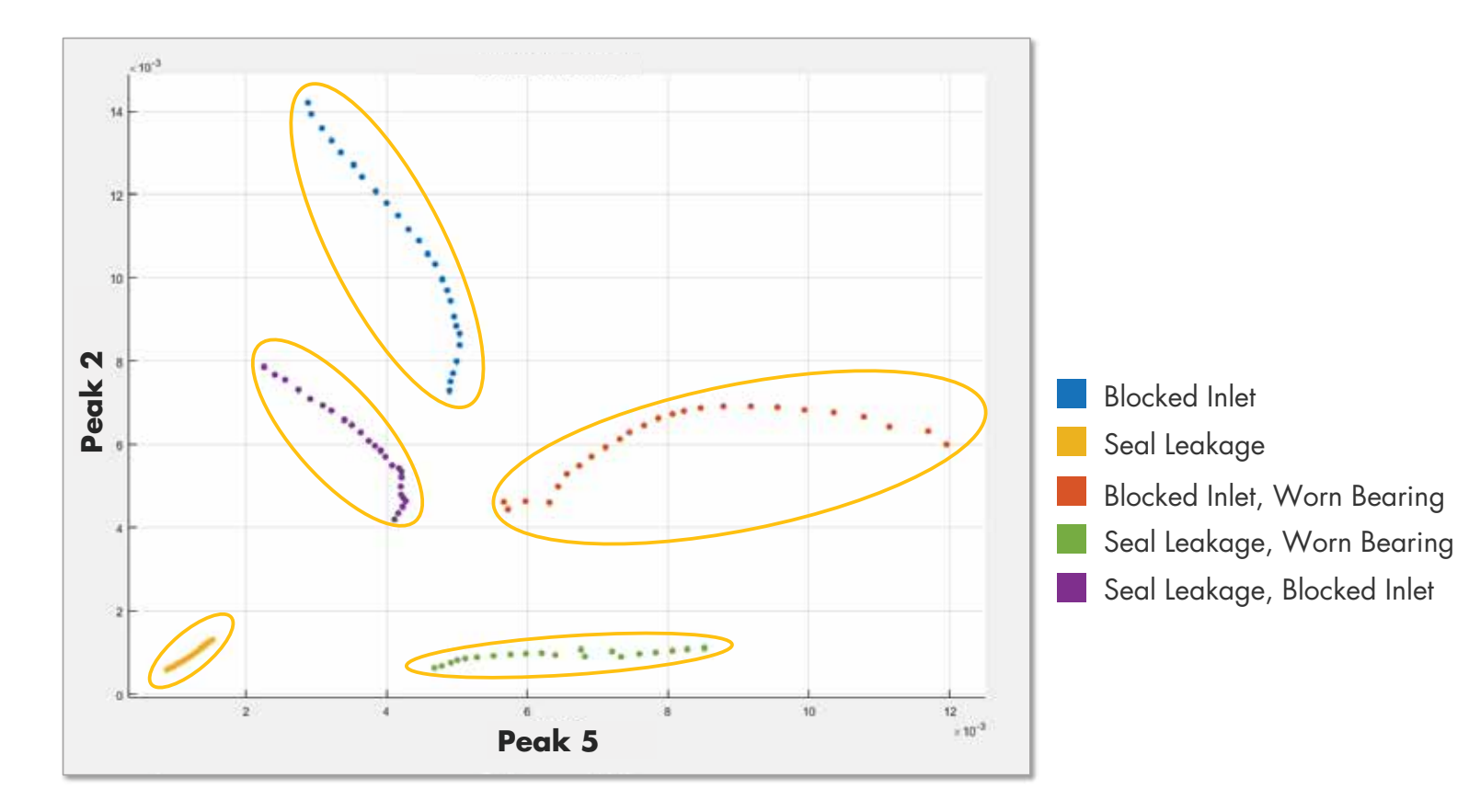

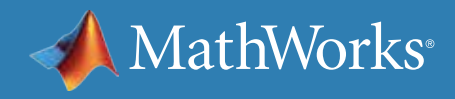

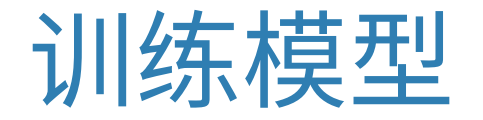

提取状态指示器后,您可以使用提取的提取的状态指示器(作为特征) 训练机器学习模型,并使用混淆矩阵检查训练模型的准确度。右侧的混淆 矩阵显示训练后的表现最佳的分类器之一的结果。MATLAB [分类学习器](https://www.mathworks.com/help/stats/train-classification-models-in-classification-learner-app.html) [应用程序](https://www.mathworks.com/help/stats/train-classification-models-in-classification-learner-app.html)可快速帮助您确定最适合您数据集的分类器。

在本图中,绿色代表真阳性(true positive)率,红色代表假阴性(false negative)率。

如果您对机器学习模型的准确度感到满意,则可继续部署预测性维护算 法并将其集成至系统。否则,应重新审视预测性维护工作流程的特征提取 步骤,尝试使用不同的特征集训练机器学习模型,如工作流程图中的箭头 所示。

您可能想知道,究竟需要多少个特征才足以训练机器学习模型?很遗憾, 并不存在所谓的具体数量。请记住,机器学习模型可以从高维度独特特征 集中获益,也可以有效区分故障类型。

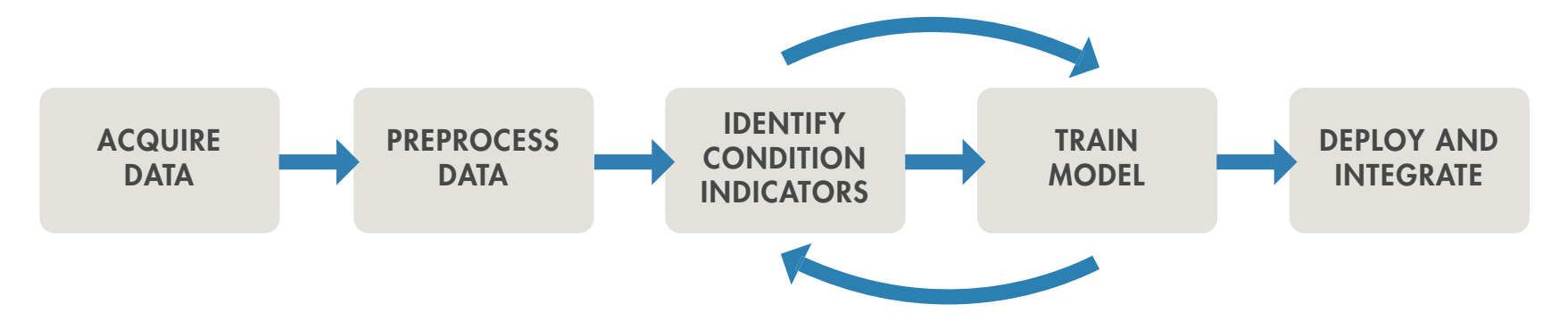

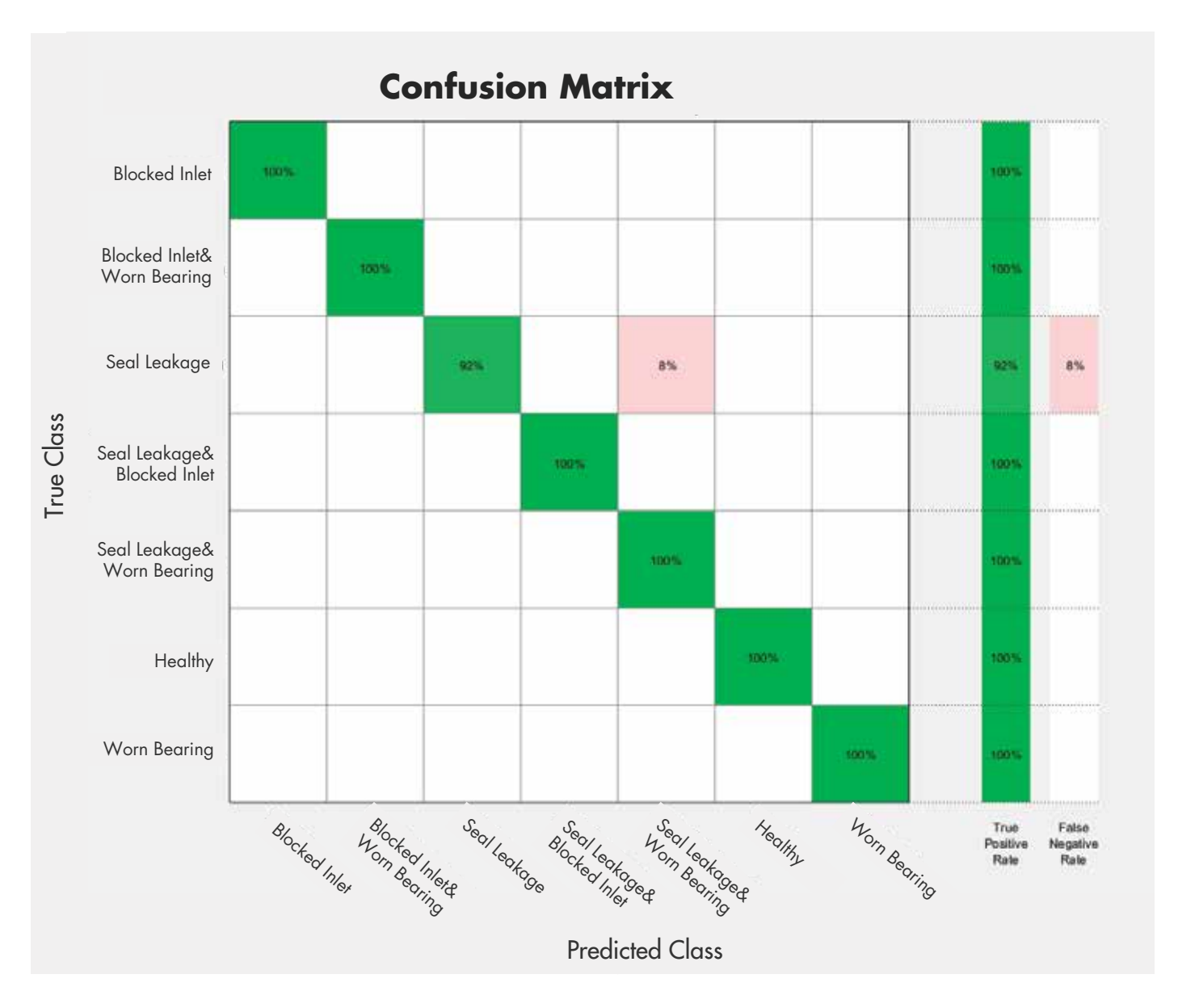

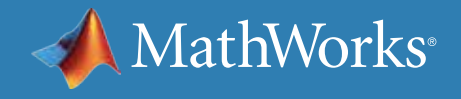

### 观看

第一天 三大学

[预测性维护技术讲座](https://www.mathworks.com/videos/series/predictive-maintenance-tech-talk-series.html) - 视频系列 使用 *MATLAB* 和 *Simulink* [进行预测性维护](https://www.mathworks.com/videos/predictive-maintenance-in-matlab-and-simulink-1498594477325.html) (35:54) - 视频 使用 *[Diagnostic Feature Designer](https://www.mathworks.com/videos/feature-extraction-using-diagnostic-feature-designer-app-1551178861512.html)* 应用程序提取特征 (4:45) - 视频

### 阅读

[克服预测性维护的四个常见障碍](https://www.mathworks.com/campaigns/offers/predictive-maintenance-challenges.html) - 白皮书

### 深入了解

使用 *MATLAB* [进行预测性维护](https://www.mathworks.com/help/predmaint/examples.html) - 代码示例 *[Predictive Maintenance Toolbox](https://www.mathworks.com/products/predictive-maintenance.html)* - 概述

*»* 试用 *[Predictive Maintenance Toolbox](https://www.mathworks.com/campaigns/products/trials/targeted/pdm.html)*

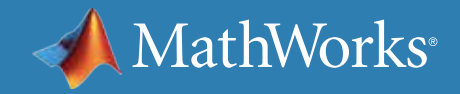

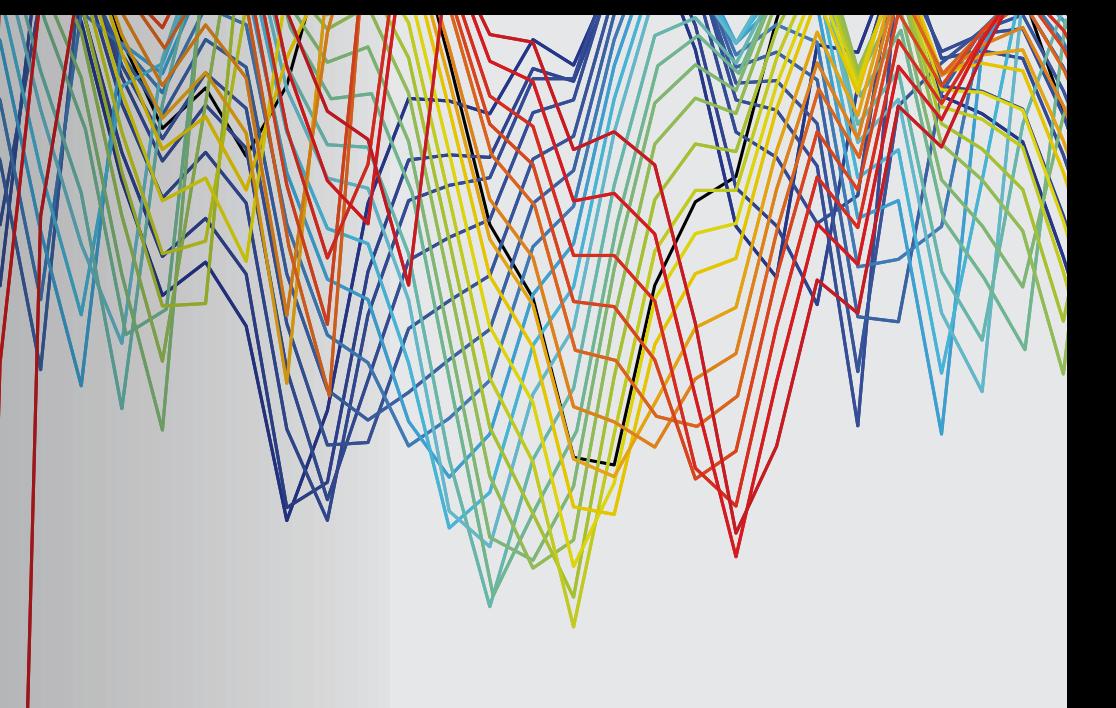

# <span id="page-42-0"></span>**第** 3 **部分**: **估计剩余使用寿命**

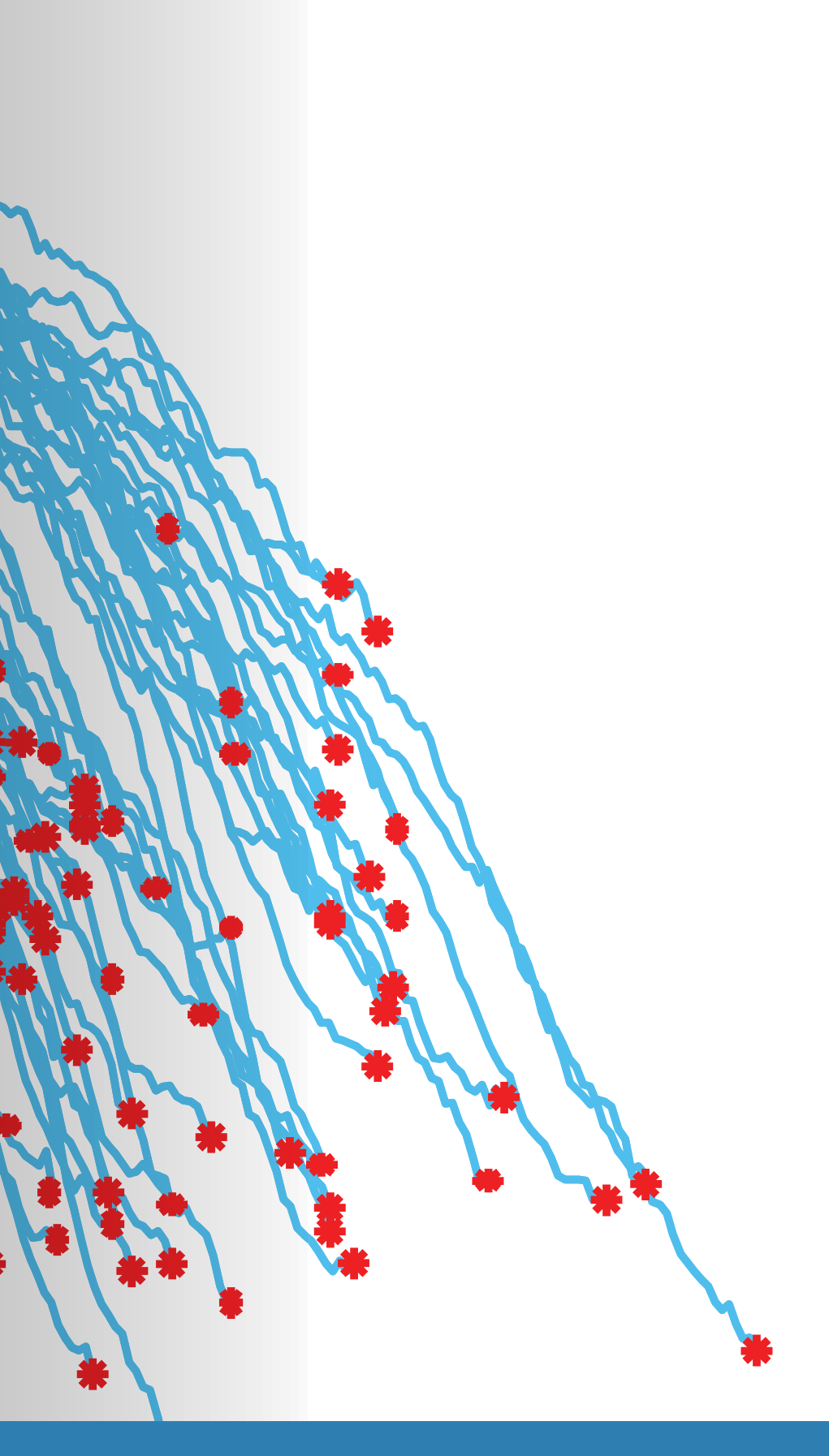

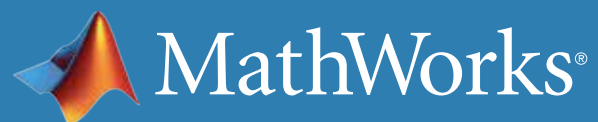

预估系统的剩余使用寿命 (RUL) 是预测性维护的目标之一。RUL 是指从 系统当前状态到进入故障状态的时间。根据系统的不同,可以用天数、飞行 次数、周期数或其他任何数量来表示时间。

在图中,我们可以查看机器性能随时间推移的衰退轨迹。

本电子书首先探讨了用于预估 RUL 的三种常用模型(相似性模型、生存模 型和退化模型),然后通过一个相似性模型示例介绍 RUL 工作流程。

## 什么是剩余使用寿命?

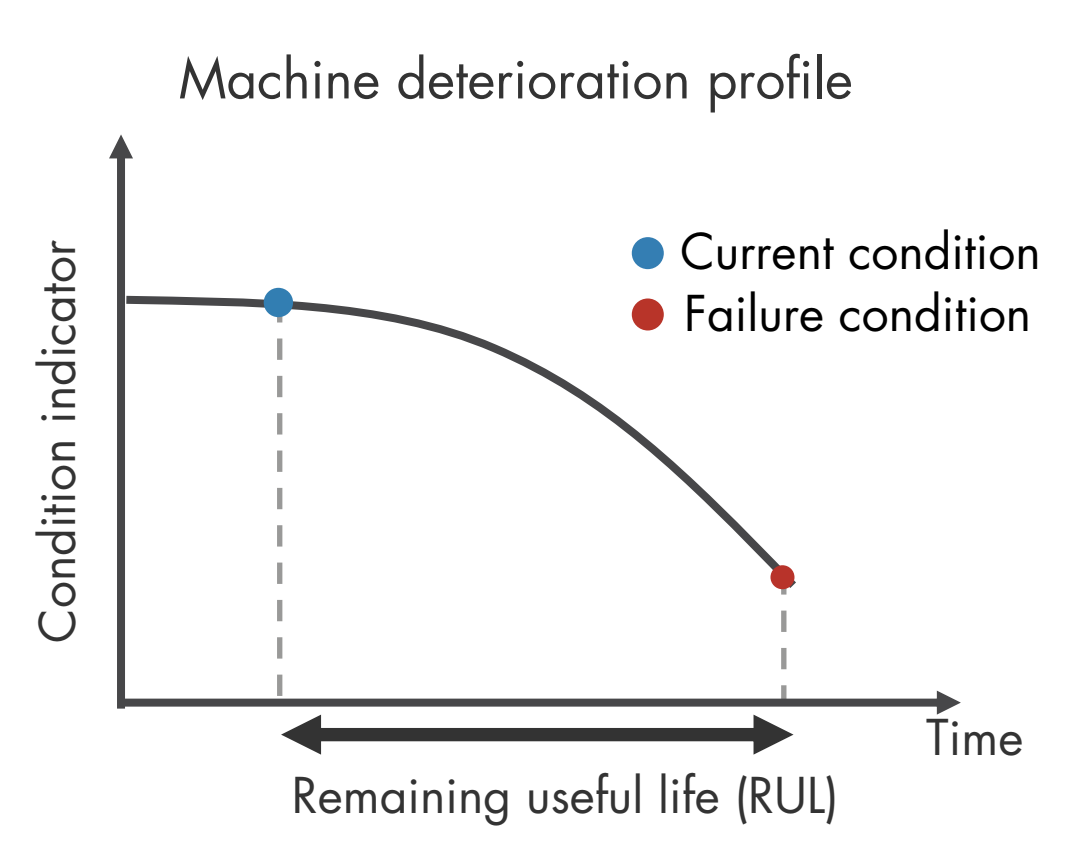

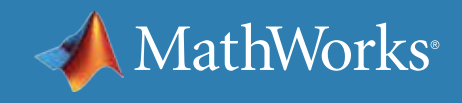

## 三种常用的 RUL 预估方法

如果只有故障时刻的数据,而没有完整的运行至故障时刻的历史记录, 则使用生存模型。

则使用退化模型。

如果拥有系统从正常到故障的整个退化过程的数据,则使用*相似性模型*。

目前有三种常用的 RUL 预估模型:相似性模型、生存模型和退化模型。 那么您究竟应该使用哪种模型呢?这取决于您所掌握的信息量。

### 如果拥有从正常状态到故障时刻的部分数据及故障临界点的安全阈值,

以下飞机引擎示例演示了估计器模型的工作原理。

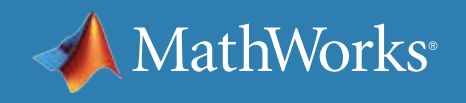

### RUL ESTIMATOR MODELS

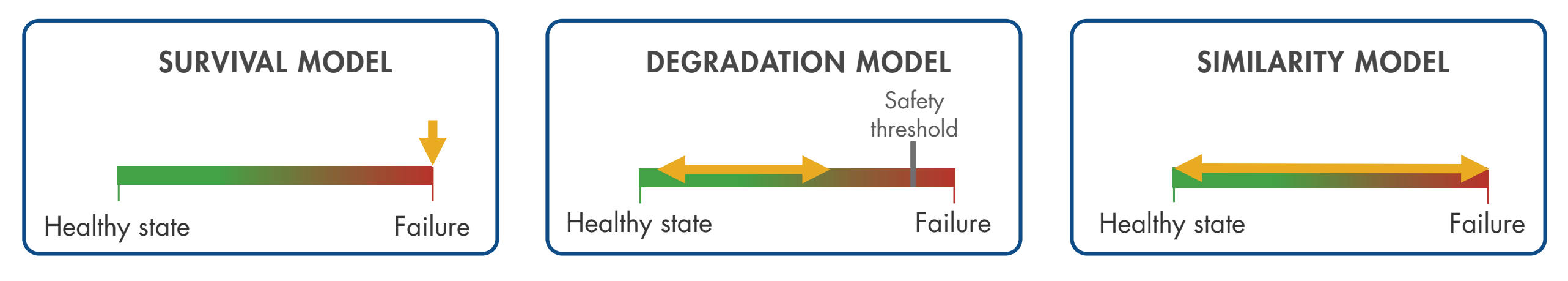

了解有关预测性维护使用的 RUL [估计器模型](https://www.mathworks.com/help/predmaint/ug/rul-estimation-using-rul-estimator-models.html)的更多详细信息。

## RUL 估计器模型的工作原理:生存模型

在本示例中,您希望确定飞机引擎在进行多少个班次飞行后需要维修或更换 部件。

图中的黄色线条代表您的引擎,迄今已飞行 20 个班次。蓝色线条表示安装 同一类引擎的机队数据。红色标记表示引擎发生故障的时间。

如果您没有引擎的完整历史记录,但有故障数据,则可以使用生存模型预估 RUL。

您可以确定经过特定的周期数(航班数)后发生故障的引擎数量,还可以了 解该引擎已运行的航班数。生存模型使用此数据的概率分布来预估剩余使 用寿命。

Probability density function for the RUL estimation after 20 flights

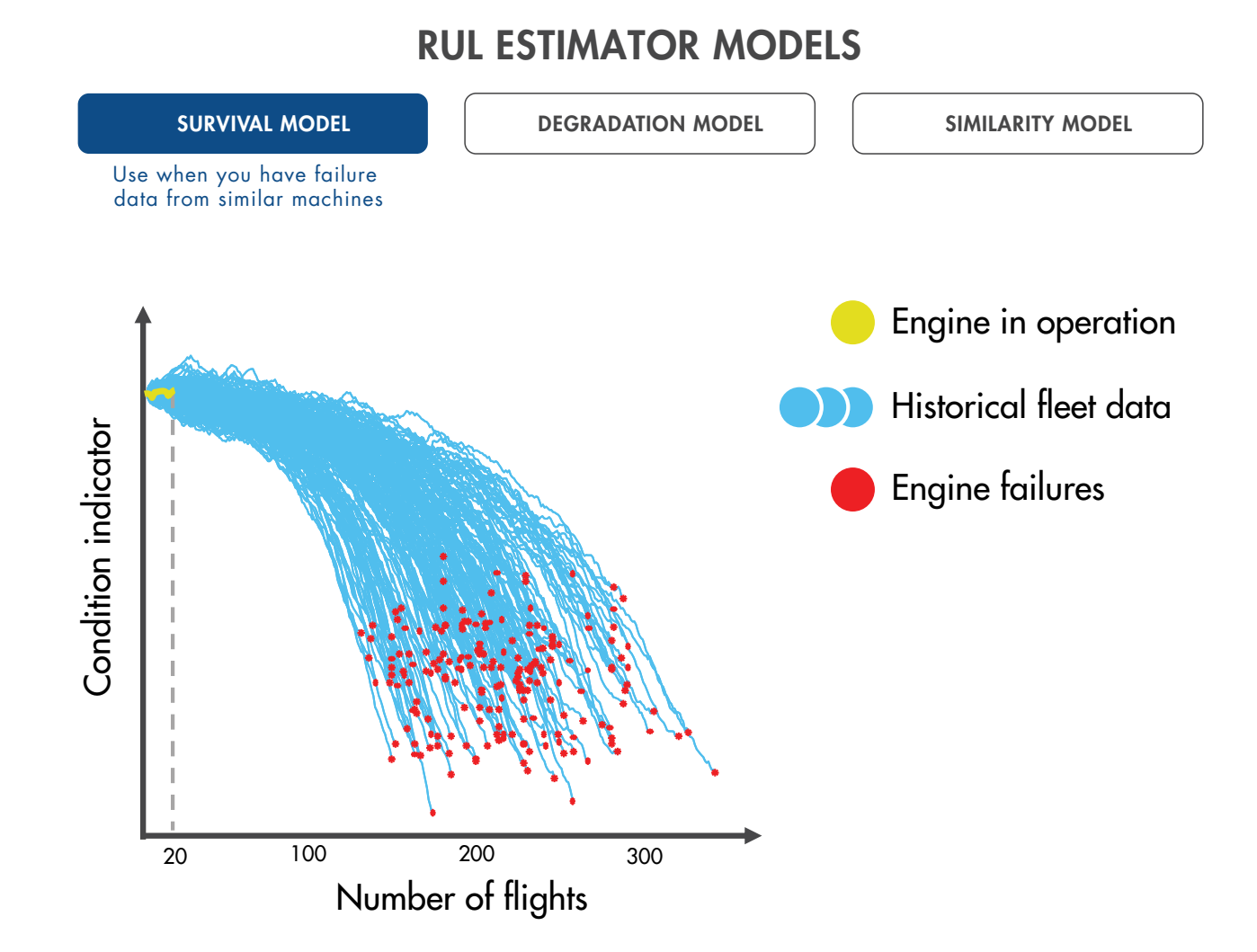

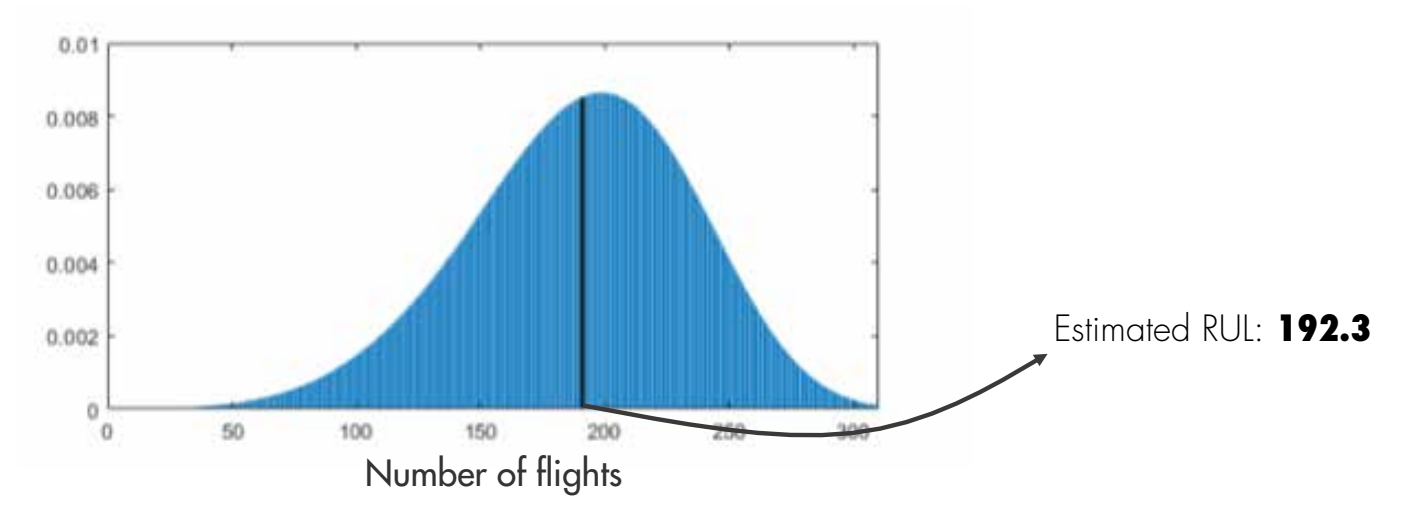

MathWorks<sup>®</sup>

## RUL 估计器模型的工作原理: MATLAB 中的生存模型

生存分析是一种用于生存曲线 (time-to-event) 数据建模的统计方法。 如果没有完整的运行至故障的历史记录但有以下数据,则执行生存 分析非常有用:

**只有同类组件的使用时间数据。**例如,您可能了解集合中各引擎需要进 行维护前已经运行多少英里。在这种情况下,可以使用 MATLAB® 模型 **[reliabilitySurvivalModel](https://www.mathworks.com/help/predmaint/ref/reliabilitysurvivalmodel.html)**。鉴于具有采用同类组件的机队的故 障时间信息,此模型可预估故障时间的概率分布。该分布用于预估测试 组件 RUL。

> **COVARIATE** SURVIVAL MODELS

**使用时间数据和另外一些与 RUL 相关的变量数据(协变量)。**协变量包 括组件提供商、组件使用环境或生产批次等信息。在这种情况下,使用 MATLAB 模型 **[covariateSurvivalModel](https://www.mathworks.com/help/predmaint/ref/covariatesurvivalmodel.html)**。此模型属于比例风险生 存模型,运用使用期限和协变量计算测试组件的存活率。

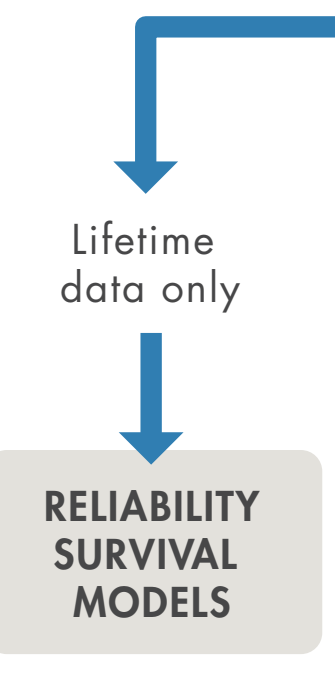

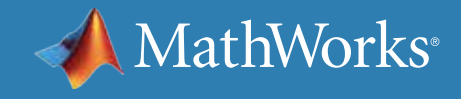

Lifetime data and covariate (environmental variable)

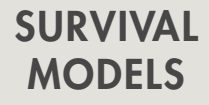

## RUL 估计器模型的工作原理: 退化模型

在某些情况下,没有来自同类机器的故障数据。但是,您可能 已经知道不应超出的安全阈值,因为超出此阈值可能会引发 故障。您可以利用此信息并使用退化模型对状态指示器进行 拟合,使用过往引擎信息预测状态指示器的未来变化趋势。 这样,您可以采用统计方法预估经过多少个周期状态指示器 会超过阈值,继而帮助您预估剩余使用寿命。

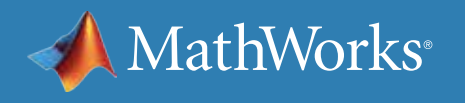

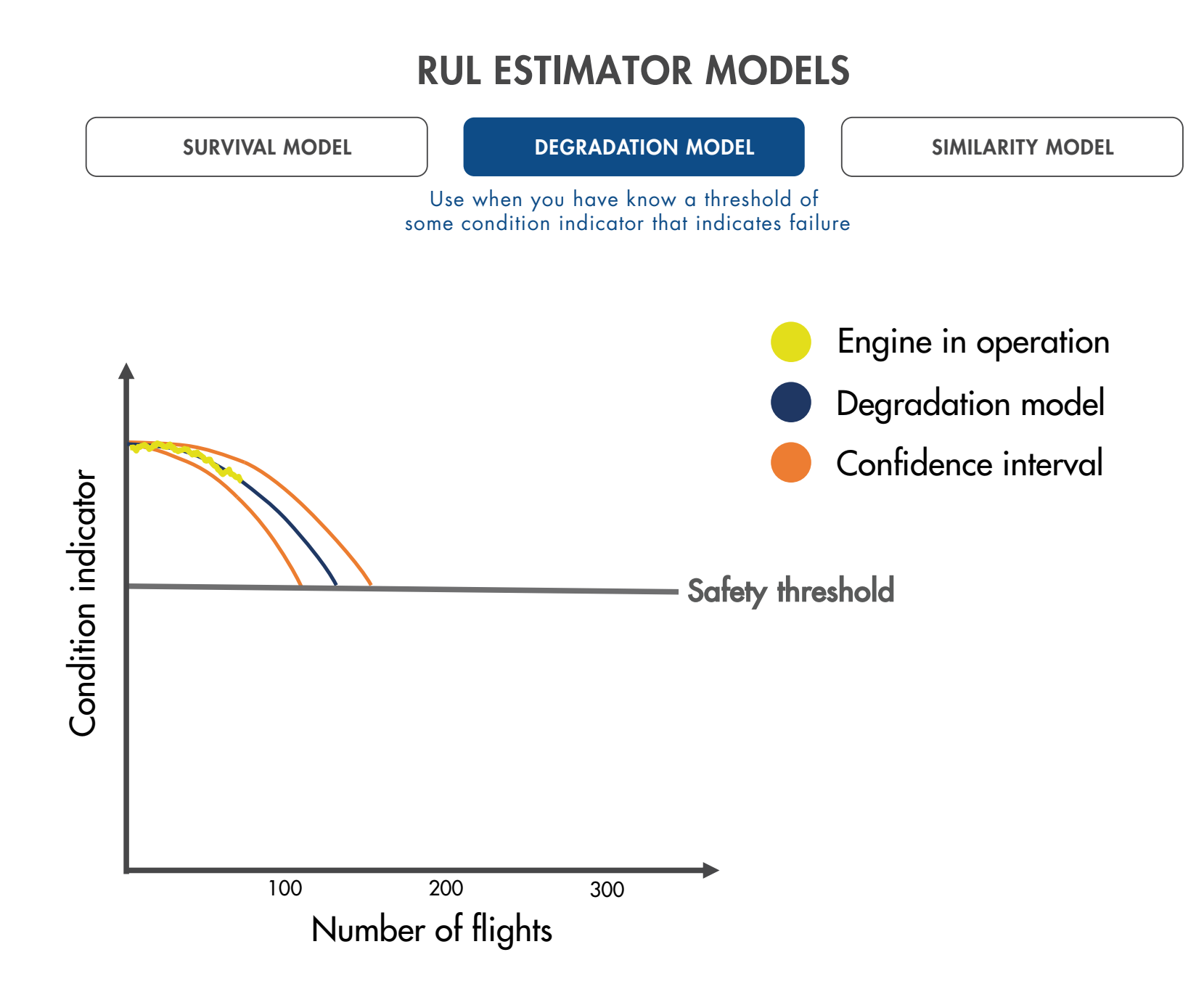

## RUL 估计器模型的工作原理: MATLAB 中的退化模型

退化模型通过预测状态指示器何时将超过规定阈值来预估 RUL。如果已 知存在某个指示故障的状态指示器的值,则退化模型非常有用。Predictive Maintenance Toolbox™ 中有两种可用退化模型:

**线性退化模型** (**[linearDegradationModel](https://www.mathworks.com/help/predmaint/ref/lineardegradationmodel.html)**) 将退化行为描述为带有偏移 项的线性随机过程。 如果您的系统未经历累积退化,则线性退化模型非常 有用。

**指数退化模型** (*[exponentialDegradationModel](https://www.mathworks.com/help/predmaint/ref/exponentialdegradationmodel.html)*) 将退化行为描述为带有偏移 项的指数随机过程。如果测试组件经历了累积退化,则指数退化模型非常有 用。

退化模型适用于单个状态指示器。尽管如此,您可以使用主成分分析或其他 融合技术生成融合状态指示器,整合多个状态指示器的信息。

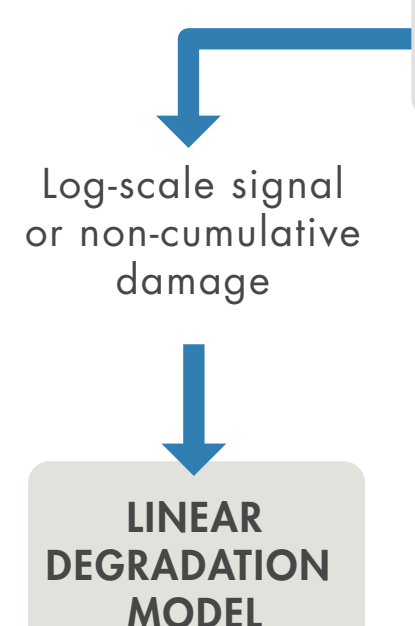

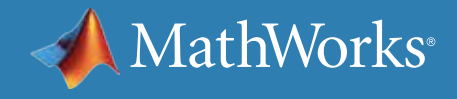

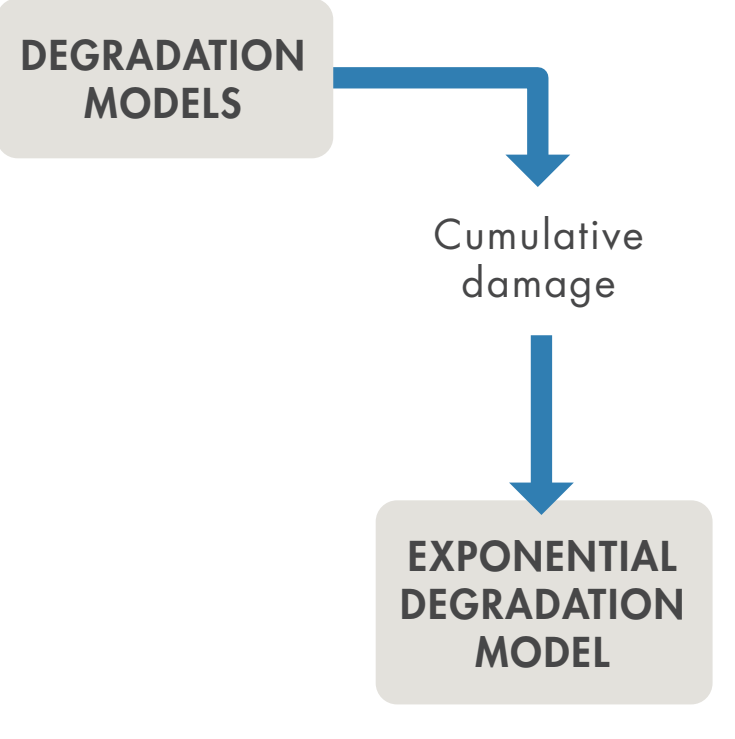

## RUL 估计器模型的工作原理: 相似性模型

### 如果拥有运行至故障的数据(安装同一类引擎的机队及从正 常状态到退化和故障的完整历史记录),则相似性模型非常

# 有用。

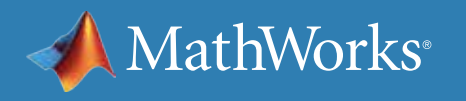

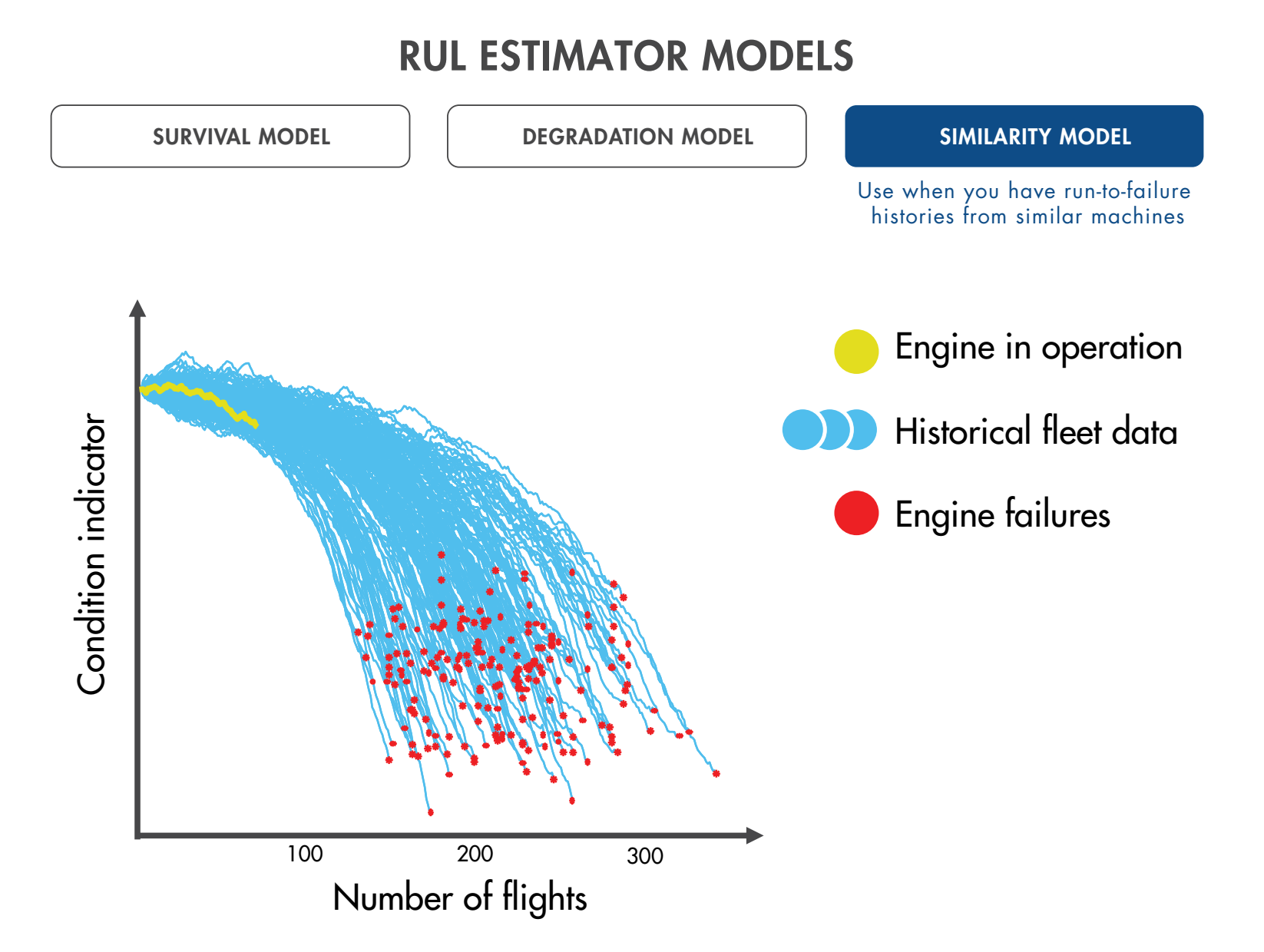

## RUL 估计器模型的工作原理: MATLAB 中的相似性模型

Predictive Maintenance Toolbox 包括三种相似性模型:

**残差相似性模型** (**[residualSimilarityModel](https://www.mathworks.com/help/predmaint/ref/residualsimilaritymodel.html)**) 可将早期数据拟合至 模型,如 ARMA 模型或使用时间呈线性或指数模式的模型。然后,计算使 用集成模型预测的数据与测试组件的数据之间的残差。有关详细信息, 请参阅*[基于相似性的剩余寿命预测](https://www.mathworks.com/help/predmaint/ug/similarity-based-remaining-useful-life-estimation.html)*。

**哈希特征相似性模型** (**[hashSimilarityModel](https://www.mathworks.com/help/predmaint/ref/hashsimilaritymodel.html)**) 将集合中各成员的退化 历史数据转换为固定大小的压缩信息,如平均值、最大值或最小值等。

**成对相似性模型** (**[pairwiseSimilarityModel](https://www.mathworks.com/help/predmaint/ref/pairwisesimilaritymodel.html)**) 查找退化历史轨迹与测 下文将详细讨论相似性模型,说明如何执行 RUL 预测。 试组件退化历史轨迹关系最密切的组件。

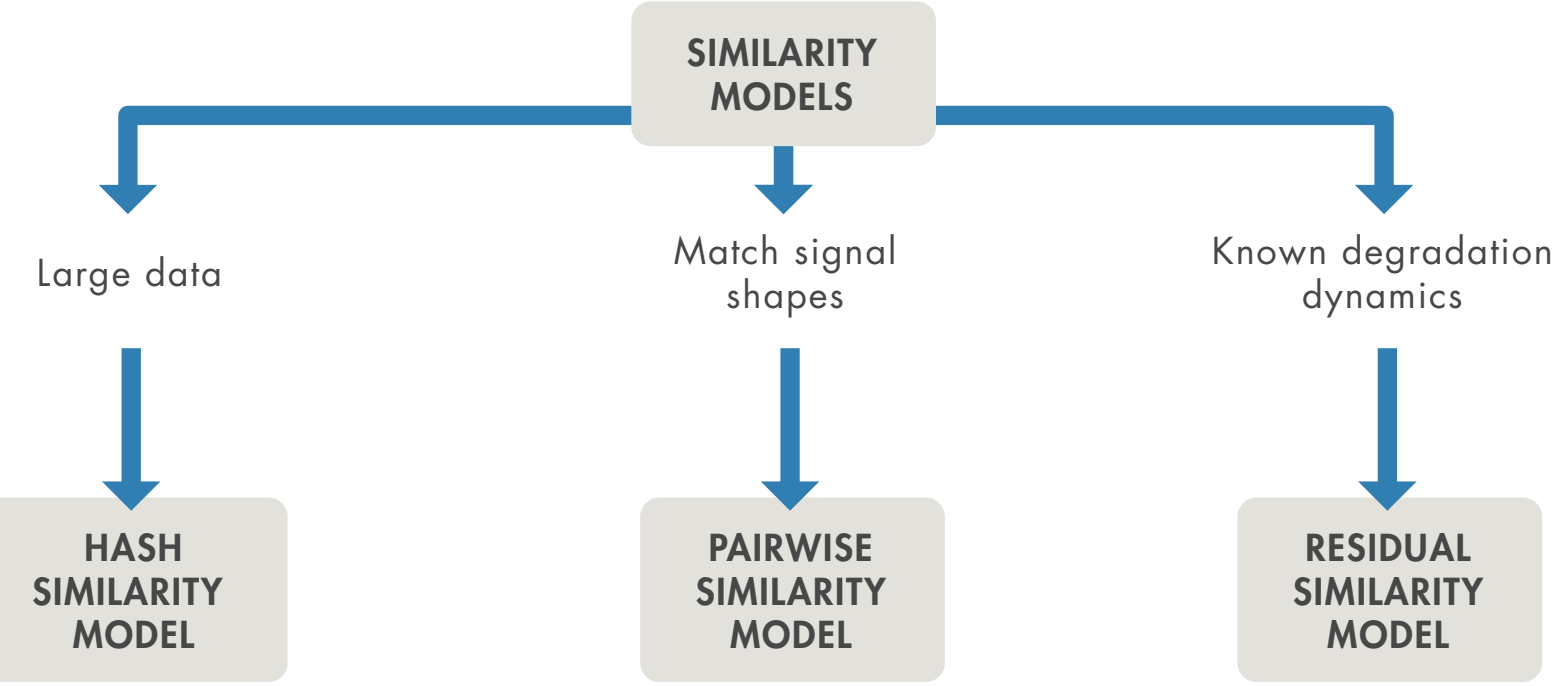

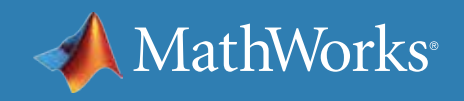

## 使用相似性模型完成 RUL 预估的工作流程

### **采集数据**

相似性模型是一项有效的 RUL 预估技术。通过一个示例了解此类模型的使 用方法,更好地理解如何执行 RUL 预测。

在开发预测性维护模型时,首先要采集数据。此示例使用 *NASA* [数据存储库](https://ti.arc.nasa.gov/tech/dash/groups/pcoe/prognostic-data-repository/) 中公开提供的故障预测和健康管理 (Prognostics and Health Management) 数据集。此数据集包括 218 台引擎的运行至故障时刻数据,其中每个引擎数 据集包含 21 个传感器的测量值。测量值 (如燃油消耗、温度和压力) 通过安 装于引擎多个不同位置的传感器收集,旨在向控制系统提供测量值并监控引 擎运行状况。图中显示的是全部 218 台引擎的某一传感器的测量值的变化 趋势。

在图中,X 轴显示周期(航班)数,Y 值表示每个航班的传感器平均值。每台引 擎均在正常状态下启动并以故障告终。

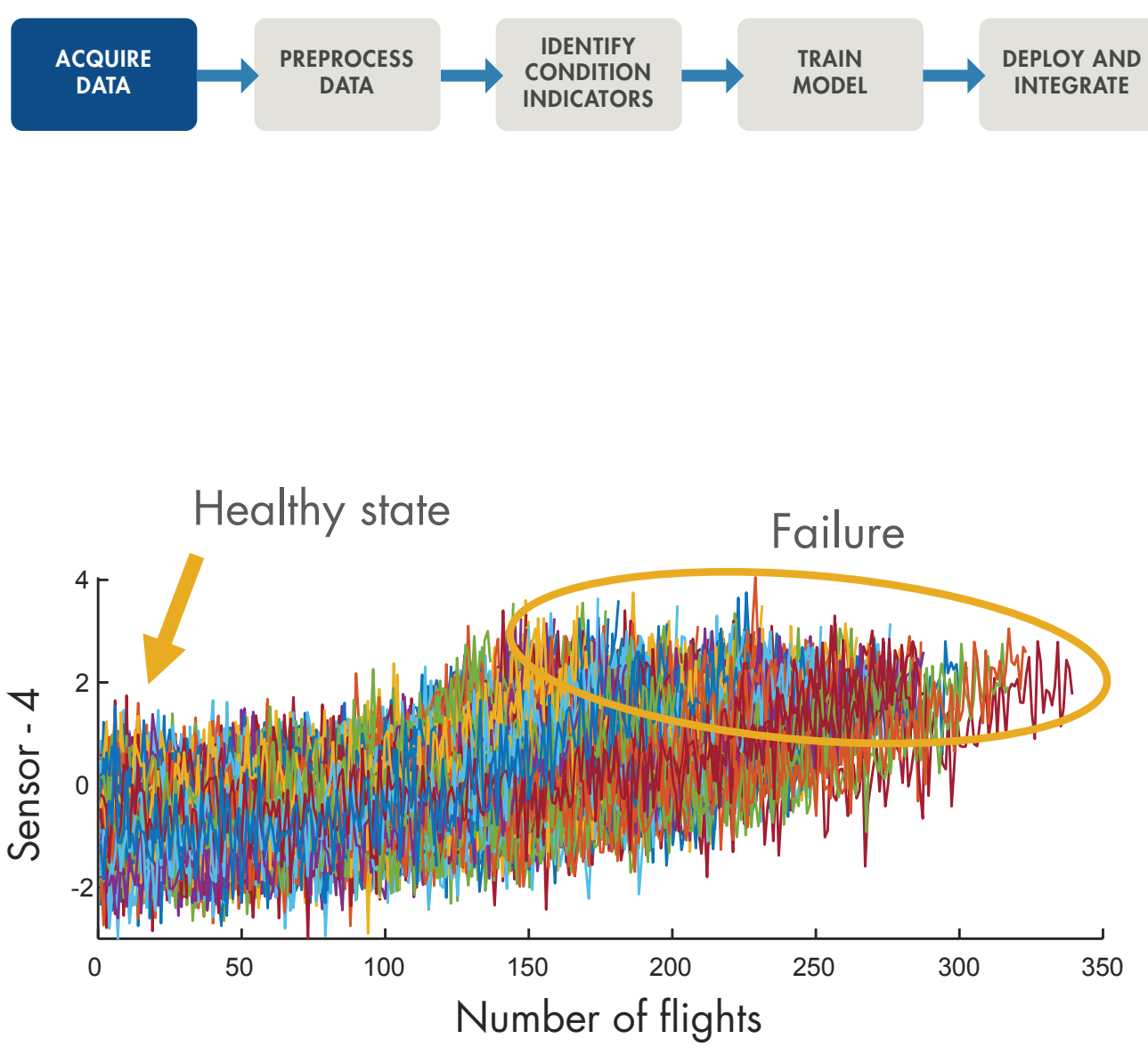

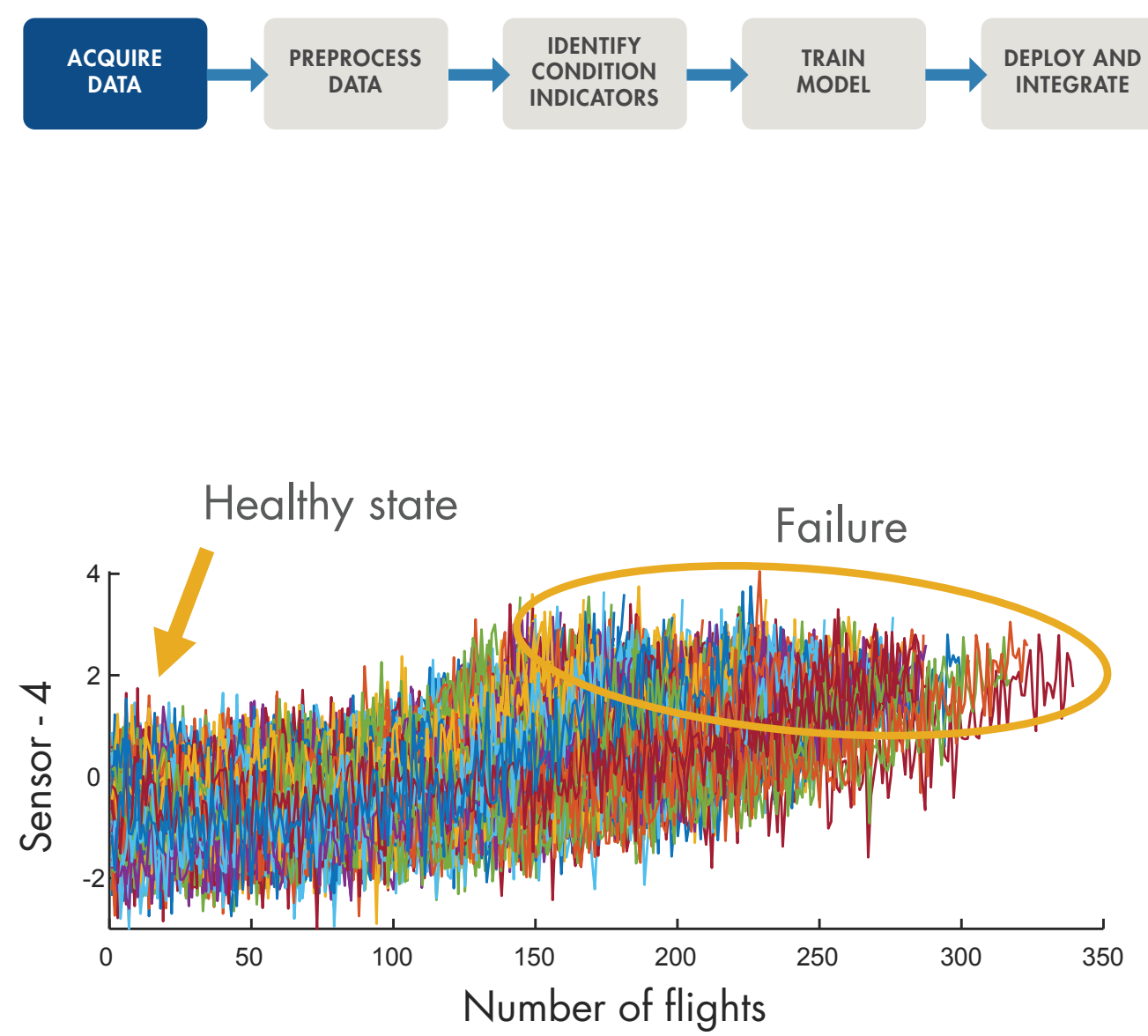

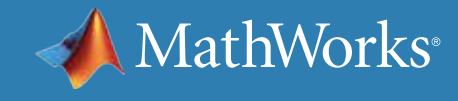

上一页显示了传感器 4 的数据,但完整数据集还包括另外 20 个传感器的数据。如果仔细研究另外一些传感器读数,您会发现部分测量值并未表现出明 显的故障趋势(如传感器 1、5、6 和 10)。因此,它们对于训练相似性模型没有帮助。

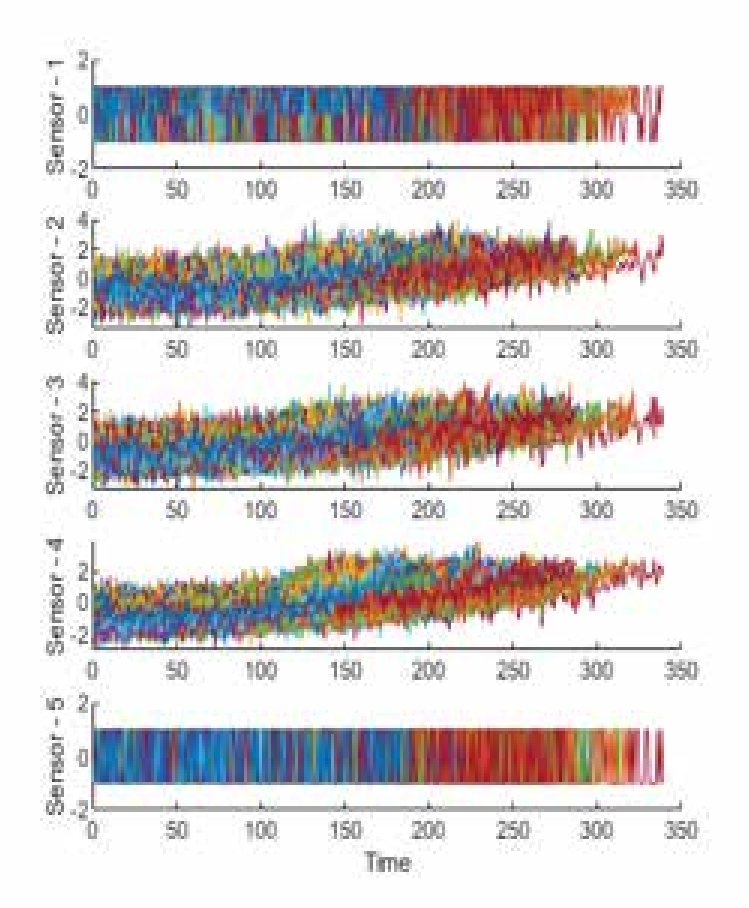

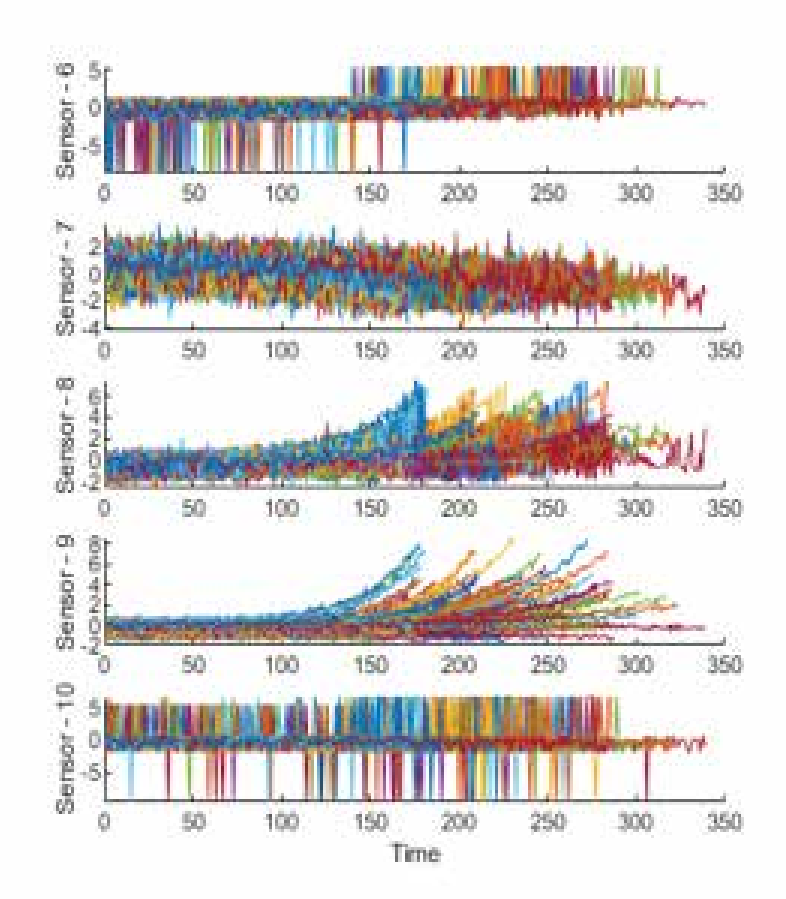

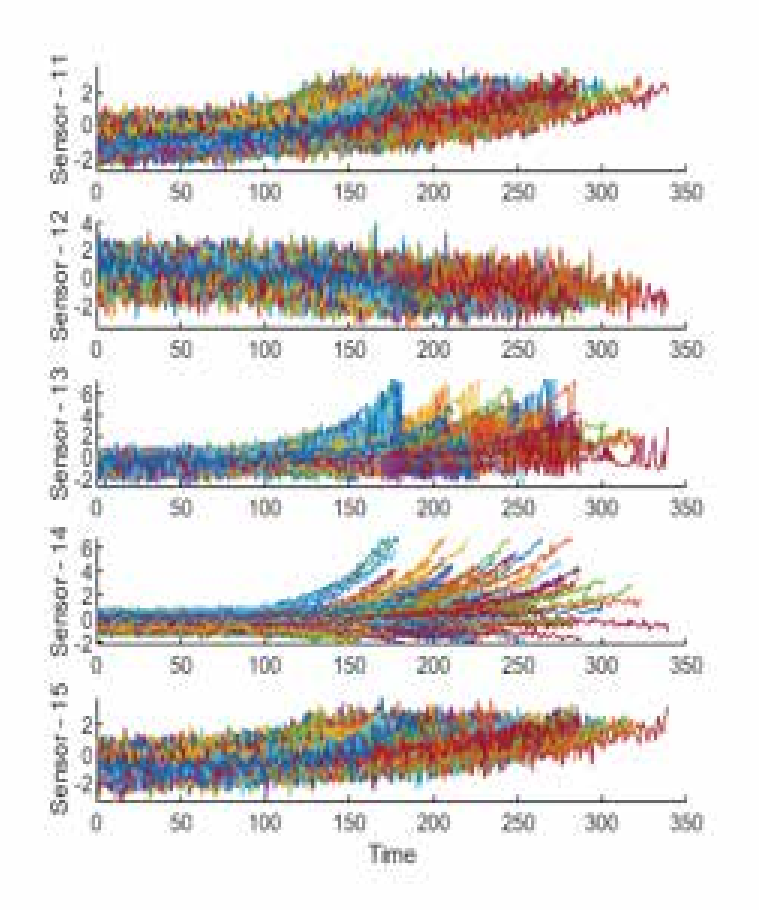

## 使用相似性模型完成 RUL 预估的工作流程(续)

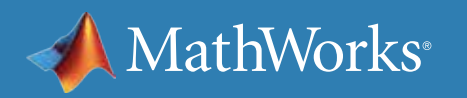

### **预处理数据和识别状态指示器**

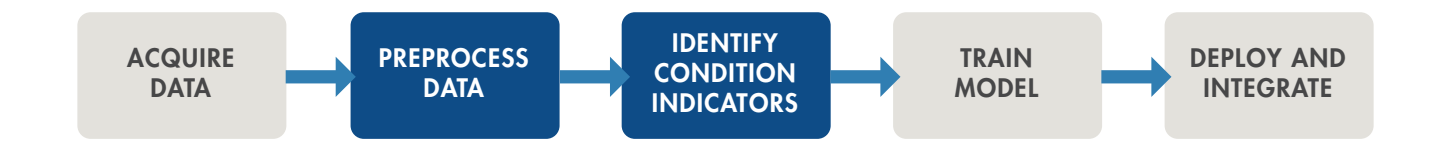

不必使用全部传感器测量值,而是确定三个趋势性最强的数据集(正常状 态曲线与故障曲线存在显著差异的数据集)。传感器 2、11 和 15 是三个不 错的备选传感器可用于共同创建退化曲线。

有关如何选择和使用状态指示器的更多信息,请参阅*预测性维护: 通过 MATLAB* [提取状态指示器](https://www.mathworks.com/content/dam/mathworks/ebook/gated/feature-extraction-identifying-condition-indicators-with-matlab.pdf
)。

退化曲线表示机器从正常状态转入故障状态时,集合中每台机器(每个 组件)的一个或多个状态指示器的演化过程。

在预处理步骤中,仅选择趋势性最强的传感器(传感器 2、11 和 15),并综 合运用这些传感器计算状态指示器,从而实现数据缩减。

为了预估当前引擎(黄色显示)的剩余使用寿命,将使用传感器 2、 11 和 15 计算生成表示机队中同类型引擎退化曲线的状态指示器。在右 图中,大家可以看到引擎目前完成了 60 次飞行,红点标记机队同类引擎 的故障位置。

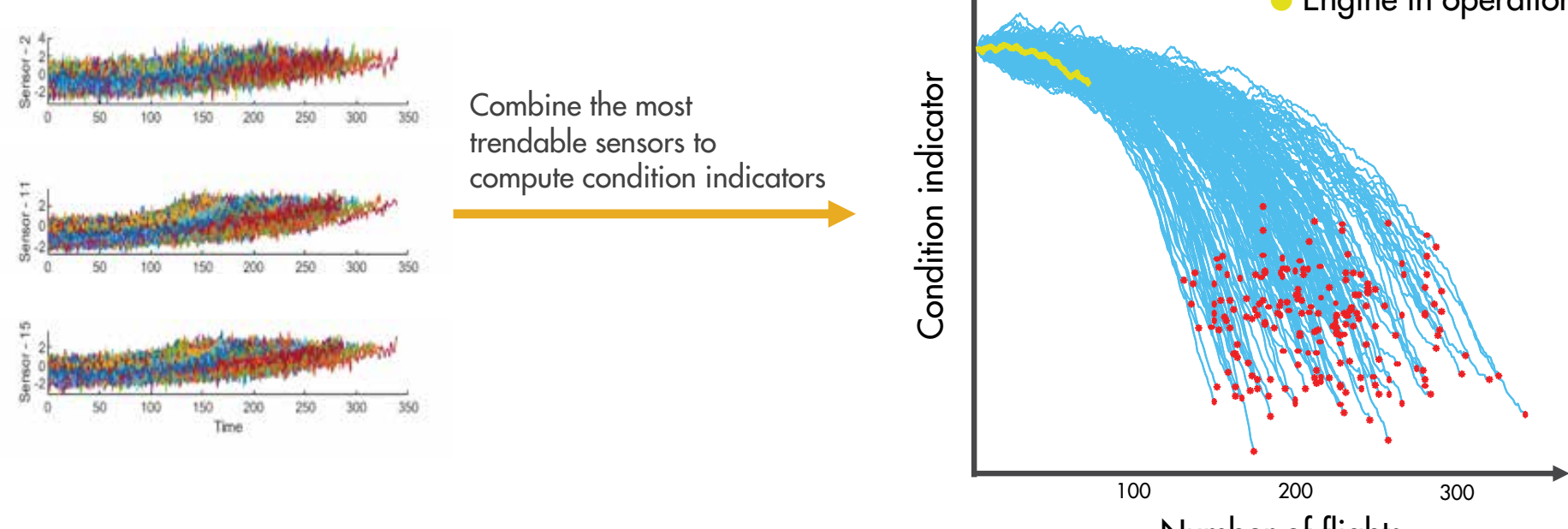

Number of flights

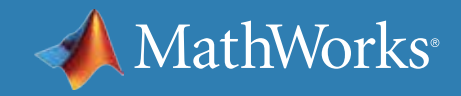

**•** Engine in operation

## 使用相似性模型完成 RUL 预估的工作流程(续)

### **预处理数据和识别状态指示器**

## 使用相似性模型完成 RUL 预估的工作流程(续)

### **训练相似性模型**

您需要将数据分为两组,使用其中大部分数据训练相似性 模型,剩余部分则用于测试训练的模型。使用已知 RUL 评估 训练模型精度。

- 
- Degradation profile of the fleet
- Closest 50 degradation profiles to the engine in operation

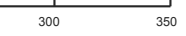

此分布的中值可让您获得引擎剩余使用寿命的预估值,您可将 此值与实际 RUL 进行比较以衡量精确度。

运行过程中,相似性模型将查找截至当前周期与您的引擎最接 近的引擎曲线。您可以从机队历史数据中获取最接近当前的故 Training Test 障时间,从而大致了解当前引擎的预期故障时间。您可以使用 此数据拟合概率分布,如底部图形所示。 Data set

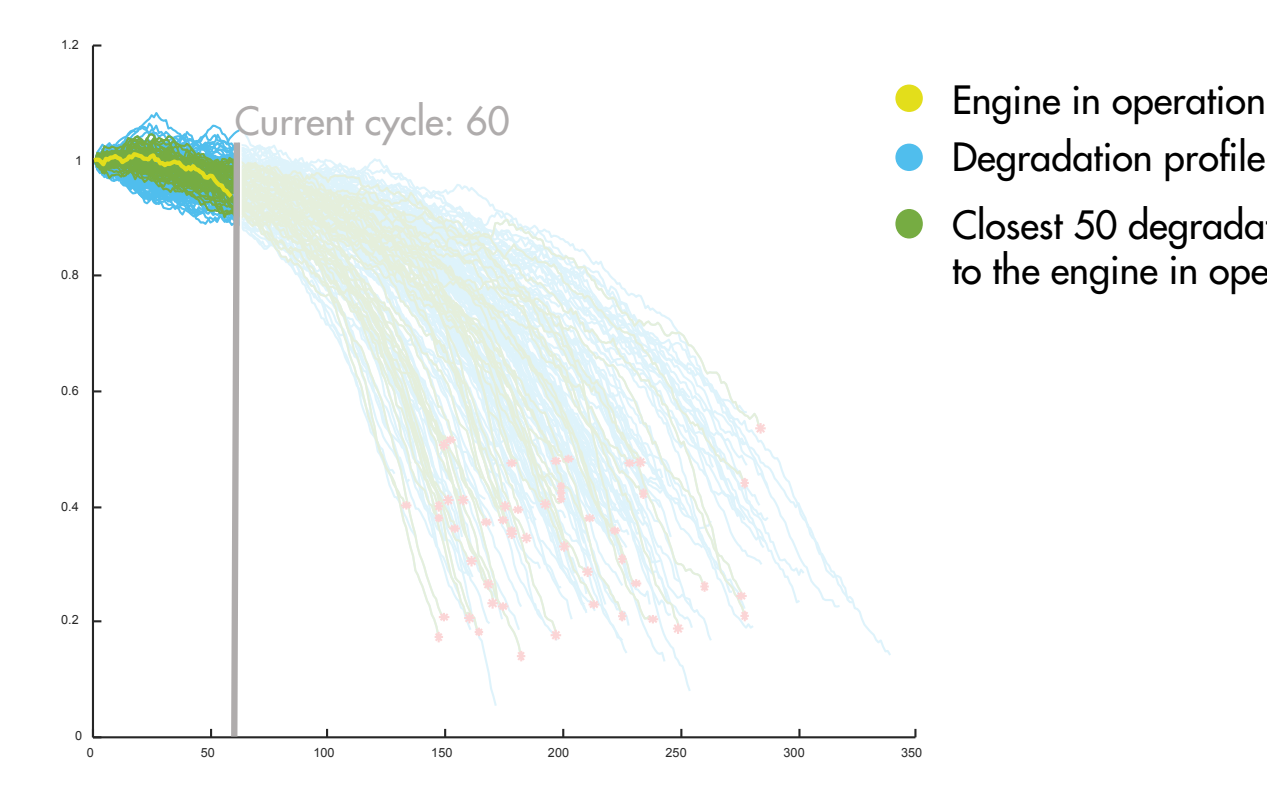

DATA

ACQUIRE DATA

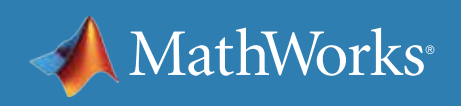

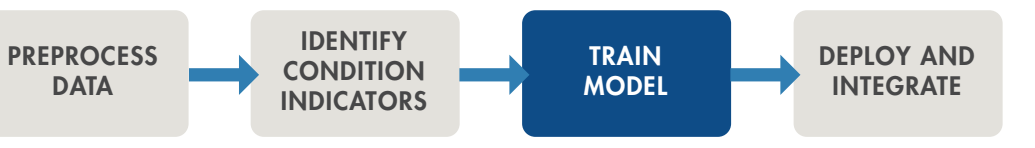

## 使用相似性模型完成 RUL 预估的工作流程(续)

### **训练相似性模型**

每次迭代计算 RUL 时,相似性模型均会查找最接近的引擎轨迹(绿色显示),然后使用概率分布图(右侧)计算 RUL。下图展示了以下三个周期的引擎曲 线及其概率分布:25、65 和 115。

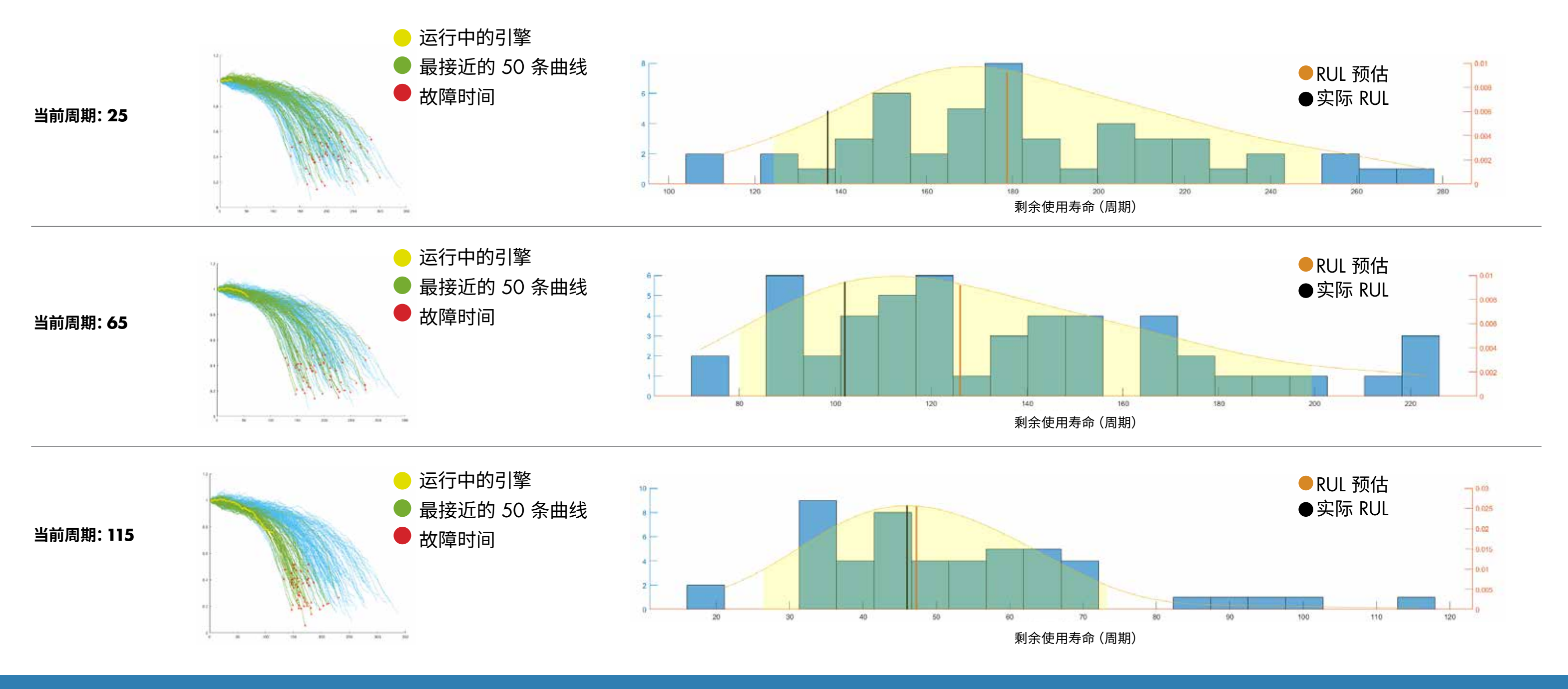

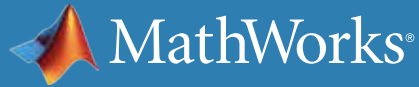

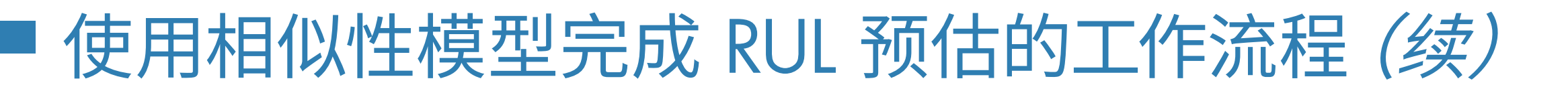

### **训练相似性模型**

在概率分布图中,橙色线条表示预测 RUL,黑色线条显示实际 RUL。

请注意,随着时间的推移数据会越来越多,预测 RUL 越接近实际 RUL。

### 当引擎处于 25 周期(或班次)时,模型还没有太多数据可供使用,因此预

测值与真实值之间存在 40 个周期的偏差,分布范围很广。

随着模型不断获得来自引擎的新数据,相似性模型将可以基于更大的数据 集开展训练,如周期 65 和 115 所示。因此,预测精确度将随时间的推移 不断提高。

数据越多,RUL 预测越精准,分布越集中。

### 使用周期 115 中的 RUL 预估值,您将对引擎的 RUL 建立合理准确的

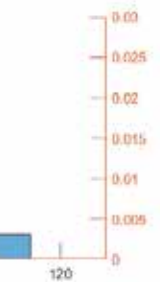

预期,并能够安排在最佳时间进行维护。

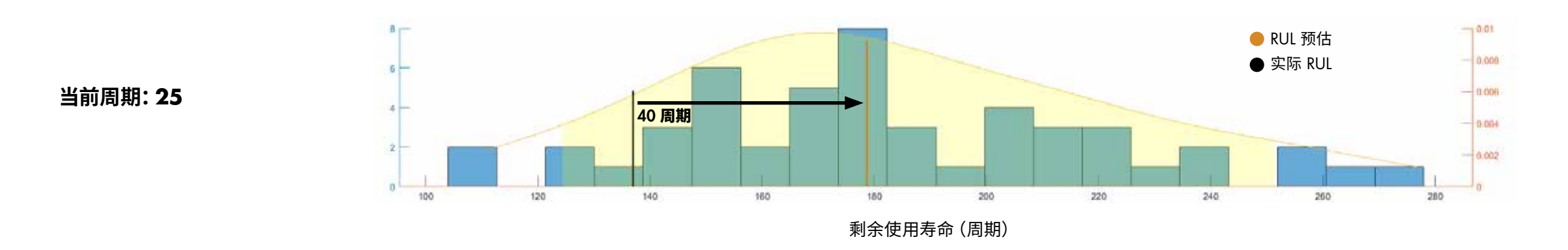

**当前周期:115**

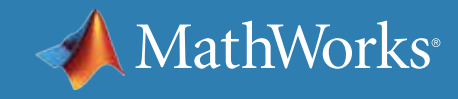

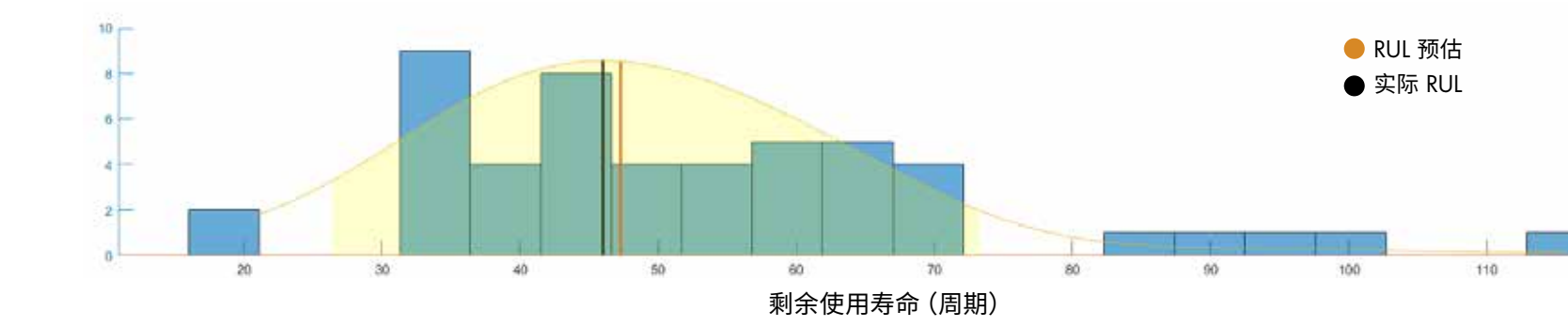

© 2021 The MathWorks, Inc. MATLAB and Simulink are registered trademarks of The MathWorks, Inc. See mathworks.com/trademarks for a list of additional trademarks.Other product or brand names may be trademarks or registered trademarks of their respective holders.

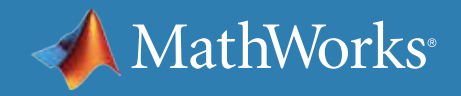

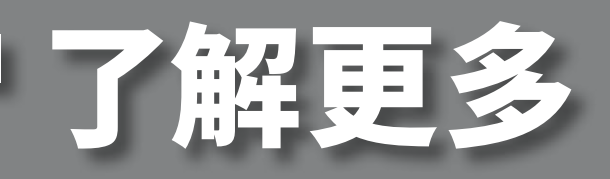

准备更深入地钻研?查看以下资源,了解有关预测性维护工作流程、示例和工具的 更多信息。

### 观看视频

*[Predictive Maintenance Toolbox](https://www.mathworks.com/videos/predictive-maintenance-toolbox-overview-1519682269879.html)* 是什么?(2:06) - 视频 [预测性维护技术讲座](https://www.mathworks.com/videos/series/predictive-maintenance-tech-talk-series.html) - 视频系列 使用 *MATLAB* 和 *Simulink* [进行预测性维护](https://www.mathworks.com/videos/predictive-maintenance-in-matlab-and-simulink-1498594477325.html) (35:54) - 视频 使用 *[Diagnostic Feature Designer](https://www.mathworks.com/videos/feature-extraction-using-diagnostic-feature-designer-app-1551178861512.html)* 应用程序提取特征 (4:45) - 视频

### 阅读文章

[克服预测性维护的四个常见障碍](https://www.mathworks.com/campaigns/offers/predictive-maintenance-challenges.html) - 白皮书 *MATLAB* 和 *Simulink* [在预测性维护中的应用](https://www.mathworks.com/solutions/predictive-maintenance.html) - 概述 *MATLAB* [预测性维护示例](https://www.mathworks.com/help/predmaint/examples.html) - 代码示例

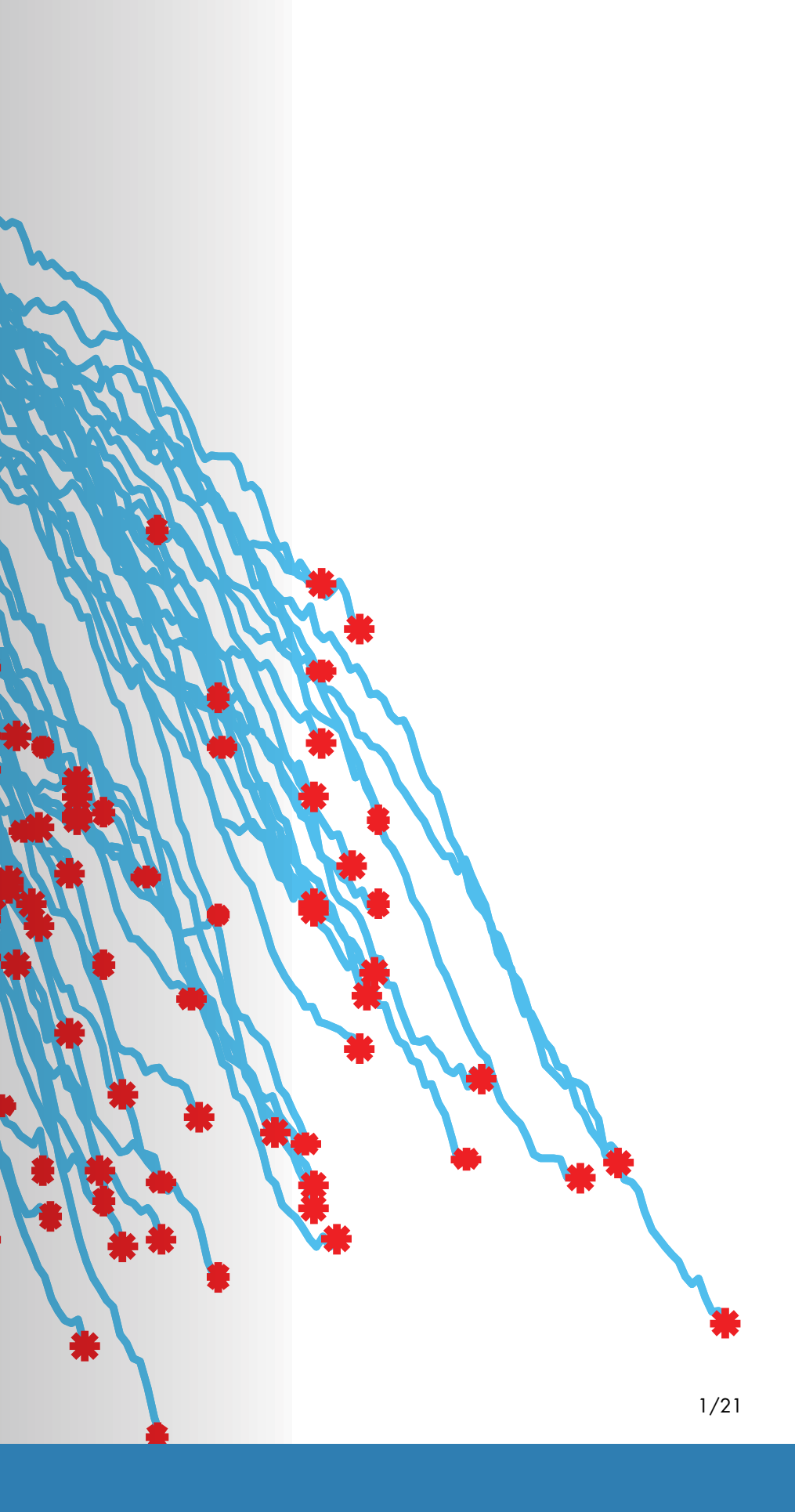